République Algérienne Démocratique et Populaire Ministère de l'enseignement supérieur et de la recherche scientifique

Université du 08 mai 45, Guelma Faculté des sciences économiques et commerciales et sciences de gestion Département des sciences de gestion

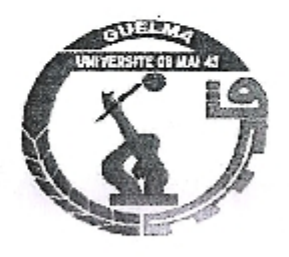

 $M/004.032$ 

Mémoire présenté pour l'obtention du diplôme de Master en sciences de gestion Option: Techniques d'information et de communication dans l'entreprise

# Thème

Conception et réalisation d'un Tableau de Bord « Outil d'Aide à La Prise de Décision »

Algérie Poste

Réalisé par :

**Boucherit Khaled** Guebailia Hamza

Sous la direction de :

Mr.Djelailia Karim

Année universitaire 2012-2013

# Remerciement

Avant tout, nous remercions notre dieu qui a éclairé notre chemin et qui nous a donné la force pour réaliser ce travail.

On tient à exprimer notre gratitude à notre encadreur Monsieur «Karim Djelailia» qui a accepté de suivre et d'évaluer ce travail. Nous tenons à lui assurer l'expression de notre profond respect et le remercier d'avoir participé à ce moment particulièrement important pour nous.

Nos remerciements vont également à tous les enseignants qui ont participé à notre formation et aux membres du jury qui ont accepté de valider ce travail.

Enfin, nos sincères remerciements à tous nos camarades de la promotion  $TIC$ 2013 et à tous ceux qui ont contribué de près ou de loin à la réalisation de ce travail

# Sommaire

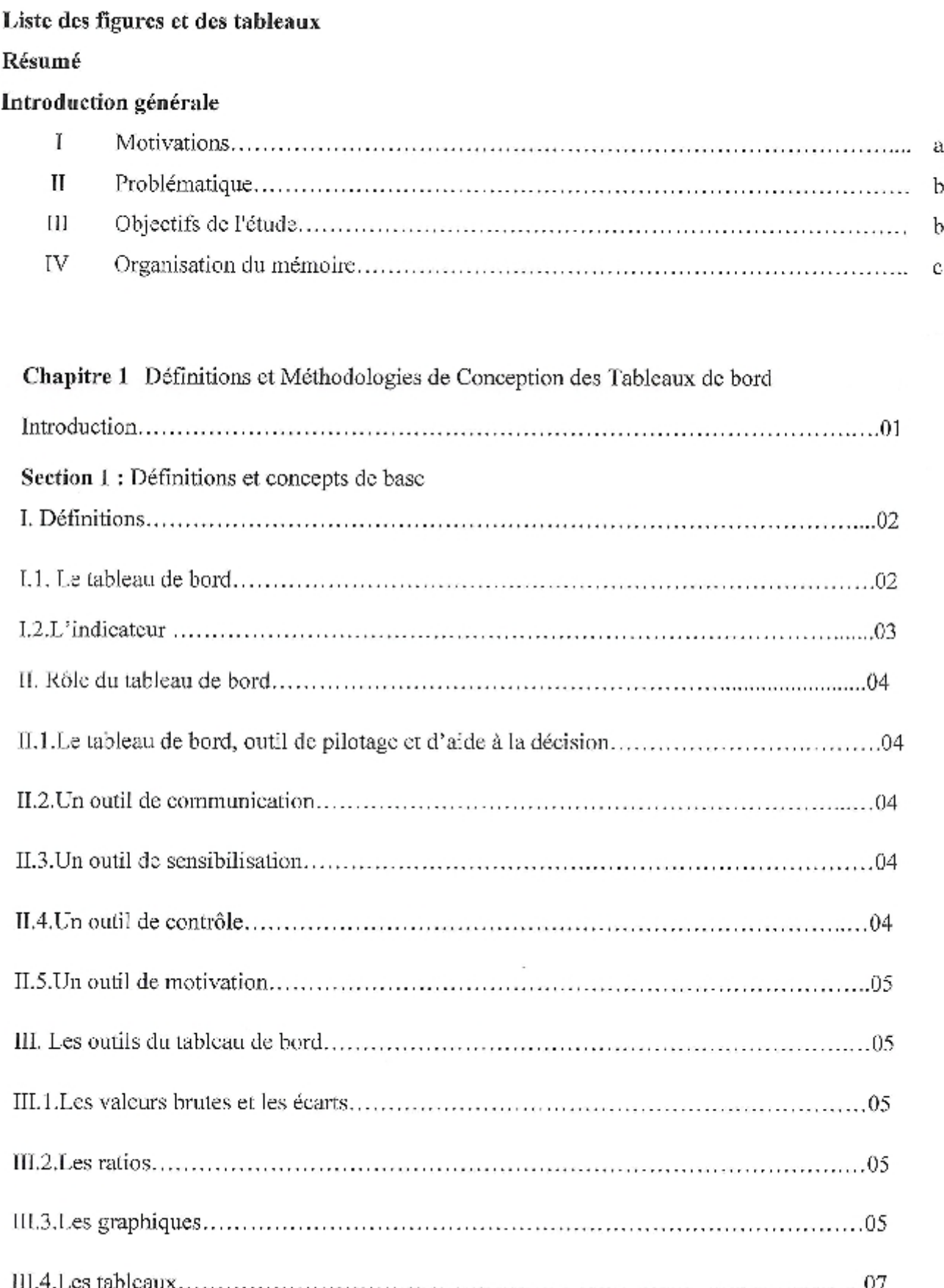

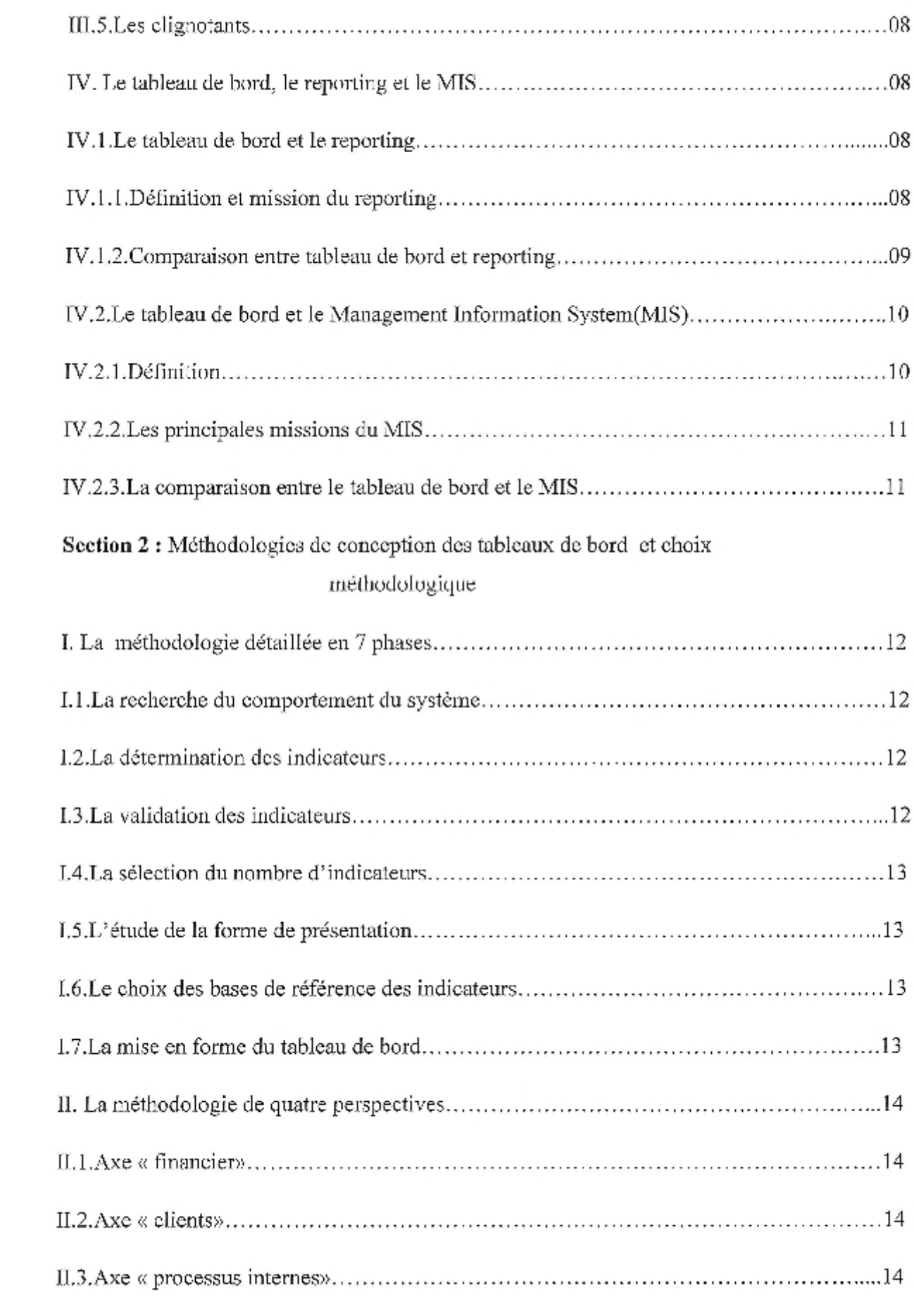

ı

J

j

I

J

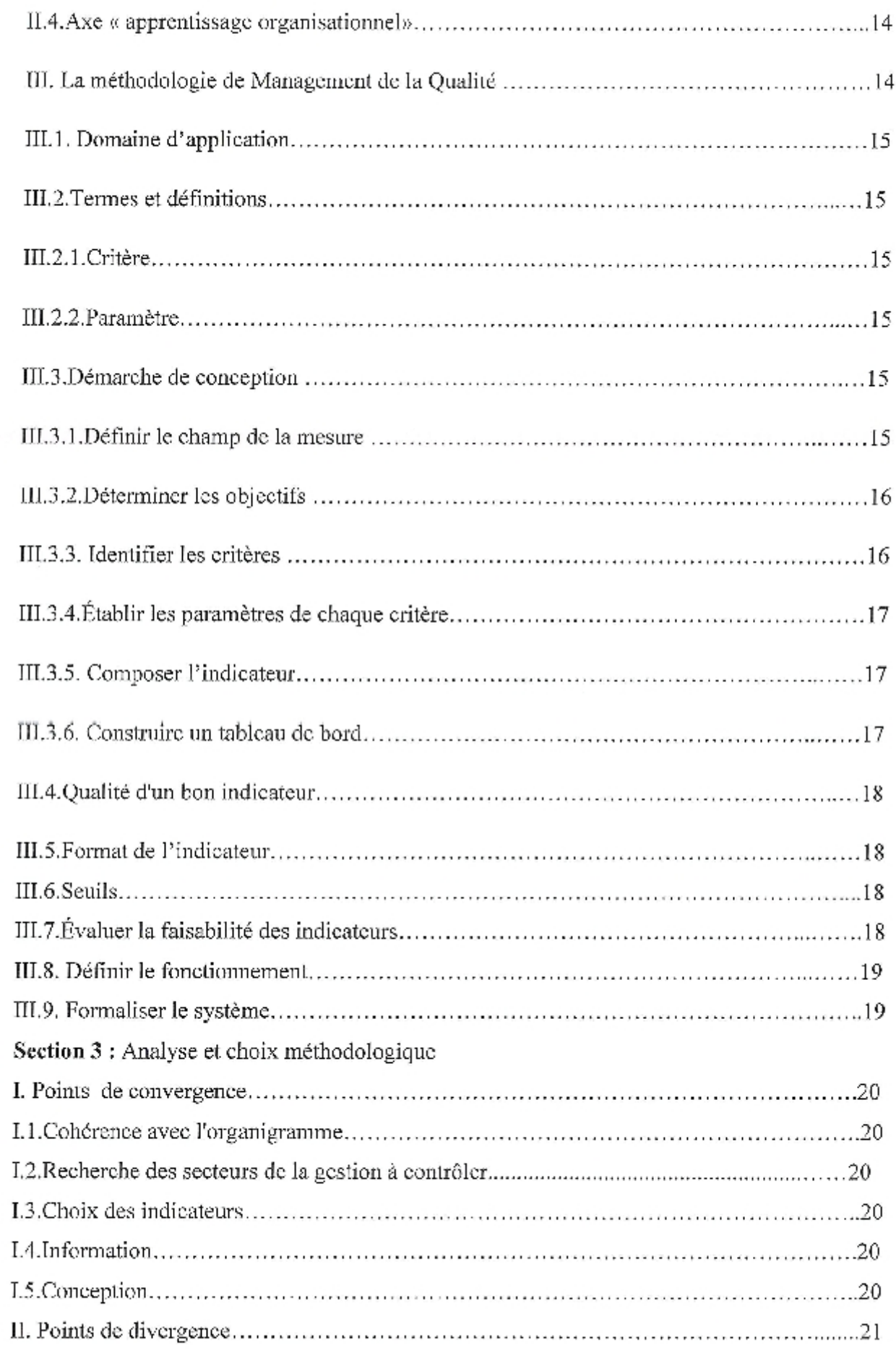

U

J

Ì

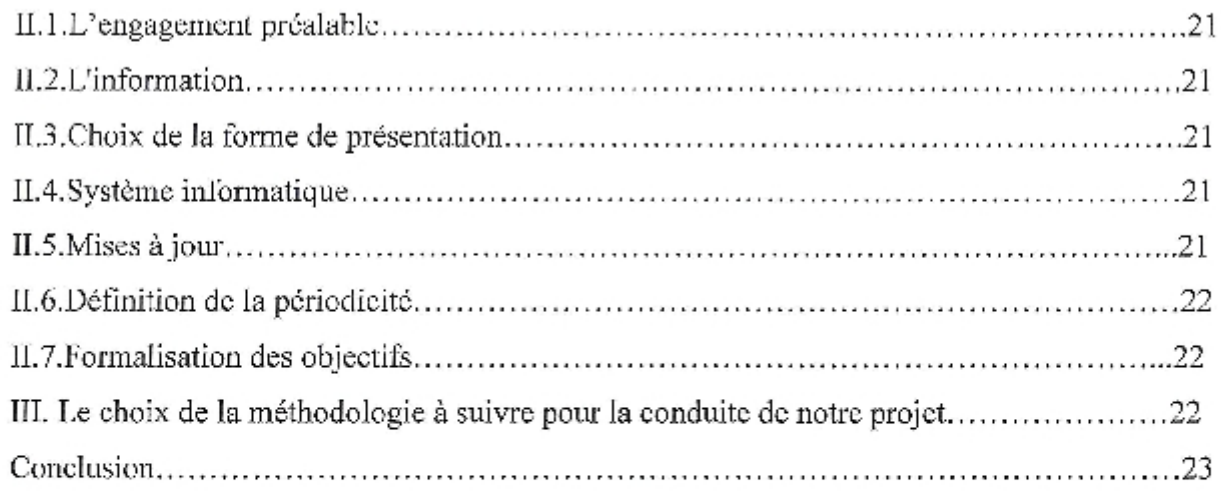

# Chapitre 2 Présentation d'Algérie Poste

J

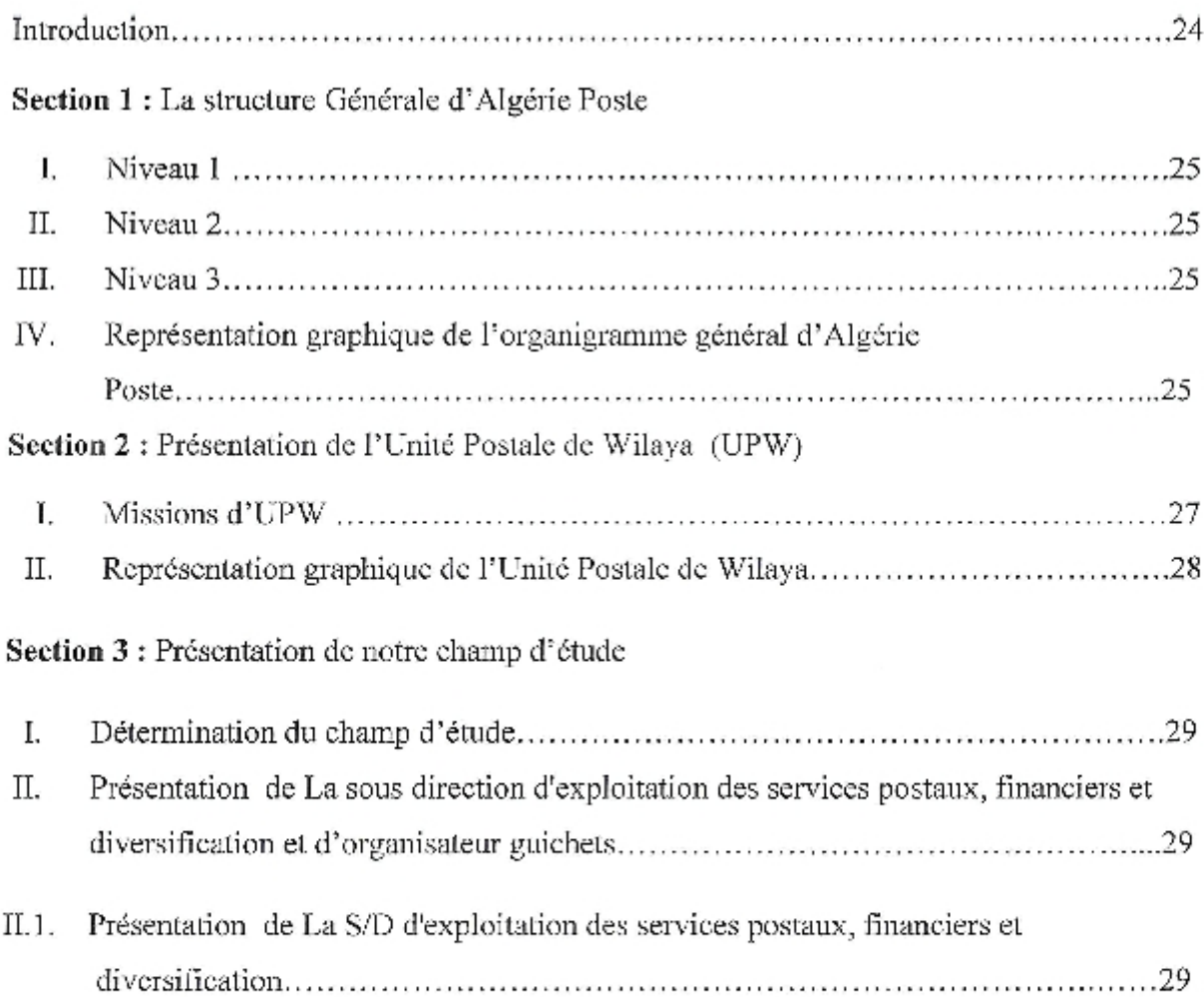

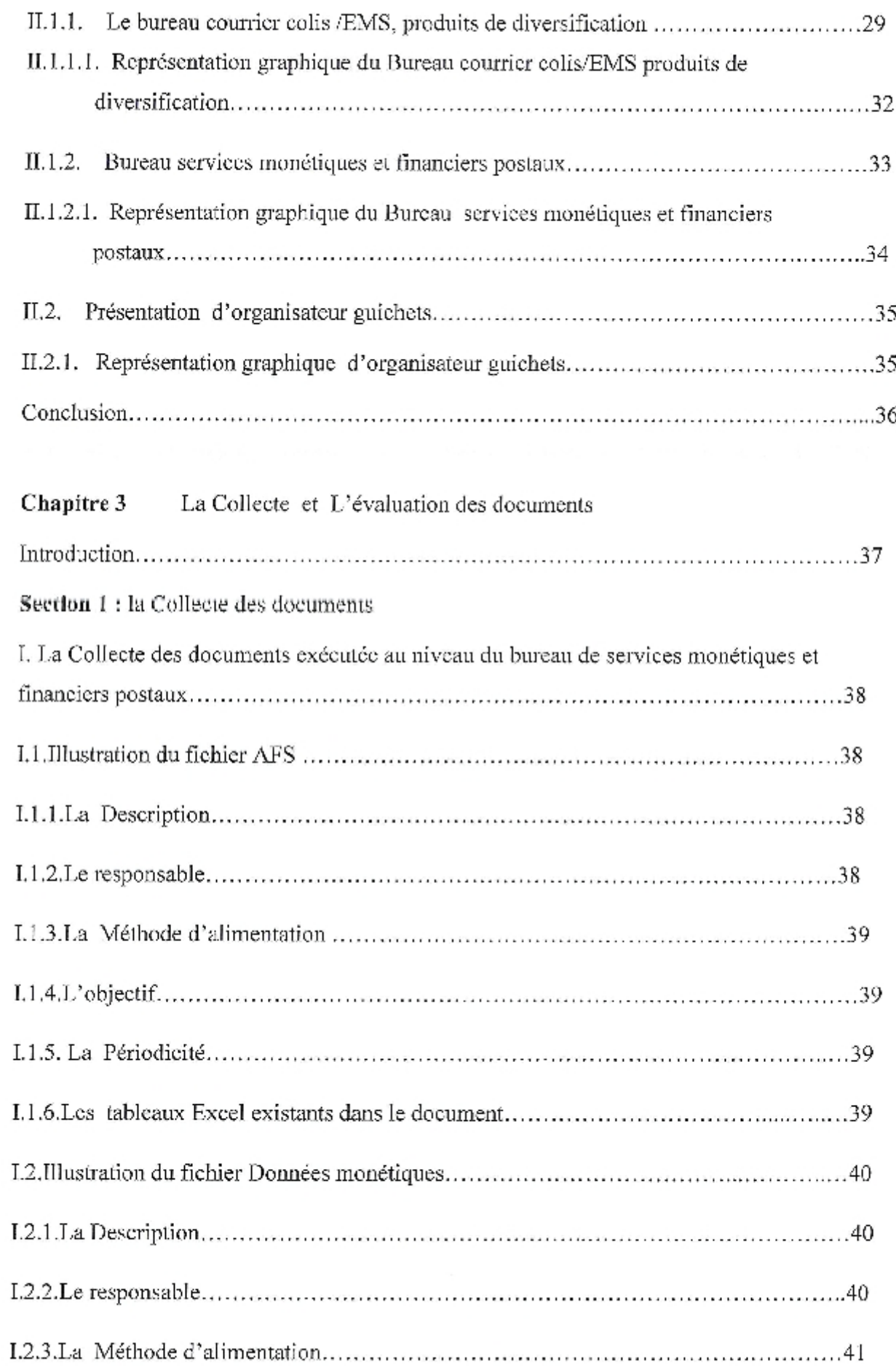

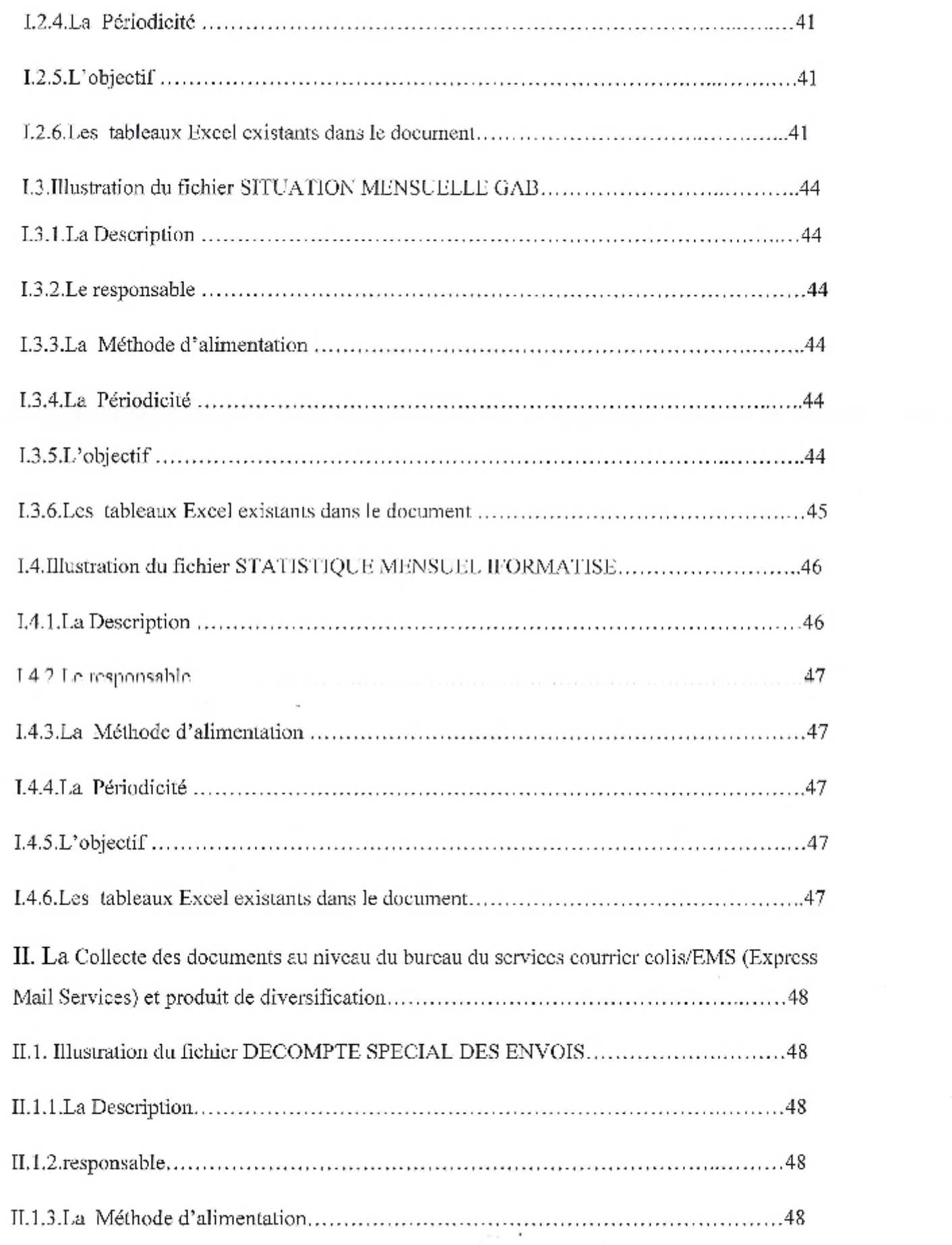

I

 $\overline{\phantom{a}}$ 

 $\overline{\phantom{a}}$ 

 $\overline{\phantom{a}}$ 

 $\overline{\phantom{a}}$ 

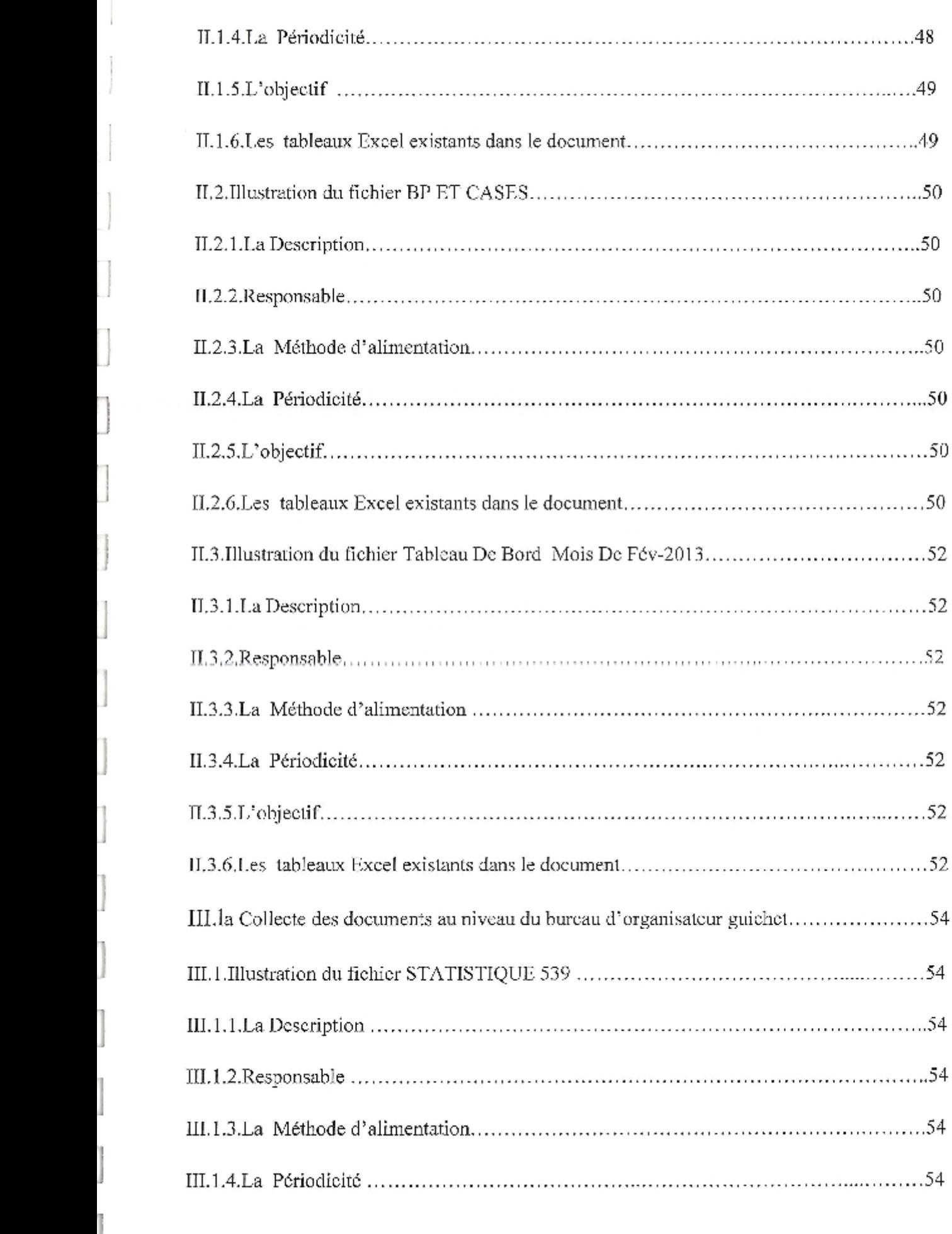

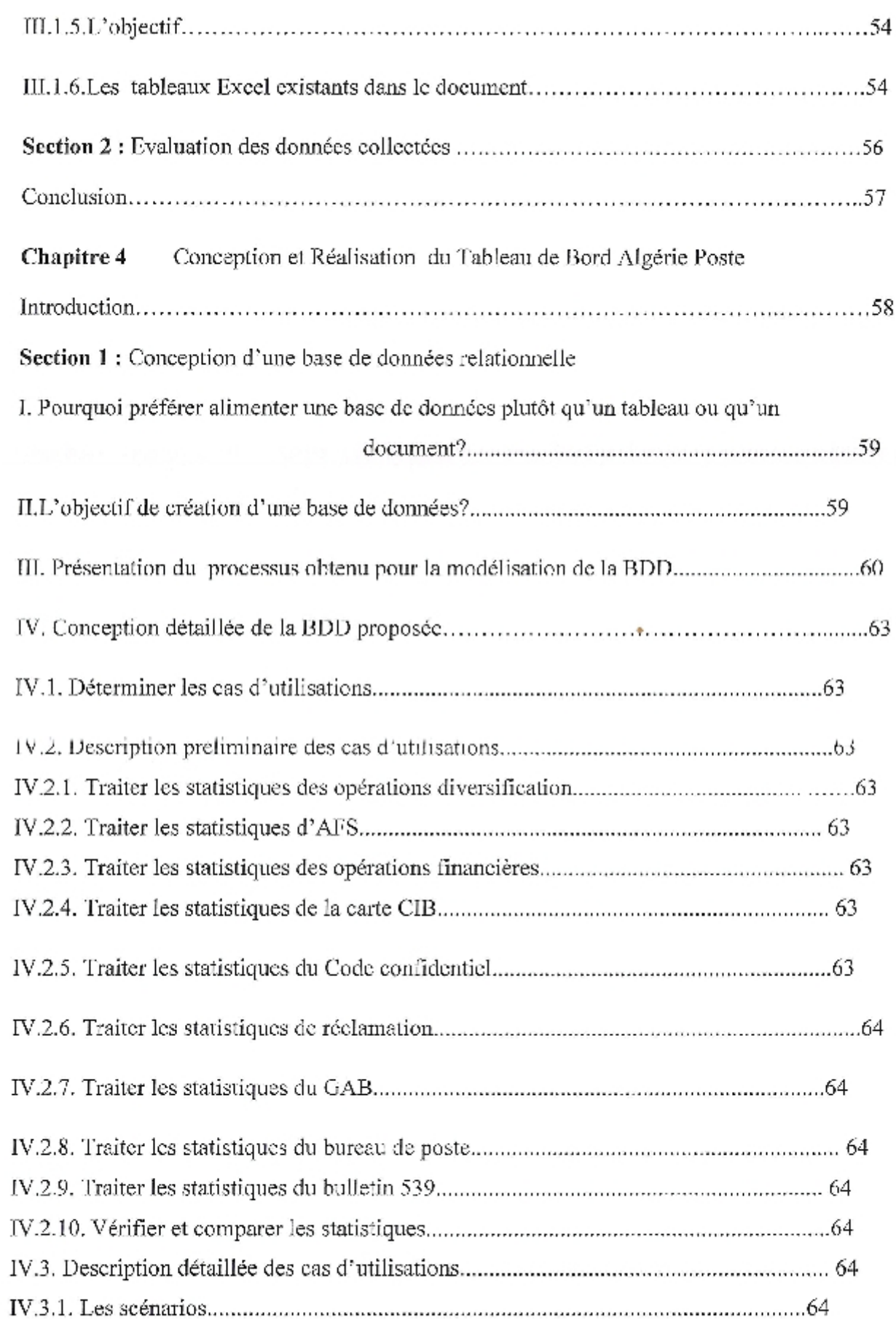

 $\frac{1}{2}$ 

 $\overline{\phantom{a}}$ 

 $\begin{array}{c} \hline \end{array}$ 

 $\overline{\phantom{a}}$ 

 $\begin{array}{c} \hline \end{array}$ 

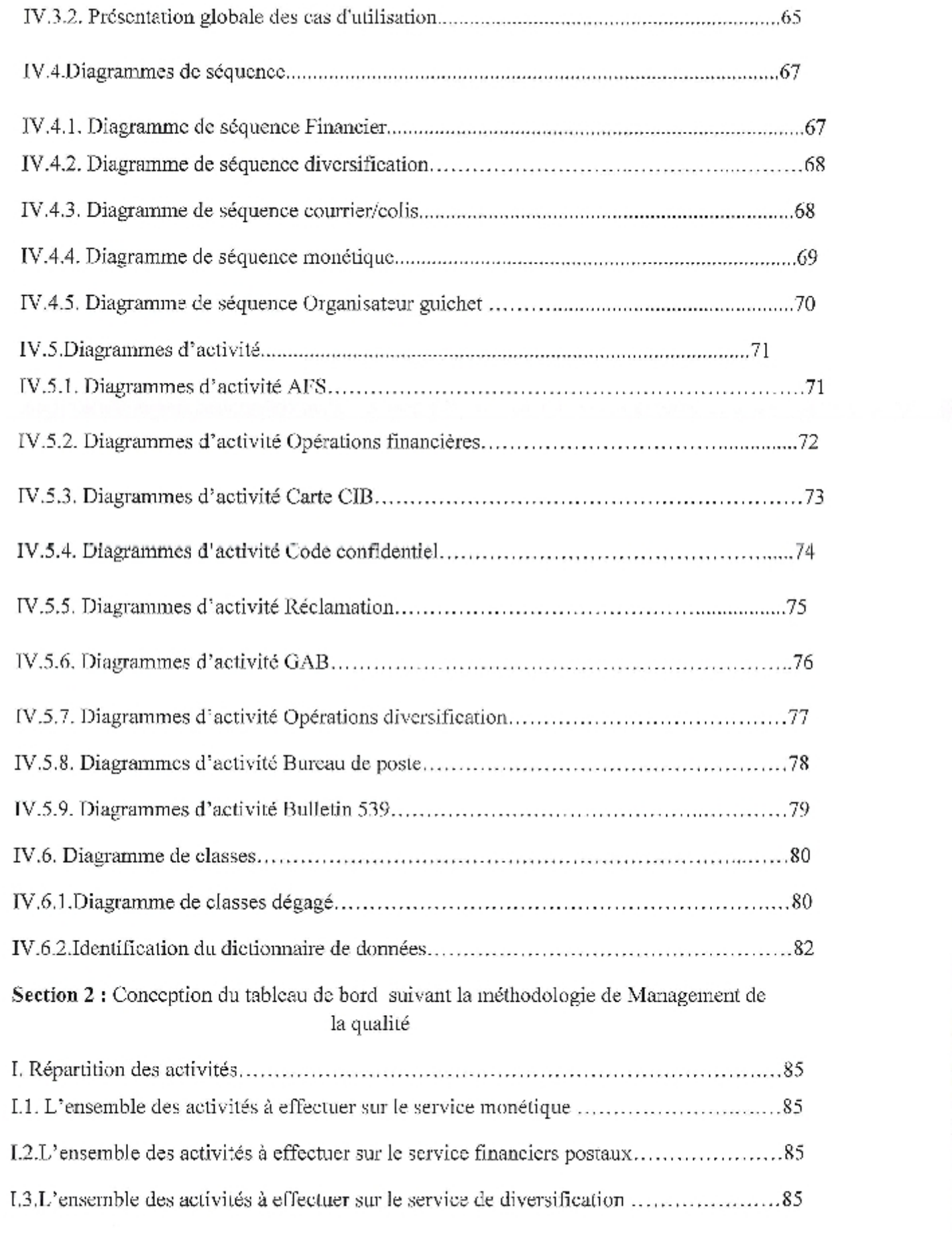

 $\overline{\phantom{a}}$ 

I

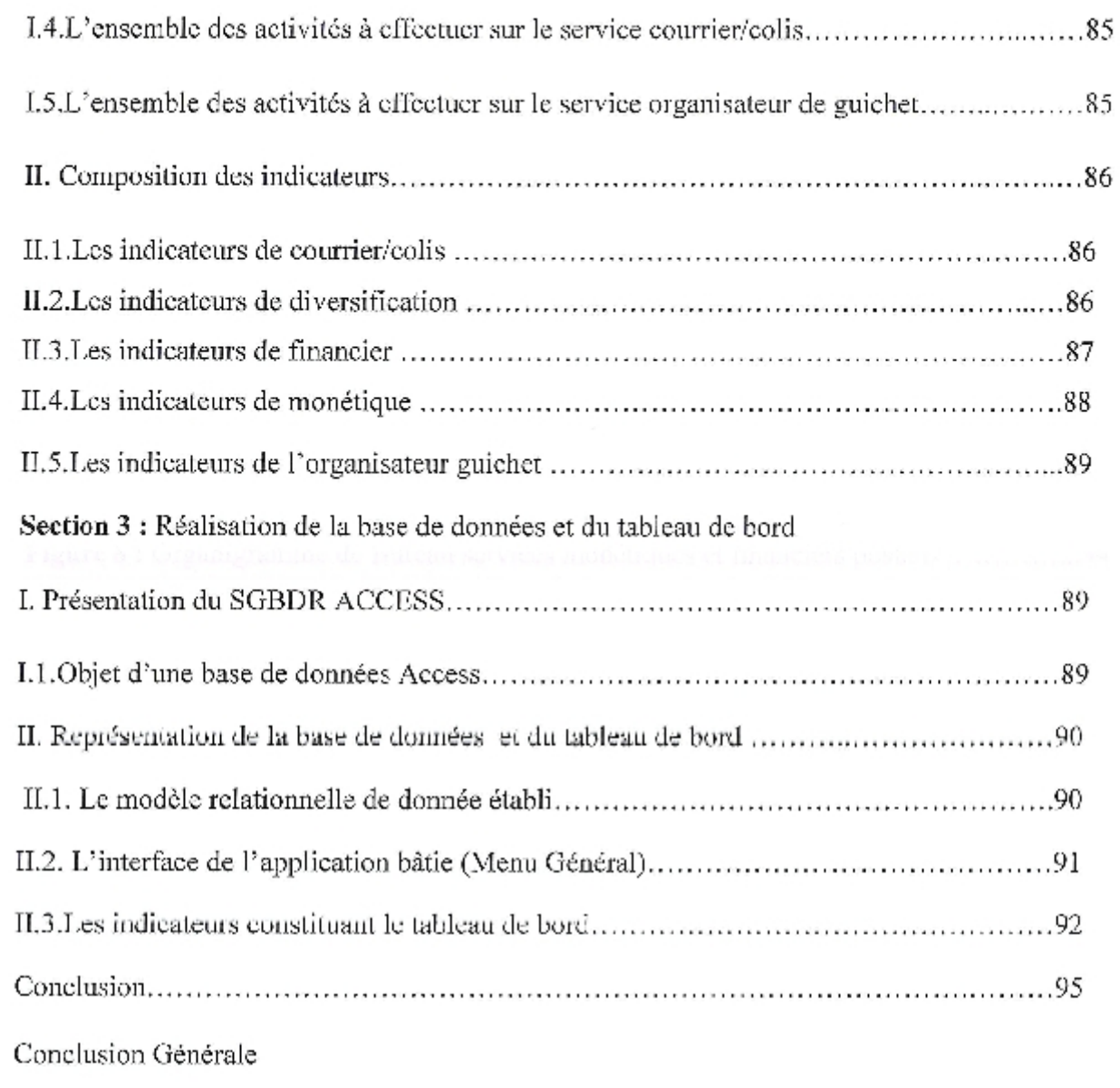

Bibliographie

fT

# Résumé:

Sans un tableau de bord facilitant le pilotage et limitant le risque, c'est sans filet que le décideur sera contraint de décider pour sortir de l'expectative, c'est pour ça que nous avons suivi une méthodologie de conception des tableaux de bord qui est née de travaux poussés vers la standardisation et l'adaptation aux différents changements, et ce pour répondre au contraintes actuelles de la prise de décision.

Dans le cadre de notre travail de fin d'études, nous avons adopté une méthodologie pour étudier le sujet de la prise de décision afin d'arriver à une solution informatique présentée sous la forme d'un tableau de bord avec des indicateurs pertinents, au niveau de la sous direction d'exploitation des services postaux, financiers et diversification qui appartient à l'unité postale de la wilaya de Guelma -Algérie poste - , pour aider le responsable dans son processus de prise de décision.

### ĩ. **Motivations**

Dans le cadre de la formation à l'université de 08 mai 1945, le stage de fin d'études dans les organisations publiques ou privées constitue une nécessité pour compléter et mettre en œuvre la formation acquise au sein de l'université tout au long des années d'études.

Pour cela, nous avons choisi l'Etablissement Algérie poste comme lieu pour passer durant un semestre notre stage et réaliser notre projet de fin d'études. L'objectif visé à travers ce projet est d'apporter une solution à une problématique définie.

Une caractéristique fondamentale de ce stage de fin d'études c'est qu'il se base sur une thématique bien définie, dans le but de nous permettre d'apporter des solutions à une situation donnée, proposer des solutions et fournir une valeur ajoutée.

En parallèle avec ces objectifs pédagogiques, le stage doit nous aider à la découverte du milieu professionnel et à l'amélioration de notre capacité d'intégration au niveau relationnel et humain, afin d'optimiser le rendement de cette opportunité.

Après la concertation avec notre encadreur de stage et notre encadreur pédagogique nous avons opté pour la thématique suivante :

« La conception d'un tableau de bord du pôle financiers et diversification à Algérie Poste» Le choix de cette thématique n'est pas aléatoire, car elle est justifiée par les nombreuses limites relevées au niveau des états statistiques existants d'Algérie Poste. Ces statistiques considérées comme tableau de bord sont à la fois traditionnelles et dépassées vu leur focalisation sur les axes des objectifs et des réalisations commerciales des différents produits de l'Algérie Poste sans se préoccuper des aspects décisionnels et d'amélioration des services, objectifs de toute entreprise.

Cette conception traditionnelle n'est plus adaptable avec les nouvelles approches de conception des tableaux de bord actifs.

A travers notre projet de fin d'études nous avons essayé d'adopter une nouvelle démarche de conception, afin de mettre en place un tableau de bord dynamique capable de refléter la performance réelle à la sous direction de l'exploitation des services postaux. Ce tableau de bord est jugé dynamiques vu la possibilité d'actualisation au niveau des périodicités de calcul ainsi qu'au niveau de la nature des indicateurs qui peuvent être changés selon les besoins émergents des différents services. Dans notre thématique, le pôle «financiers et diversification» a été choisi comme le champ de notre application, dont la démarche de conception qui y est menée peut être adoptée pour les autres pôles de l'Algérie Poste.

я

### П. Problématique

Dans ce contexte, ce travail a été élaboré dans le but de proposer une démarche de mise en place d'un tableau de bord pour aider le responsable de « la sous direction exploitation des services postaux, financiers et diversification de l'unité postale de Guelma » en répondant aux questions suivantes :

- 1. Que ce qu'un tableau de bord?
- 2. Quelle est la méthode de sa conception ?
- 3. Est-ce que la sous direction concernée par notre étude possède déjà un tableau de bord?
- 4. Comment peut-on traduire le tableau de bord conçu à une application informatique ?

### Ш. Objectifs visés

Le tableau de bord conçu, va aíder le responsable à cerner l'activité de ses services, suite aux avantages que peuvent apporter ce tableau tels que :

- la possibilité d'assurer le suivi et le contrôle des activités majeures de chaque service, en se basant sur ce tableau comme outil de communication et d'information.
- Anticiper les dysfonctionnements éventuels qui peuvent surgir au niveau des services.
- L'analyse de la performance des activités des services par la comparaison entre les objectifs visés et les différents résultats obtenus dans une période donnée.
- Permettre via les écarts et les constatations obtenus de formuler des décisions et de changer si nécessaire les stratégies et le mode de gestion adoptés par les responsables des services.

 $\mathbf b$ 

### IV. Organisation du mémoire

Pour ce faire, nous avons structuré notre mérnoire en (04) chapitres :

Dans le premier chapitre, qui représente l'étape initiale de cette étude, on présentera les « Définitions et Méthodologies de Conception des Tableaux de bord ». La première section de ce chapitre est consacrée aux « Définitions et Concepts de base » afin de distinguer les termes employés tel que : tableau de bord, indicateur, paramètre, critère. Dans la deuxième section, nous présentons quelques méthodologics de conception des tableaux de bords pour clarifier la différence entre eux et on terminera par la sélection d'une méthodologic appliqué sur notre sujet.

Dans le deuxième chapitre, nous présenterons l'organisme d'accueil où se passe notre stage de fin d'étude. L'objectif de cette présentation est de définir le périmètre de nos recherches.

Dans le troisième chapitre au titre de « La Collecte et L'évaluation des données »: nous présenterons la démarche de collecte des données disponibles et l'évaluation de ces documents, au sein de la sous direction concernée par l'étude, sous direction de l'unité postale de la wilaya de Guelma : « Exploitation des Services Postaux, Financiers et Diversification» en proposant la création d'une base de données relationnelle en parallèle avec la construction du tableau de bord.

Par la suite, nous présenterons dans le quatrième chapitre, une argumentation mentionne l'importance d'une base de données relationnelle nous terminons par l'établissement d'une base de données relationnelle conçue selon le processus UML et la construction d'un tableau de bord conçu selon la méthodologie de management de qualité.

# Chapitre 1

L'élaboration d'un réseau de tableaux de bord pour une organisation, appelle au préalable du concepteur, une compréhension et une connaissance du rôle de l'outil.

Afin d'appréhender la nécessité de l'intégration d'un tableau de bord au sein de l'Unité Postale de la wilaya de Guelma -Algérie Poste-, il y a lieu de répondre, avant tout, à la question suivante: "Qu'est-ce qu'un Tableau de Bord ?"

Pour cela ce chapitre est dédie à répondre à cette question en précisant les définitions et les concepts de base, en présentant des méthodologies de conception des tableaux de bord et en déterminant le choix d'une méthode à appliquer sur le sujet courant « l'intégration d'un tableau de bord au sein de l'Unité Postale de la wilaya de Guelma ».

I

# Section 1 : Définitions et concepts de base

Le système d'information de gestion de l'entreprise regroupe plusieurs données aussi significatives les unes que les autres. Le tableau de bord repose sur le besoin de mise sous contrôle des activités, en placant des indicateurs significatifs à la disposition des décideurs des différents niveaux.

### L **Définitions**

# I. 1. Le tableau de bord

- « Le tableau de bord de pilotage n'est pas un simple panneau d'affichage présentant les derniers résultats. Pour cela, un rapport est bien suffisant. Un tableau de bord de pilotage est un outil à la fois bien plus complexe et subtil. Il réduit l'incertitude de la décision en stabilisant l'information et contribue ainsi à une meilleure maîtrise du risque. C'est aussi un outil facilitant la communication et dynamisant la réflexion » [Fernandez, 2011].
- « On peut le définir comme la présentation synoptique d'indicateurs relatifs au suivi d'une bibliothèque, d'un projet, d'un service...etc. Pratiquement il prend la forme de tableaux ou de graphiques illustrant les évolutions ou les situations de quelques indicateurs. Il ne peut être dissocié des objectifs qui sont associés à chacun des indicateurs et des référentiels d'analyse qui permettront d'en évaluer les résultats ». [presses de l'enssib, 2002].
- « Un tableau de bord décisionnel est un document synthétique qui regroupe un certain nombre d'indicateurs clé d'une entreprise, sur la bases de ces indicateurs le manager doit pouvoir décider de l'orientation de sa politique de gestion». [Traoré, Joël Hyacinth, 2005].

On pourra retenir que le tableau de bord est un document de synthèse regroupant l'ensemble des informations permettant à un responsable de maîtriser l'évolution de son organisation. C'est un ensemble d'indicateurs organisés en système, suivi par la même équipe ou le même responsable pour aider à décider, à coordonner, à contrôler les actions d'un service en vue d'atteindre les objectifs issus de la stratégie. En un mot c'est un outil destiné à mesurer les réalisations par rapport aux objectifs afin d'identifier les écarts et de mettre en place des actions correctives.

# I. 2. L'indicateur

Le dictionnaire de qualité rédigé par Michel Périgord et Jean-Pierre Fournier (Afnor 1993) propose une définition de l'indicateur :

« Caractéristique choisie, estimé par des méthodes statistiques ou déterminé par le calcul, permettant d'identifier qualitativement ou quantitativement une amélioration positive ou négative du comportement d'une variable qui lui est associée ».

Ses principaux attributs sont :

- √ Une procédure de mesure avec les modalités de collecte, de contrôle et de traitement de l'information.
- ✓ Une périodicité de mesure.
- $\checkmark$  Une unité de mesure.
- ✓ Et un référentiel d'analyse. [presses de l'enssib, 2002].
- Selon Alain Fernandez « Un indicateur est une information contribuant à l'appréciation d'une situation par le décideur. Il n'est jamais muet et entraîne toujours une réaction.

Cette réaction peut être de ne rien faire. Mais c'est tout de même une démarche active. C'est la signification portée par l'indicateur qui entraîne ce comportement ».

Un indicateur, selon sa nature et les attentes de l'utilisateur, peut jouer différents rôles :

- √ Alerte : l'indicateur signale un état anormal du système placé sous contrôle.
- $\checkmark$  **Equilibration**: Pindicateur informe pur le cap suivi; Pobjectif sera-t-il atteint ?
- $\checkmark$  Anticipation : pour voir plus loin que le bout de son tableau de bord et envisager, le cas échéant, de reconsidérer la situation, voire la stratégie choisie [Fernandez, 2011]
- " Indicateur : « information choisie, associée à un critère, destinée à en observer les évolutions à intervalles définis». [Arnaud Jules Pascale Loret, 2003]

Les indicateurs devront donc être simples, compréhensibles, parlants et constitués pour les opérationnels un outil de communication capable d'orienter les nouveaux comportements.

Il faut également déterminer une norme pour chaque indicateur. Ainsi, lorsque les valeurs de ces indicateurs dépassent celles référencées comme normales, elles agissent comme des clignotants d'alerte. Alors le décideur pourra mener préventivement les actions correctrices nécessaires à la réalisation de l'objectif.

### П. Rôle du tableau de bord

Le tableau de bord est un outil, et un outil n'a de valeur que par l'utilisation qui en est faite. Il doit non sculement être lu et analysé mais également entraîner une décision.

Il remplit plusieurs fonctions dans l'entreprise; un outil d'aide à la décision, un outil de communication, un outil de sensibilisation, un outil de contrôle, un outil de motivation.

# II. 1. Le tableau de bord, outil de pilotage et d'aide à la décision

L'information contenue dans le tableau de bord porte sur les points clés de la gestion.

À cet effet, le pilotage du centre de responsabilité, par le gestionnaire, devient une tâche moins complexe car, il dispose d'indicateurs de suivi de son système lui offrant la possibilité de maîtriser sa trajectoire et de prendre toute décision lui permettant de rétablir le cap en cas de dérives. [Toumi, 2003]

# II. 2. Un outil de communication

Le tableau de bord est un outil d'agrégation synoptique des informations qui doit pouvoir être lu d'un seul coup d'œil. Cela ne signifie pas analyser toutes les causes d'écarts, cette étude se fera à posteriori, mais pouvoir juger du fonctionnement du système.

« Il est primordial de faire du tableau de bord un outil de communication et d'information transversale sur l'activité des départements voire de l'ensemble de l'entreprise » [SELMER, 2003]

Le tableau de bord doit faire l'objet de discussions, pour permettre de développer la cohérence et l'adhésion d'un groupe autour d'objectifs communs. Les réunions devront permettre d'analyser les résultats et d'orienter essentiellement les débats sur l'explication des dérives et les actions envisagées ainsi que le suivi de l'avancement des plans d'action en cours.

# II. 3. Un outil de sensibilisation

« Le tableau de bord est aussi un outil de sensibilisation à la réduction des coûts » [SELMER, 2003]

Il permet après son exploitation, de sensibiliser le personnel sur certains constats relatifs aux dépenses de fonctionnement. Le contrôleur de gestion peut décider de diffuser tous les mois les documents sur l'évolution de ces dépenses par service en rappelant constamment l'objectif d'une réduction significative des coûts.

# II. 4. Un outil de contrôle

« Le tableau de bord, un outil de contrôle » [SELMER, 2003], permet à tout moment de vérifier l'évolution des réalisations par rapport aux prévisions et d'effectuer un suivi régulier afin d'apporter les correctifs nécessaires pour coller aux objectifs.

Il ne doit pas seulement se limiter à apporter une information exploitable mais il doit également surveiller les flux générés par les centres de responsabilités.

# II. 5. Un outil de motivation

« Le tableau de bord est un document de synthèse qui reflète les performances réalisées par chaque centre de responsabilité. Les résultats présentés révèlent souvent les compétences des collaborateurs du manager » [SELMER, 2003]. Le sentiment de réalisation de soi qui anime chaque individu pousse les responsables à s'auto évaluer et à chercher à toujours mieux faire.

### Ш. Les outils du tableau de bord

Pour présenter le tableau de bord à son utilisateur, plusieurs formes sont utilisées telles :

Les courbes, les tableaux, les clignotants,...etc. Le but étant d'attirer l'attention du responsable sur les points essentiels pour accélérer l'analyse et par conséquent, le processus de décision. [Toumi, 2003]

# III. 1. Les valeurs brutes et les écarts

Les valeurs brutes permettent d'avoir une idée réaliste du résultat de l'action. Quant aux écarts, ils mettent en évidence les éventuelles dérives par rapport aux prévisions.

Cependant, pour conduire l'action, les différents responsables ne doivent pas être submergés d'indicateurs, seuls les valeurs brutes et les écarts se rapportant aux points clés de l'activité du centre de responsabilité doivent être retenus.

# III. 2. Les ratios

La présentation d'indicateurs sous forme de ratios facilite les comparaisons pour une appréhension de la situation en terme relatif. Ils permettent de mieux mesurer et situer les performances par rapport aux objectifs. Néanmoins, leur utilisation n'est significative que dans la mesure où leur évolution dans le temps et dans l'espace est mise en évidence.

# III. 3. Les graphiques

Les graphiques sont un instrument privilégié des tableaux de bord parce qu'ils présentent l'information d'une façon parlante. Parmi les graphiques les plus utilisés, nous citons :

- a) Les courbes : elles permettent de visualiser l'évolution de l'indicateur dans le temps : ce qui facilite l'étude de la progression et l'analyse de la tendance.
- b) Les histogrammes : ils sont le plus souvent utilisés pour comparer plusieurs séries de valeurs.
- c) Le camembert : c'est le meilleur outil pour présenter des données relatives (pourcentages).

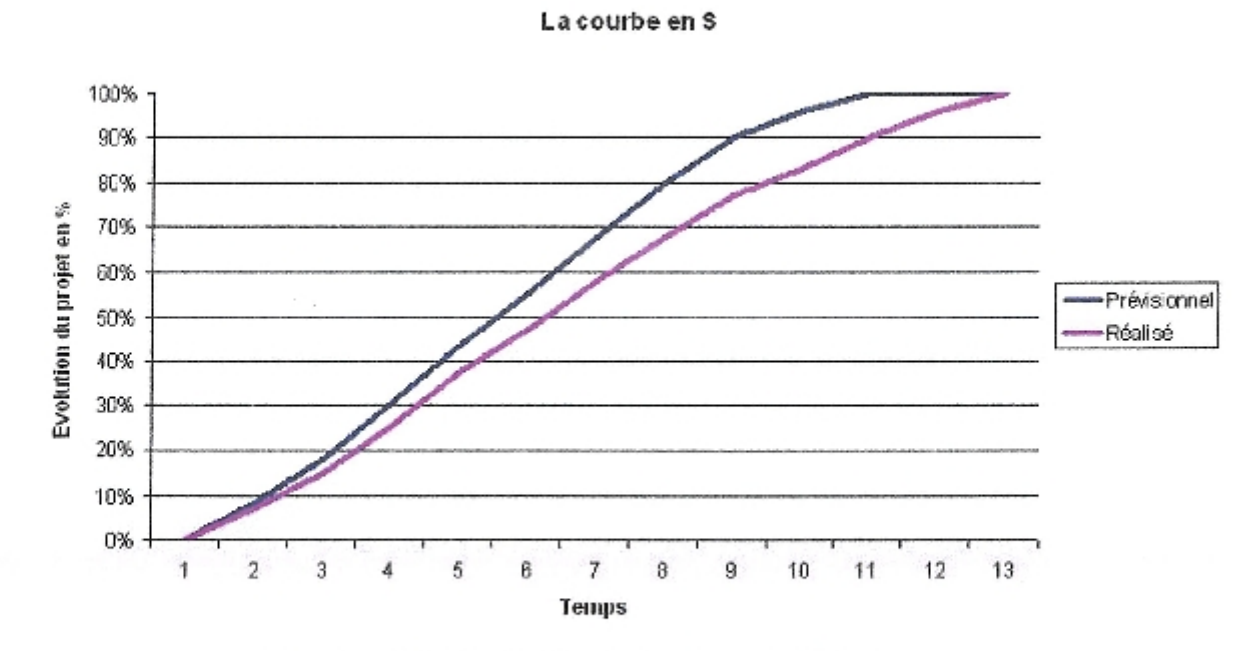

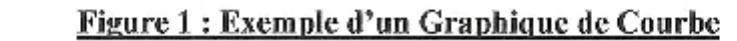

Source: [URL 1]

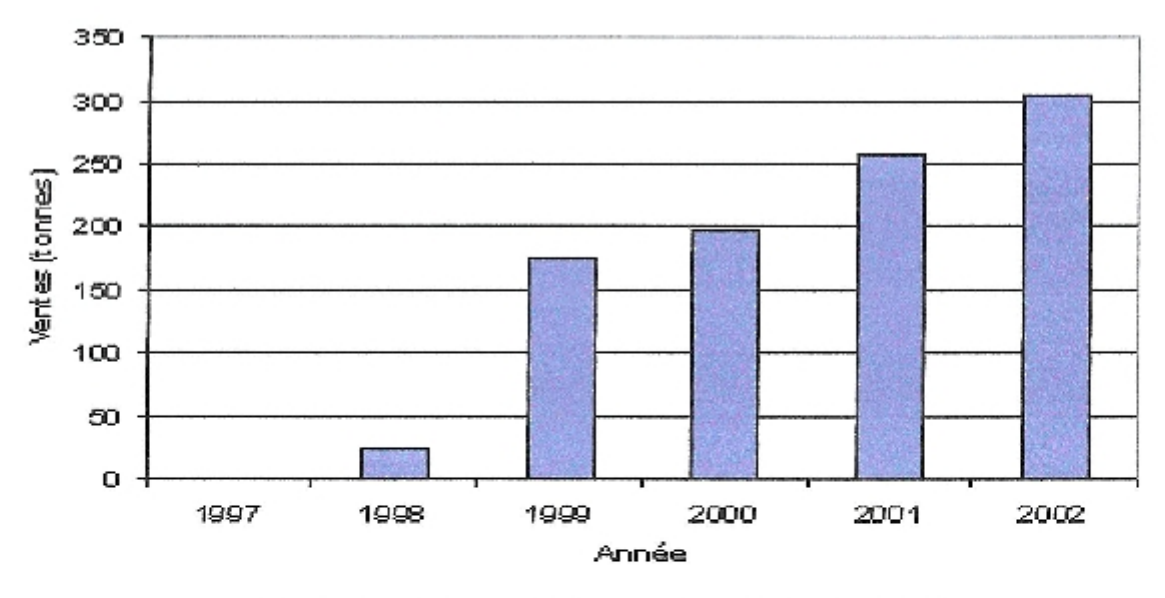

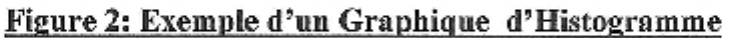

Source: [URL 2]

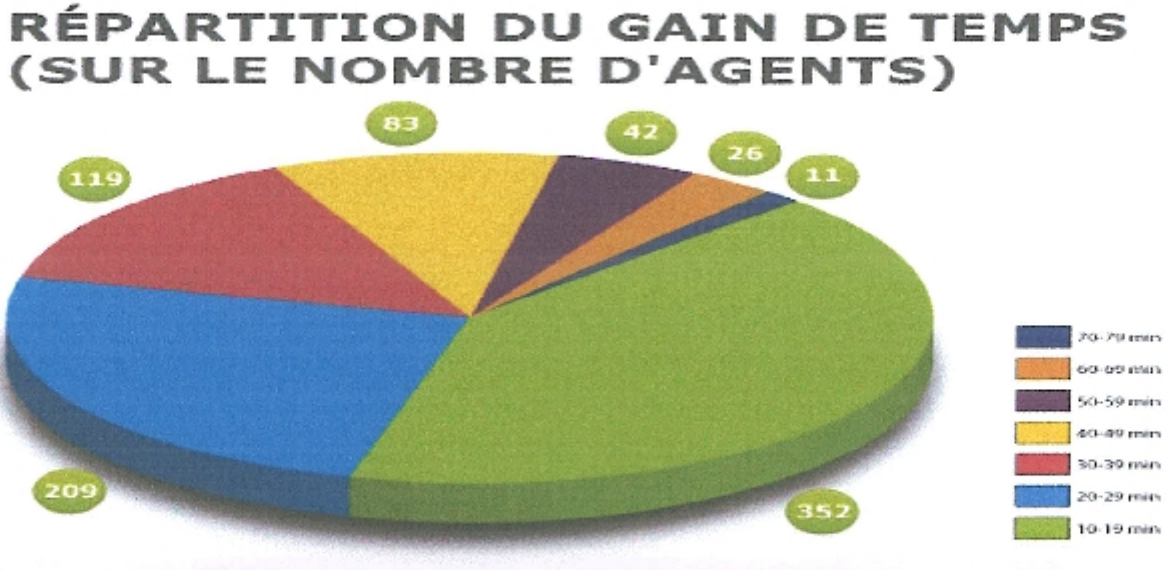

Figure 3 : Exemple d'un Graphique de Camembert

Source: [URL 3]

# III. 4. Les tableaux

Les tableaux sont généralement utilisés pour mettre en évidence des écarts entre objectifs et réalisations. Ils permettent, également, de constater l'évolution et d'apprécier la tendance en Juxtaposant les réalisations du mois en cours avec ceux du mois précédent ou du mois correspondant de l'année précédente. Les tableaux peuvent être présentés de la manière suivante :

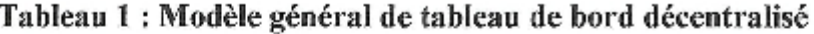

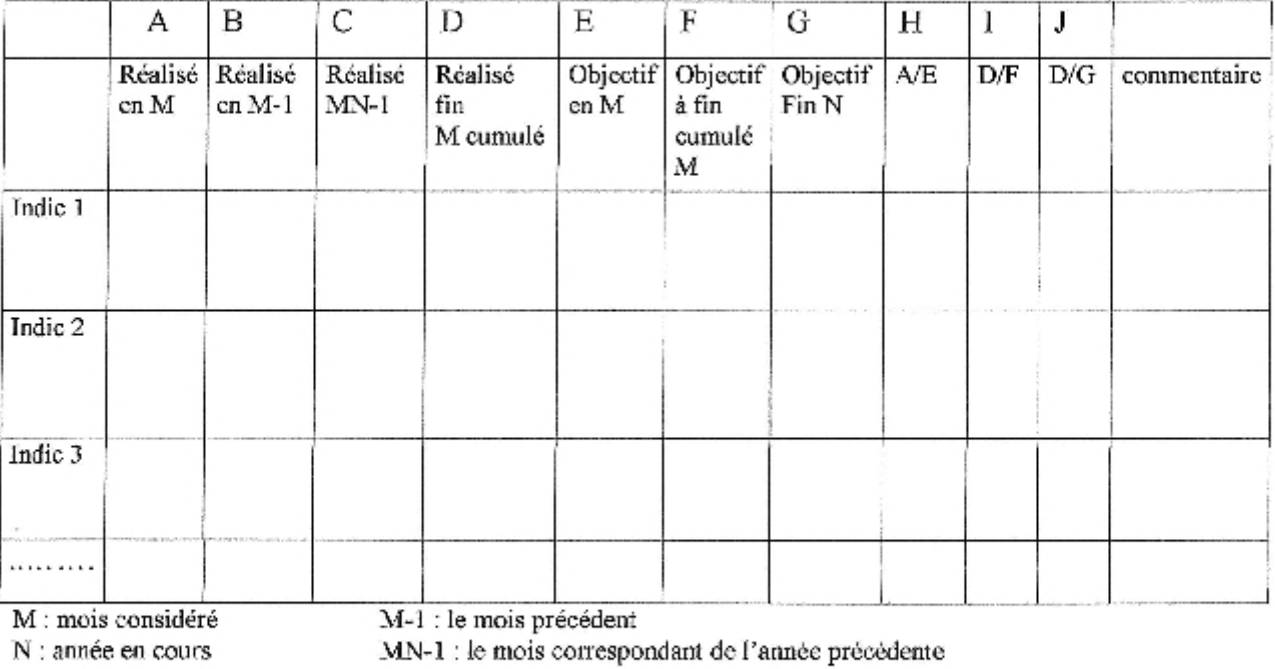

Source: [ROUACH.M, NAULLEAU.G, 1998]

# III. 5. Les clignotants

Caractérisés par leur aspect visuel, ils font ressortir les écarts significatifs après comparaison de la valeur de l'indicateur avec un seuil limite ou une norme de référence.

L'avantage des clignotants est qu'ils attirent l'attention du responsable sur les anomalies en s'allumant, ce qui lui permet de focaliser son action sur l'essentiel. Les clignotants les plus classiques sont :

" Une coloration de la valeur à l'écran pour signaler l'écart significatif.

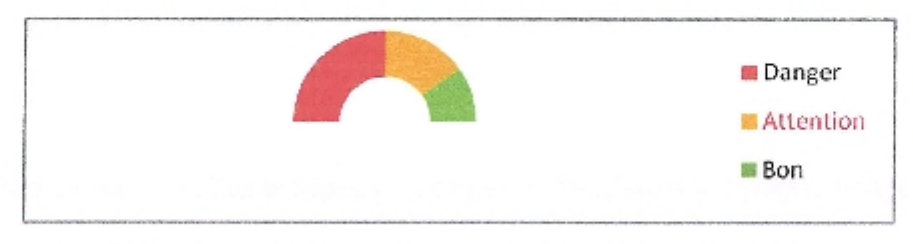

# Figure 4: Exemple D'Elément D'un Indicateur Compteur

Source : exemple réalisé en Excel

- Un cadran ou une barre graduée qui donne la position relative par rapport à la normalité et la zone à éviter.
- " Une alarme sonore.
- Le tableau de bord, le reporting et le MIS TV.

# IV. 1. Le tableau de bord et le reporting

On confond, souvent, tableau de bord et reporting alors qu'ils ne couvrent pas le même champ d'application.

# IV. 1. 1. Définition et mission du reporting

« Le reporting est un ensemble de documents qui ont pour objectif d'informer la hiérarchie de la situation et des résultats des centres de responsabilité » [GUEDJ.N et collaborateurs, 1998]

Le reporting est un outil de contrôle, a posteriori, des responsabilités déléguées. Il permet de rendre compte des résultats des activités déléguées et de faire remonter les informations des unités élémentaires jusqu'au sommet de la hiérarchie. Il focalise l'attention des dirigeants sur les objectifs délégués à leurs subaltemes, ce qui leur permet de vérifier le degré de leur réalisation et d'évaluer la performance des responsables.

# IV. 1. 2. Comparaison entre tableau de bord et reporting

Le tableau de bord est un outil de suivi de la gestion qui synthétise les points clés de l'activité pour alerter les responsables de toute dérive ou perturbation susceptible d'entraver le bon fonctionnement du système et ce, dans un but d'aide au pilotage de l'activité. Il ne permet

pas, sculement, de suivre l'état du système mais offre, également, la possibilité d'anticiper des actions et d'appréhender le futur avec moins d'incertitudes.

Cependant, il existe plusieurs similitudes entre le tableau de bord et le reporting. Tous deux sont des outils d'aide à la décision qui permettent de fournir des informations afin de mesurer les réalisations et les comparer aux objectifs. Selon GRAY et PESQUEUX, ils présentent les points communs suivants :

- $\checkmark$  Ce sont des outils d'aide à la décision offrant la possibilité d'adoption de mesures correctives.
- $\checkmark$  Ils sont constitués d'indicateurs se rapportant à l'activité suivie.
- $\checkmark$  Tous deux reposent sur le principe de la comparaison entre les objectifs à atteindre et les résultats réalisés.
- √ Ils permettent de déceler les anomalies et les perturbations et mettent en évidence les tendances.

Par rapport aux similitudes sus-citées, le reporting et le tableau de bord présentent les différences suivantes :

# Tableau 2 : Tableau de comparaison entre le reporting et le tableau de bord

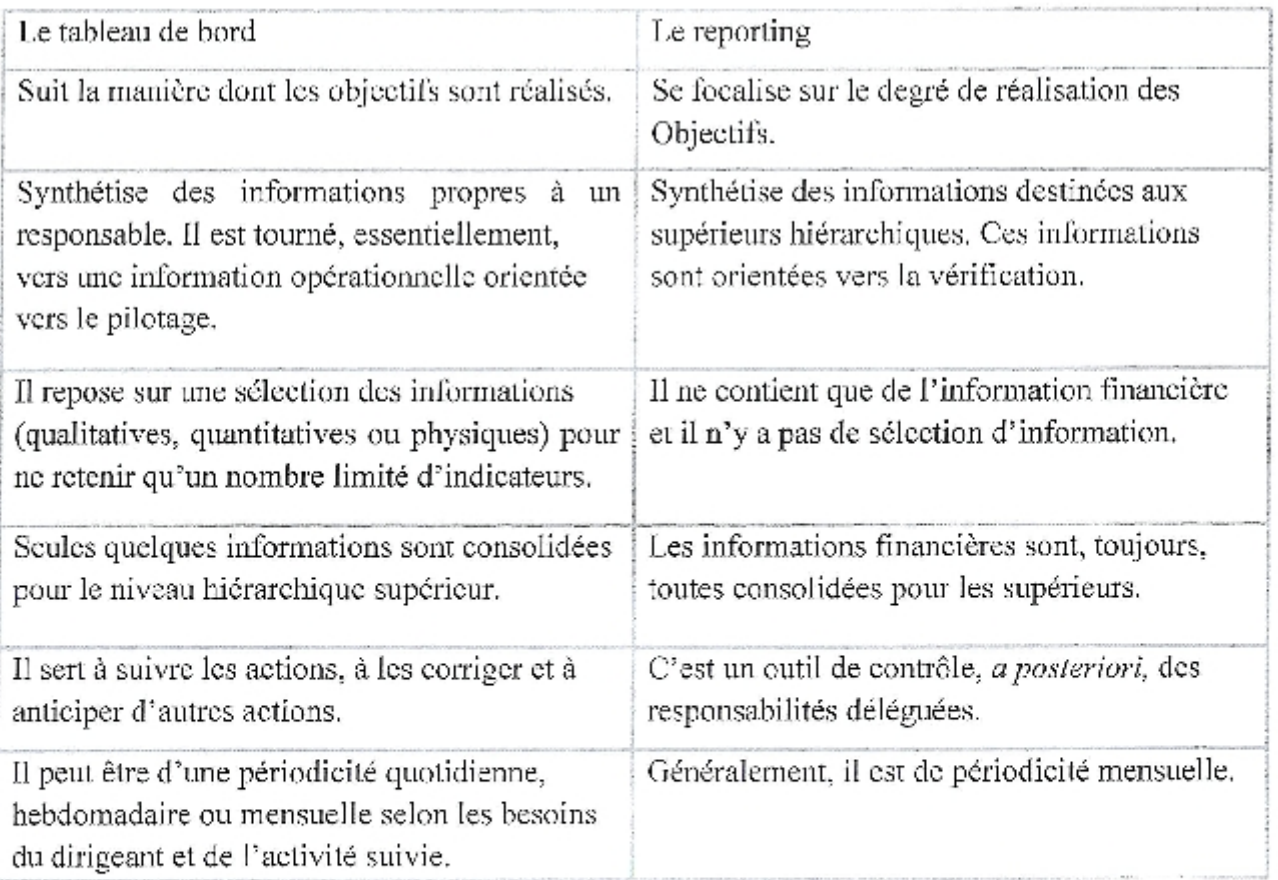

# IV. 2. Le tableau de bord et le Management Information System(MIS)

# IV. 2. 1. Définition

Le Management Information System ou le système d'information de gestion a été défini par M.Walker KENNERON comme étant : « une méthode organisée de fourniture d'informations concernant le passé, le présent et le futur, et relative au fonctionnement de l'entreprise comme à son environnement. Il permet la planification, le contrôle et l'exercice des activités opérationnelles au sein d'une organisation, en fournissant aux décideurs une information homogène, correspondant à l'horizon auquel ils s'intéressent. » [GUERNY.J, GUIRIEC.J.C, LAVERGNE.J, 1990].

Le MIS se caractérise par :

- $\triangleright$  La généralité des informations fournies.
- $\triangleright$  L'homogénéité de ces informations car elles proviennent d'une « banque de Données unique contenant des informations relatives à l'environnement interne et externe ».
- > La rapidité de la fourniture des données est l'une des principales caractéristiques du MIS.
- > Grâce à l'informatique, le MIS répond, en un temps record, aux besoins des gestionnaires.

# IV. 2. 2. Les principales missions du MIS

Ses principales missions se résument aux points suivants :

- $\checkmark$  En tant que mémoire de l'organisation, il doit traiter les informations concernant le passé et constituer un historique des situations ; ce qui permettra de constater les tendances et de faire des projections.
- √ Il doit assurer la coordination entre les différents services de l'organisation en organisant les flux d'informations qu'ils génèrent.
- v C'est un outil d'aide à la décision, car il fournit aux responsables tout type d'information dans un temps réduit. Il permet, également, de construire des scénarios et de mener des simulations afin de choisir la solution la plus adaptée au problème.

# IV, 2.3. La comparaison entre le tableau de bord et le MIS

Il est vrai que le MIS permet aux gestionnaires de prendre des décisions, de déceler les anomalies et de faire des prévisions, tout comme le tableau de bord, mais il reste, tout de même, plusieurs points qui le différencient du tableau de bord à savoir ;

- Le tableau de bord fournit des informations au nombre limité se rapportant, uniquement, à l'activité qui est à la charge du manager. Par contre, le MIS est plutôt une banque de données contenant tout type d'information concernant toutes les activités de l'organisation.
- La mise en place du MIS est une tâche assez complexe qui nécessite des moyens importants et des délais de réalisation assez long alors que la mise en place d'un système de tableau de bord ne nécessite pas autant de moyen, ni de temps.
- Le but essentiel du MIS est de répondre, rapidement, à n'importe quelle question que peut lui poser le gestionnaire. Il est orienté vers la recherche d'une information fiable, exhaustive, actuelle et de qualité. Par contre, dans le tableau de bord, la quête du responsable n'est pas l'exhaustivité mais plutôt la pertinence de l'information et sa capacité à refléter l'état du système qu'il dirige.

# Section 2 : Méthodologies de conception des tableaux de bord et choix méthodologique

La conception d'un tableau de bord nécessite la mise en place d'une méthodologie qui permet d'appliquer un cheminement pour obtenir un résultat.

### L La méthodologie détaillée en 7 phases

Selon Jean Yves SAULOU. Dans son ouvrage intitulé<sup>14</sup> le tableau de bord du décideur", elle est constituée de sept phases et d'un préalable. Le préalable consiste à faire le choix de la périodicité de production du tableau de bord.

Le choix au préalable de la périodicité de production du tableau de bord s'explique par le fait que l'évolution des activités n'est pas linéaire; d'ailleurs la périodicité retenue peut ne pas obligatoirement être continue dans l'année. La périodicité du tableau de bord doit permettre au décideur de constater, généralement sur le tableau de bord suivant, les conséquences de ces décisions. Par conséquent, pour chaque activité, il doit se donner un temps pour que des données suffisamment représentatives puissent être recueillies. [SAULOU, 1984].

Les sept phases de la conception du tableau de bord sont décrites ci-après.

# I. 1. La recherche du comportement du système

La recherche du comportement du système à contrôler est faite pour isoler les activités principales.

La finalité d'un système passe par la définition des activités qui permettent de la réaliser. Dans chaque activité les objectifs à atteindre doivent être clairement définis, un objectif doit être quantifiable, mesurable, programmable et admettre une certaine plage de variation. Jean Yves SAULOU préconise non pas de suivre tous les objectifs mais de les décomposer en missions et de sélectionner les plus représentatives de l'objectif.

L'exécution des missions doit permettre d'atteindre les objectifs qu'on s'est fixés, les objectifs doivent permettre aux activités correspondantes de remplir leurs fonctions et les activités d'aboutir à la 'finalité du système.

# I. 2. La détermination des indicateurs

La détermination des indicateurs représentatifs des activités donc de l'objectif du système et leur sélection se feront pour chaque mission, sans se préoccuper du nombre.

# I. 3. La validation des indicateurs

La validation des indicateurs nécessaires et suffisants à retenir se fera en fonction de la périodicité de production du tableau de bord préétablie. Il n'est pas envisageable de retenir un indicateur, même si à priori il semble bon, sans se préoccuper immédiatement de sa concrétisation et de sa réalisation du point de vue de sa périodicité.

# I. 4. La sélection du nombre d'indicateurs

Un nombre important d'indicateurs dans un tableau de bord comporte le risque de mettre à la disposition du décideur d'une surabondance d'informations dont l'essentiel ne pourra plus être distingué. Selon l'auteur le nombre optimal est de sept, un homme aux capacités cognitives normales peut cerne le comportement de sept choses à la fois. Il recommande de ne pas dépasser le nombre de dix.

# I. 5. L'étude de la forme de présentation

Le tableau de bord à concevoir ici étant destiné au décideur il doit permettre de voir l'état de fonctionnement du système, mais plus particulièrement de constater si le système fonctionne normalement. La forme de représentation choisie doit permettre de visualiser également la situation qui doit être considérée comme normale. Deux forment sont préconisées: le graphique et le clignotant.

# I. 6. Le choix des bases de référence des indicateurs

Il convient de déterminer pour chaque indicateur la situation normale et les plages de variations admissibles.

# I.7.La misc en forme du tableau de bord

J

La forme du tableau de bord c'est le contenant, c'est ce qui le rendra efficace parce que plus facile à exploiter et agréable à lire.

Il faut donc déterminer le support, c'est le moyen par lequel les informations seront communiquées. L'auteur présente deux principales formes de présentation : le support transportable et le panneau murale et préconise la première.

Pour la présentation de l'information elle-même, il faut que le lecteur de l'outil ait d'abord l'attention captée par les indicateurs les plus importants.

La méthode proposée est itérative, ainsi les indicateurs retenus peuvent ne pas être produits à la périodicité souhaitée, il faudra alors revenir à la phase 2 et retenir d'autres indicateurs dont la périodicité de production sera compatible. Il en est de même à la phase 6 si

les bases de référence ne peuvent pas être déterminées, il faudra alors prendre en compte des indicateurs qui avaient été initialement écartés.

Lors du suivi de cette méthodologie, on s'efforcera de respecter scrupuleusement l'ordre des phases, de ne pas traiter deux phases simultanément et surtout de ne pas antieiper une phase ultérieure en traitant une phase précédente.

### II. La méthodologie de quatre perspectives

Les professeurs Robert S. KAPLAN et David P. NORTON présentent leur système de gestions stratégiques intégrées, le Tableau de Bord Stratégique ou « Balanced Scorecard ».

La construction du premier tableau de bord prospectif d'une entreprise est un processus systématique qui génère progressivement un consensus autour de ses orientations stratégiques et de ses unités opérationnelles et les traduit en objectifs et en mesures.

Cet instrument met en évidence les facteurs clés de succès d'une organisation regroupés au sein de quatre perspectives: les résultats financiers, la satisfaction des clients, les processus internes et l'apprentissage organisationnel.

# II. 1. Axe « financier»

Les objectifs financiers représentent l'objectif à long terme de l'entreprise; il s'agira d'assurer des rendements élevés fondés sur le capital investi.

# II. 2. Axe « clients»

Les indicateurs de cet axe permettent aux entreprises d'établir des mesures clés de la performance concernant un segment de clientèle visé. Il s'agira de suivre la clientèle en mesurant par exemple leur niveau de satisfaction, leur fidélité, ou le taux de réclamation, le niveau d'acquisition de nouveaux clients

## II. 3. Axe « processus internes»

Il englobe des indicateurs qui vont mesurer l'impact des décisions de gestion que le manager prend pour répondre de manière efficace aux attentes des actionnaires et des clients.

# II. 4. Axe « apprentissage organisationnel»

Il englobe quant à lui des indicateurs qui vont mesurer les moyens et les facteurs qui permettent d'atteindre les objectifs des trois axes précédents. Les trois composantes de l'apprentissage organisationnel sont le potentiel des salariés, les capacités des systèmes d'information et la motivation, la responsabilisation et l'alignement des objectifs de l'entreprise et des salariés. [Robert S. KAPLAN, David P. NORTON, 2001].

 $\left\{ \begin{array}{c} 14 \end{array} \right\}$ 

La réalisation des objectifs des axes « financier » « elients » et « processus internes » du tableau de bord prospectif est subordonnée à la performance de l'entreprise dans le domaine de l'apprentissage organisationnel.

### HL. La méthodologie de Management de la Qualité

L'approche décrite dans ce document permet d'élaborer des indicateurs et des tableaux de bord. Elle contribue activement à la mesure des phénomènes concernant le fonctionnement d'un organisme et facilite donc une prise de décision.

Cette méthodologie constitue un support qui doit inciter à aller au-delà des informations qu'il contient par une appropriation de ses utilisateurs. Sa nature pédagogique fait qu'il ne peut aucunement être considéré comme «La Référence» dans ce domaine, et que la seule limite à l'élaboration d'indicateurs et tableaux de bords est l'imagination des lecteurs. [AFNOR, 2000].

# III. 1. Domaine d'application

Ce document propose une méthode pour concevoir, mettre en œuvre et animer un système d'indicateurs et de tableaux de bord.

Il peut être utilisé :

- · Par tout type d'organisme quelle que soient son activité et sa taille,
- Pour tout type d'indicateur.
- Ce document s'adresse aux personnes qui :

Mettent en place et gèrent un système d'indicateurs et tableaux de bord,

Exploitent ces indicateurs et tableaux de bord pour piloter leur processus ou prendre des décisions.

# III. 2. Termes et définitions

Pour les besoins du présent fascieule de documentation, les termes et définitions suivants s'appliquent.

# III. 2. 1. Critère

Caractère, signe qui permet de distinguer une chose, une notion, de porter un jugement d'appréciation.

# III. 2. 2. Paramètre

Facteur en fonction duquel les critères sont exprimés.

# III. 3. Démarche de conception

# III. 3. 1. Définir le champ de la mesure

« Sur quoi veut-on faire porter la mesure ?»

Définir le champ de la mesure revient à déterminer le cadre et les limites dans lesquelles va s'appliquer la mesure.

Il s'agit soit d'une action que l'on a décidé de mener, soit d'un domaine que l'on veut surveiller en particulier.

Ce choix est fonction de critères propres au client des indicateurs. Les champs possibles sont donc multiples et leur taille variable.

Quelques questions peuvent aider à identifier ces champs :

- Quelle est la mission concernée ?
- Ouels sont les objectifs définis ?
- Quelles sont les priorités ?  $\bullet$
- Quels processus est-il nécessaire d'améliorer ?  $\bullet$

Le choix peut s'effectuer après une analyse des processus critiques ou en se fondant sur les résultats ou les dysfonctionnements identifiés de ces processus.

Exemple : Champ de mesure  $\rightarrow$  Le traitement des commandes.

# III. 3. 2. Déterminer les objectifs

«Que cherche-t-on à atteindre ?»

Une fois le ou les champs définis, il convient d'identifier les objectifs correspondants à ces champs. Ils sont soit

Existants (objectifs d'une action, objectifs de l'entité) soit à déterminer ;

- Quels résultats cherche-t-on à atteindre ?
- Ouels sont les buts d'amélioration ?

Ce sont ces objectifs qui donnent tout leur sens à la mesure.

C'est le client des indicateurs et tableaux de bord qui fixent ou connaît les objectifs. Il doit donc être fortement impliqué.

Exemple : Objectif  $\rightarrow$  Livrer les commandes dans les délais.

# III. 3. 3. Identifier les critères

«Qu'est-ce qui permet de faire le point par rapport aux objectifs ?»

Il convient maintenant de définir un ou plusieurs critères qui permettront, en suivant leur évolution, de se situer par rapport aux objectifs :

- · Quels sont les éléments qui contribuent à atteindre les objectifs ?
- · Quels sont les éléments qui risquent de contrarier l'atteinte des objectifs ?

Un même objectif peut faire l'objet de plusieurs critères.

Exemple Critères  $\rightarrow$  Conformité des livraisons aux délais annoncés.

← Efficacité de l'organisation.

# III. 3. 4. Établir les paramètres de chaque critère

«Que peut-on mesurer sur le critère dont on veut suivre l'évolution ?»

Il s'agit ici de définir ce qui permet de quantifier le critère. Le choix des différents paramètres retenus influe fortement sur la pertinence de l'exploitation de la mesure.

Exemple Paramètres  $\rightarrow$  Nombre de commandes livrées dans les délais,

> Nombre de commandes traitées dans une période donnée.

# III. 3. 5. Composer l'indicateur

«Comment transcrire les paramètres en données chiffrées ?»

Pour bâtir les indicateurs, il s'agit de transcrire en données chiffrées les paramètres des critères choisis, voire de combiner ces paramètres pour dégager un indicateur plus global. Exemple Indicateurs

 $\rightarrow$  Taux de conformité = nombre de commandes livrées dans les délais/nombres de commandes.

Efficacité de l'organisation = nombre de commandes traitées/nombres de commandes reçues.

# III. 3.6. Construire un tableau de bord

Le but du tableau de bord est de mettre en évidence les actions qui s'imposent pour atteindre les objectifs et améliorer les processus. C'est auprès de la personne à qui s'adresse le tableau de bord qu'il convient donc de s'enquérir des indicateurs qu'elle souhaite voir apparaître dans son tableau de bord en fonction de ses objectifs.

Il est conseillé d'utiliser tous les moyens disponibles pour simplifier la présentation des indicateurs et des tableaux de bord comme par exemple l'utilisation de courbes et de schémas et la représentation d'un nombre réduit d'indicateurs(moins de 10). Le jeu de couleurs peut aussi être utilisé pour mettre en évidence des changements d'états, des tendances et des positions par rapport à un seuil. Le tableau de bord peut reprendre directement des indicateurs, ou combiner plusieurs indicateurs pour présenter l'information comme souhaitée. Les informations présentées doivent être validées par les clients des indicateurs et des tableanx de bord.

# III. 4. Qualité d'un bon indicateur

Pour cela l'indicateur doit :

- être fidèle et représentatif du critère à mesurer,
- mettre en évidence les évolutions de ce critère,  $\bullet$
- donner une information juste.
- être fiable : confiance dans les mesures successives.
- $\bullet$ être facile à établir, alimenter et utiliser,
- être compatible avec les autres indicateurs du système mis en place afin de permettre les comparaisons et les analyses
- $\bullet$   $\theta$  etre rentable : utilité, coût,...

# **III. 5. Format de l'indicateur**

L'indicateur peut être un :

- · Dénombrement,
- Degré mesuré ou estimé sur une échelle de valeur,
- Taux.
- · Ratio.
- Note estimée en fonction d'une grille de notation, etc....

Il peut être présenté sous différentes formes telles que :

- Diagramme : histogramme, camembert, radar, courbes,...
- Tableau chiffré.
- Couleurs.

Signes, dessins, etc.

# III. 6. Seuils

Les objectifs à atteindre peuvent amener à définir des seuils pour certains indicateurs :

- · Minimum ou maximum à respecter,
- · Valeur à atteindre.

- Plage de valeurs.
- · Ces limites peuvent être matérialisées sur la représentation de ces indicateurs.

# III. 7. Évaluer la faisabilité des indicateurs.

«Quels indicateurs peut-on mettre en œuvre ?»

Afin de ne retenir que les indicateurs faisables, il convient d'effectuer préalablement une étude de leur faisabilité qui peut comprendre par exemple :

- L'évaluation préalable de l'implication de la hiérarchie,
- L'évaluation du coût et des moyens nécessaires au système d'indicateurs : collecte de l'information, traitement, documentation,...
- · La compatibilité entre le critère et la fréquence de mesure.
- · L'acceptation des indicateurs par les acteurs de la collecte d'information : renseignement juste et en temps utile.

# III. 8. Définir le fonctionnement

Il convient de définir les responsabilités pour :

- · La collecte : périodicité et manière dont s'effectue la collecte des informations. Choisir les acteurs de la collecte des informations parmi les personnes impliquées dans les processus mesurés permet d'intégrer facilement les tâches de cette collecte à leurs activités habituelles.
- L'analyse et les modalités pour cette analyse des indicateurs et/ou tableau de bord.
- · L'exploitation : comment est exploitée l'information ?
- $\bullet$  La communication : à qui sont diffusés les résultats et sous quelle forme ?

# III. 9. Formaliser le système

Pour pérenniser les indicateurs et tableaux de bords, il est nécessaire de les formaliser par les éléments suivants :

- Identification de l'indicateur,
- Champ de la mesure, ×.
- Objectif, a.
- Critères.
- · Paramètre.
- Mode de calcul (transcription de l'indicateur), ۰.
- Responsabilités et périodicité de la collecte des informations,
- Responsabilités et modalités de l'analyse des indicateurs et/ou tableau de bord, ٠
- Mode de communication.
- Exploitation des informations.

 $19 \pm$
#### Section 3 : Analyse et choix méthodologique

L'analyse des différentes démarches présentées montre beaucoup de similitudes dans l'identification des étapes de la conception des tableaux de bord. Toutefois, il faut remarquer des différences dans les niveaux de détails et dans l'agencement.

#### I. Points de convergence

La majorité des auteurs s'accordent, aussi bien au niveau de l'identification des étapes que dans leur succession.

#### I.1.Cohérence avec l'organigramme

Cette étape, relative à la cohérence des tableaux de bord avec l'organigramme de l'entreprise nous paraît essentielle. L'organigramme reflétant la structuration de l'entreprise avec les différentes positions hiérarchiques, doit être le support et la base de tout réseau de tableau de bord.

L'organigramme identifie les centres de responsabilité et indique la position de chaque agent à laquelle est rattachée une fiche de tâches. C'est à partir de ces fiches de tâches que les secteurs à contrôler qui permettent de concevoir le tableau de bord sont tirés.

#### I.2. Recherche des secteurs de la gestion à contrôler

Cette étape permet, en faisant le diagnostic de chaque composante de l'entreprise, de mettre en évidence les variables dont l'évolution ou le changement conditionne la réalisation des objectifs de ce centre et même de l'organisation.

#### I.3. Choix des indicateurs

C'est dans cette étape qu'on choisit les indicateurs qui permettent de suivre les secteurs identifiés comme ayant un impact dans la gestion de l'organisation.

#### **I.4.**Information

Les agents seront informés sur l'importance et l'utilité de l'outil à mettre en place et collecter l'ensemble des informations utiles à l'élaboration du tableau de bord. Cette étape est relative à la nécessité d'impliquer les agents dès le début du processus et de les faire adhérer à la mise en place de l'outil. L'adhésion des agents dépendra la réussite du travail à faire et les résultats escomptés.

#### **I.5.Conception**

La dernière étape consistera à concevoir le tableau de bord qui doit être un document synoptique contenant les informations essentielles avec des paramètres de mesure de la performance réalisée dans chaque secteur contrôlé afin d'aider le manager à la prise des décisions adéquates.

#### II. Points de divergences

Les méthodologies décrites par les auteurs présentent certains points de divergence.

Au niveau de l'identification et de l'énumération des différentes étapes, certains auteurs sont plus exhaustifs que d'autres. Par ailleurs, l'ordonnancement des étapes diffère compte tenu de l'ordre de priorité qu'ils leur accordent.

Les divergences relevées dans l'identification et l'agencement des étapes peuvent être regroupées en sept points.

#### II.1.L'engagement préalable

L'engagement au préalable du manager avant tout début du processus nous paraît fondamental. Il est indispensable que son implication soit nette et matérialisée par des notes de services indiquant qu'il est à l'initiative du travail à faire, rappelant l'importance d'un tel outil dans le système de management moderne et appelant ainsi l'ensemble du personnel à accompagner le processus et à y adhérer.

#### II.2.L'information

L'information à porter au niveau des agents par le responsable de la conception du tableau de bord doit être un préalable au diagnostic permettant d'identifier les variables à contrôler. Le diagnostic qui permet de cerner l'essentiel de la gestion de l'entreprise est une opération à mener en étroite collaboration avec les futurs utilisateurs.

Il nous parait essentiel de les entretenir sur le travail à faire avant toute série de questions pour la collecte des informations, après l'engagement du manager.

#### II.3. Choix de la forme de présentation

La forme de présentation des indicateurs après leur identification devra être choisie avant de mettre en forme le tableau de bord. Il n'existe pas de tableau de bord type, le contenu du tableau de bord ne se limite pas sculement au choix des indicateurs.

Avant de les produire et de les diffuser il est nécessaire de travailler sur la mise en forme des indicateurs.

#### II.4. Système informatique

L'utilisation d'un système informatique adapté avant la mise en forme du tableau de bord est également une étape essentielle. Ainsi la saisie et l'extraction des données se feront plus facilement que l'outil informatique utilisé se révélera performant.

#### II.5. Mises à jour

La dernière étape consistant à la définition des règles de mise à jour est également importante. Le tableau de bord suit et doit s'adapter à l'évolution de l'entreprise, il est par

conséquent nécessaire de prévoir les mises à jour éventuelles et de désigner un responsable chargé de l'exploitation.

#### II.6. Définition de la périodicité

La définition au préalable de la périodicité de production du tableau de bord comme première étape nous parait incohérent parce qu'on ne sait pas d'abord ce qu'il faut contrôler. La fréquence de production des tableaux de bord peut varier d'un secteur à un autre dépendamment des indicateurs choisis.

#### II.7. Formalisation des objectifs

La formalisation au préalable des objectifs est une évidence. L'absence de tableaux de bord dans une organisation n'empêche pas le manager d'agir en fonction de la lettre de mission qui lui est remise. Ainsi il se fixe un objectif global à atteindre et les sous objectifs pour chaque département et trace les grandes lignes d'orientation stratégique.

# III. Le choix de la méthodologie à suivre pour la conduite de notre projet

Il nous parait que la méthodologie de management de la qualité est appropriée à notre sujet, pour concevoir et mettre à la disposition du responsable un tableau de bord, qui contribue à la prise de décision.

Notre choix et motivée par les caractéristiques de cette méthodologie on peut cite :

- · L'élaboration d'indicateurs et tableaux de bords dépende de l'imagination des lecteurs.
- · La méthode d'établissement de chaque élément du tableau de bord se fait d'une façon particulière est rigoureuse.
- La conformité avec toutes les types d'organisme quelle que soit son activité et sa taille.
- La conformité avec tous les types d'indicateurs.
- Cette méthode s'adresse aux:
	- Concepteurs des tableaux de bord.
	- Utilisateurs des tableaux de bord pour piloter leur processus ou prendre des décisions.

## Conclusion

Dans ce premier chapitre, nous nous sommes attelés à définir ce qu'est un tableau de bord qui se focalise sur les points clés de la gestion et associe des indicateurs

Il induit une analyse dynamique et suscite des réponses, un retour d'informations et des débats afin d'amener le manager à se prononcer et à prendre une décision pertinente.

Nous avons essayé de mettre la lumière sur les ressemblances et les différences qui existent entre le tableau de bord et le réportings, d'un côté, et entre le tableau de bord et le Management Information System. Tout cela, dans le but de dissiper la confusion quant à la définition et le rôle de chacun de ces instruments de gestion.

Également nous avons présenté une méthodologie de conception des tableaux de bord afin d'arriver à bien définir le principe de création et d'enchainement de chaque élément constituant le tableau de bord tel que : critères, paramètres, indicateurs et pour l'appliquer à la résolution du problème posé « l'établissement d'un tableau de bord ».

Et nous avons fini le chapitre par l'indication concernant la méthodologie adopté, pour nous aider à la conception d'un tableau de bord dans la phase de conception.

# Chapitre 2

L'Algérie poste est un établissement public à caractère lucratif. Il est dédié à la vente de divers produits postaux au niveau du réseau postal en vue d'offrir à la clientèle des services et des prestations de qualité.

Dans ce chapitre nous allons présenter cet établissement selon une forme pyramidal et selon un ordre descendant, en partant de la direction générale et en arrivant à la sous direction concernée par l'étude.

#### Section 1 : La structure Générale d'Algérie Poste

L'Algérie poste est organisée en trois niveaux:

L. Niveau 1

La direction générale assurant la gestion de l'entreprise est composée de trois divisions et un centre régional financier :

- Division MSFP.
- Division Réseau postal.
- · Division Courrier/colis.
- Centres régionaux financiers.

#### Π. Niveau 2

Ce niveau est composé de :

- Un Centre de Tri qui appartient à la division de courrier/colis.
- Un Centre de Distribution qui appartient aussi à la division de courrier/colis.
- Une Direction Pilotage Réseau.  $\bullet$

#### Ш. Niveau<sub>3</sub>

J

Ce niveau est composé de :

- Une Structure chargée de l'inspection. Ф.
- Une Direction de l'unité postale de wilaya.

À titre transitoire les unités postales de wilaya sont classées comme suit:

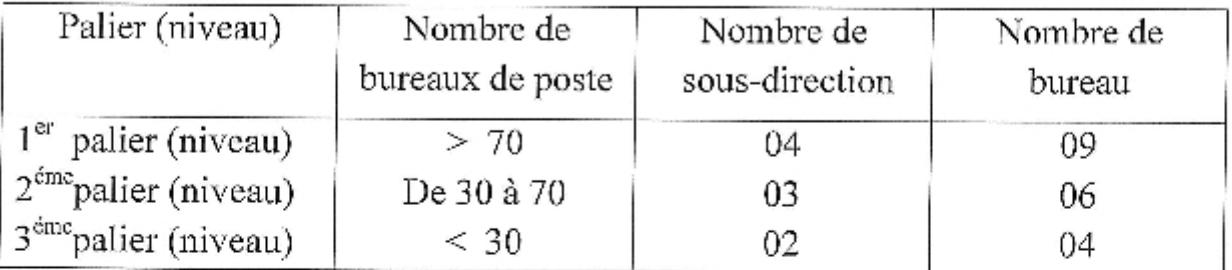

#### IV. Représentation graphique d'organigramme générale d'Algérie Poste

Dans l'organigramme général suivant l'unité postale de la wilaya de Guelma se trouve au niveau du deuxième palier, elle est mentionnée avec ses 3 sous direction, plus un organisateur guichet, qu'on va les présenter dans la troisième section correspondante à la présentation de notre lieu du stage :

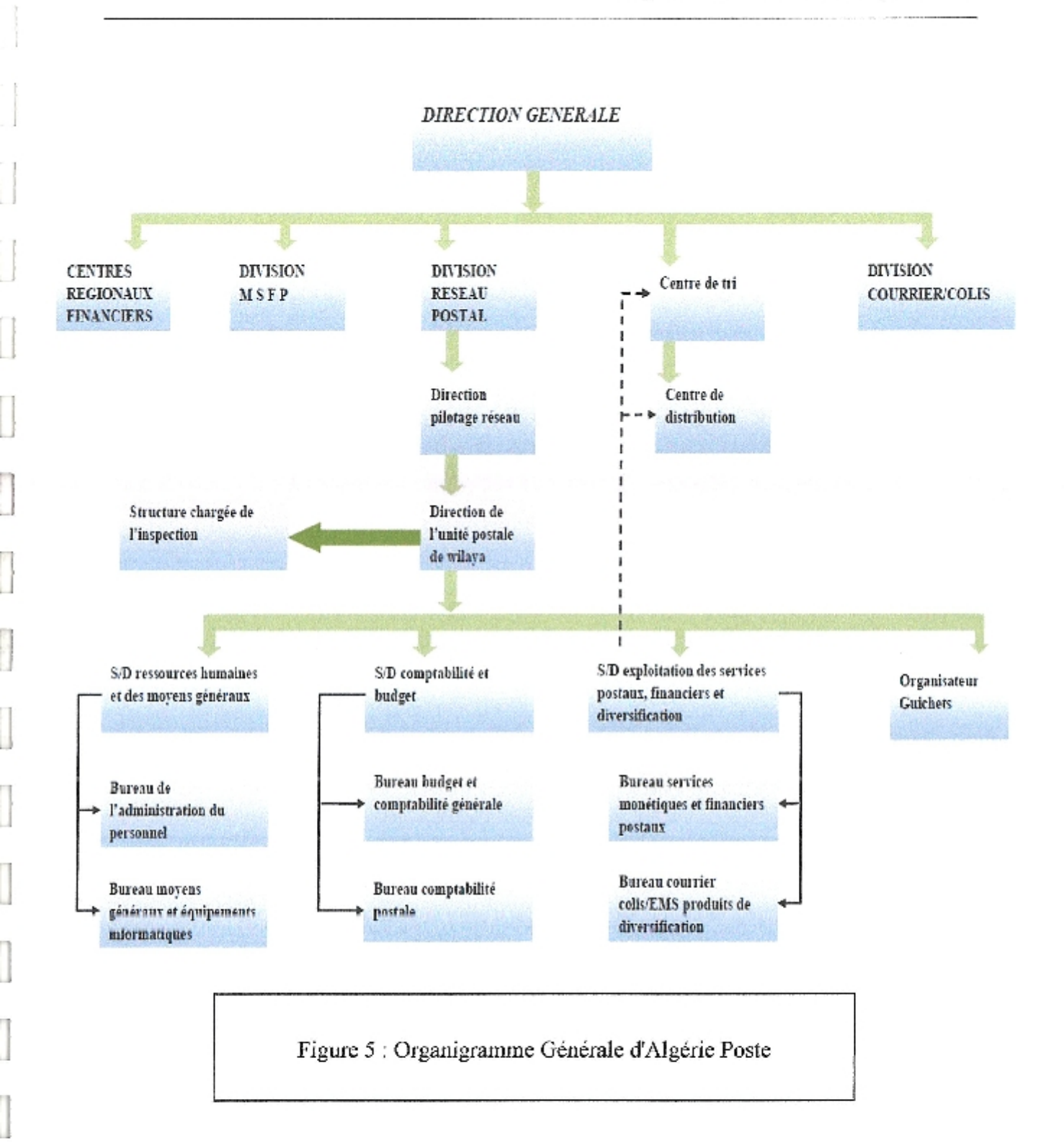

J

#### Section 2 : Présentation de l'Unité Postale de Wilaya (UPW)

#### Ľ. Missions  $d^2$  L(PW  $\cdot$

L'unité postale de wilaya est chargée de la gestion de l'ensemble des établissements postaux de la wilaya. Elle s'occupe surtout :

- √ d'exécuter la stratégie d'Algérie-poste, en matière de vente de produits et services postaux.
- √ d'exécuter les programmes de développement et d'élaborer les bilans et rapports périodiques sur les activités dans la wilaya.
- $\checkmark$  de mettre en œuvre et de contrôler l'exécution du programme d'inspection.
- $\checkmark$  de veiller à la bonne application des procédures et des conventions par les structures de la wilava.
- √ d'organiser et gérer le service de sécurité siège UPW et établissement relevant de sa compétence.
- v de gérer l'infrastructure et l'exploitation dans la wilaya.
- $\checkmark$  d'organiscr l'acheminement et la distribution du courrier intra-wilaya.
- $\checkmark$  de procéder à la gestion et au suivi de la carrière du personnel.
- └ de procéder au mouvement du personnel.
- $\checkmark$  d'arrêter les besoins en formation et perfectionnement.
- $\checkmark$  de mettre en œuvre le plan d'amélioration de la qualité de service.
- $\checkmark$  de procéder au recensement et à la validation du patrimoine mobilier et immobilier de la wilaya.

Chaque unité postale du deuxième niveau (2<sup>ème</sup> palier) de la wilaya est composée :

- > sous-direction comptabilité et budget.
- > sous-direction ressources humaines et des moyens généraux.
- > sous-direction exploitation des services postaux, financiers et diversification. (Notre Domaine d'étude)
- $\triangleright$  Un organisateur guichet. (Notre Domaine d'étude)

#### П. Représentation graphique de l'Unité Postale de Wilaya

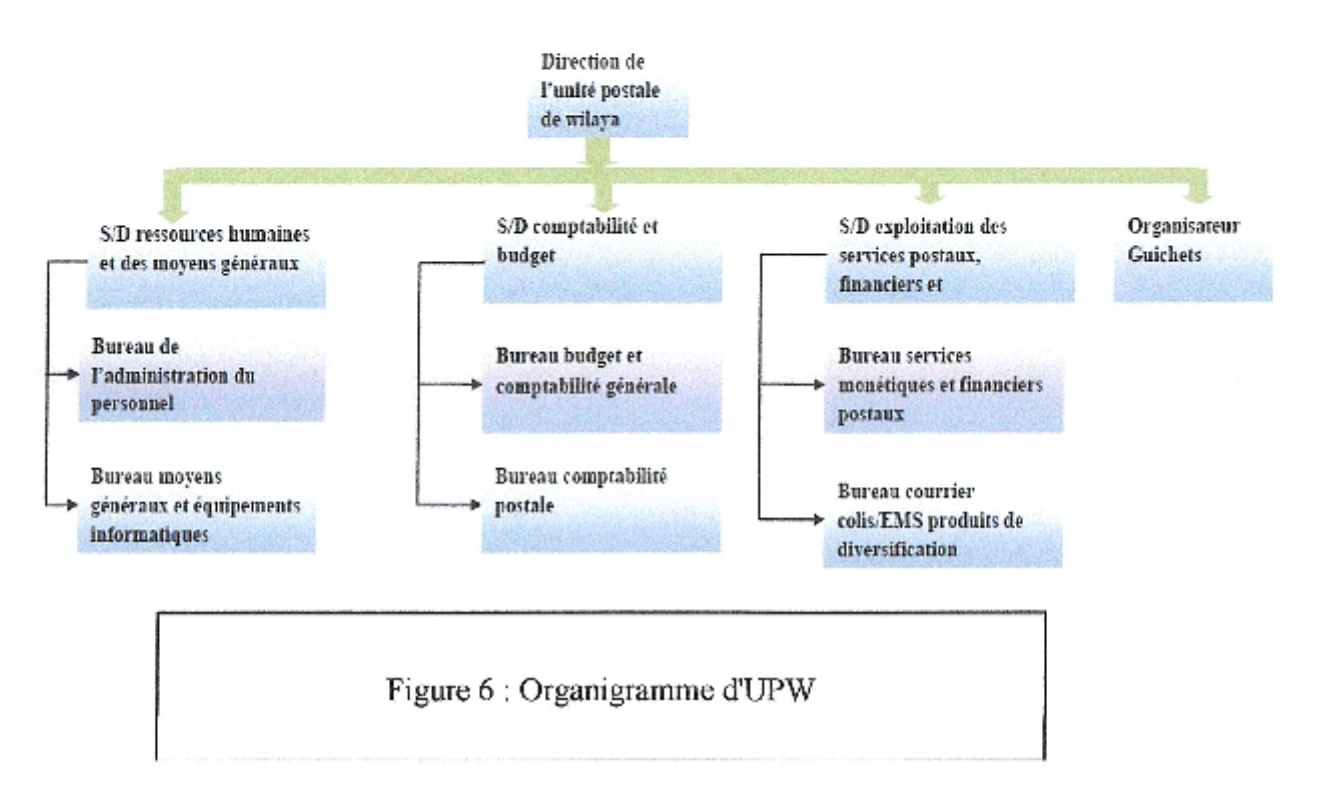

J

#### Section 3 : Présentation de notre champ d'étude

#### I. Détermination du champ d'étude

L'UPW de Guelma est classée dans le deuxième palier, alors elle se compose de trois sous-directions où se trouve un sous directeur pour chacune.

En concertation avec notre encadreur et avec le sous directeur et selon la pertinence des besoins de ce dernier avec l'organisateur. Nous avons choisi de passer notre stage de fin d'étude au sein de :

> La sous direction d'exploitation des services postaux, financiers et diversification,

> Et au niveau du poste de travail d'organisateur guichets.

#### П. Présentation de La sous direction d'exploitation des services postaux, financiers et diversification et d'organisateur guichets

# II.1. Présentation de La S/D d'exploitation des services postaux, financiers et diversification

La sous direction d'exploitation des services postaux, financiers et diversification est considéré comme l'une des composantes de la structure d'unité postale de wilaya.

Elle assure la coordination entre les bureaux postaux (52 bureaux) d'UPW de Guelma et entre le centre de tri.

 $\dot{A}$  propos les services qui composent cette S/D, on trouve deux bureaux chaque bureau et composé de deux sections de travail.

#### II.1.1. Le bureau courrier colis /EMS, produits de diversification

**Section 1:** Le bureau courrier colis

Il existe un employée qui est chargé de :

- Promouvoir les produits et prestations de la division courrier colis.  $\bullet$
- · Etablir des passerelles fonctionnelles avec les centres de
- tri et les centres de distribution. ۰.
- Assurer et promouvoir les produits de l'opérateur EMS.
- Vérifier la collecte effective du courrier au niveau des boites aux lettres a. supplémentaires rattachées au bureau de poste.

- Définir les horaires de la collecte du courrier au niveau des guichets et boites aux ٠ lettres principales rattachées au bureau de poste, en fonction des passages de l'auto postale.
- Mesure la qualité, de la distribution postale par la mise en œuvre du système de mesure des délais d'acheminement et de distribution.
- · Mettre en œuvre la stratégie et orientation de la division courrier colis en matière d'acheminement et de distribution, selon les clauses du contrat de service.
- · Définir les ressources humaines et logistiques nécessaire à dédier aux compartiments de la distribution postale en bureau de poste.
- · Organiser périodiquement des études d'organisation, de création, ou de révision de tournés de distribution postale à domicile en bureau de poste.
- Vérifier la collecte effective du courrier au niveau des boites aux lettres supplémentaires.
- Définir les horaires de la collecte du courrier au niveau des guichets et boites aux lettres principales rattachées aux bureaux de poste en fonction des passages de l'auto postale.
- Surveiller l'activité.
- Analyser les écarts par rapport aux objectifs.
- Corriger ces écarts.
- Mesurer les délais d'acheminement et de la distribution.
- Tenir les statistiques de l'activité.
- Servir les reporting, alimenter les tableaux de bord.
- Veillez au fonctionnement optimal des applications informatisées conçues à cet effet.

#### Section 2 : Le bureau diversification

Il existe un employée qui est chargé de :

- Assurer la disponibilité régulière du produit.  $\bullet$
- Tenir les statistiques de l'activité. ٠
- Etablir les bilans de ventes.
- Suivre les objectifs définir par la division.
- · Exploiter, développer et promouvoir les activités de tiers suivantes : CETELEM, SEAAL, ADE, SONELGAZ, SOCIETE GENERALE, AL BARAKA BANQUE, CNEG (Périodiques).
- Encaissements des redevances téléphoniques (fixes et mobiles): MOBILIS (téléphonie Mobile), Thraya, Algérie télécoms.
- Assurer l'exploitation, la promotion, le suivi et l'évaluation des prestations suivantes : Ventes des vignettes auto, vente timbres fiscaux-timbres amendes, MDPES, Bons d'Equipement, Diverses pensions, AFS-IAIG, Carte (Téléphonie fixe), Djezzy.
- S'assurer de la disposition régulière des produits à valeurs ajoutée. Catés SIM et Cartes recharges des opérateurs de téléphonie mobile, Cartes d'abonnement télévisuelles (canal + et al Jazzera), Diverses cartes de téléphonie fixe, Al ALAMIA, ORIA, SALAM, AMEL.
- Participation au développement du produit RACIMO.
- Ainsi que tout nouveau produit pour ce segment d'activité.

**Section1** 

II.1.1.1. Représentation graphique du Bureau courrier colis/EMS produits de diversification

S/D exploitation des services postaux, financiers et diversification

**Bureau courrier colis/EMS** produits de diversification

**Section2** 

Figure 7 : Organigramme de Bureau courrier colis/EMS produits de diversification

#### II.1.2. Bureau services monétiques et financiers postaux

Les deux sections de travail sont chargées d'exécuter les attributions générales suivantes :

- Organiser la distribution et l'utilisation massives des cartes monétiques.  $\bullet$
- Vulgariser l'outil monétique au niveau des bureaux de poste.
- Participer à la supervision et suivi des fonctionnements des GAB.
- Assurer les relations avec l'opérateur chargé de la maintenance des GAB. ò.
- Assurer l'exploitation des GAB dépendant du burcau de poste. ۰.
- Traiter les réclamations en la matière. ×.
- Assurer le fonctionnement régulier des bornes multimédia.  $\bullet$
- Développer la mise en exploitation d'automates au niveau des bureaux de poste.  $\bullet$
- Suivi du fonctionnement des automates.
- Etablissement des rapports périodiques.  $\bullet$
- Elaboration des reportings et alimentation des tableaux de bord. ÷.
- Mettre en place le dispositif approprié et prioritaire pour l'exécution des opérations des chèques postaux et mandats.
- Suivre en permanence le bon fonctionnement des matériels, équipement et applications (PC, impréments.IBP..) à même d'assurer le fonctionnement régulier de l'activité CCP et mandats.
- · Dynamiser le système IBP et disponibilité de la gestion de la file d'attente pour réduire le délai d'attente aux guichets.
- Mettre en place et fournir les moyens nécessaires pour l'accès aux payements des chèques, notamment l'usage de formules de secours sécurisées.
- · Participer au coté des services informatiques pour le fonctionnement régulier et la fluidité de réseau.
- · Assurer la fluidité des payements des mandats à domicile.
- · Optimiser le payement des mandats aux guichets tout en veillant aux dispositions règlementaires admises.
- · Assurer les opérations des versements accélérés aux comptes des CCP et l'émission des mandats diverses.

- Elaborer des procédures et modes opératoires des prestations diverses (PAV.VAC.Payement et émission mandat).
- Superviser les opérations de télé compensation.

**Section1** 

- Assurer l'exploitation, la promotion, le suivi et l'évaluation des prestations suivantes : a
	- Prestation Transferts d'argents par (Western Union).
	- Gestion et exécution des diverses opérations d'épargne pour le compte de la CNEP banque.

II.1.2.1. Représentation graphique du Bureau services monétiques et financiers postaux

> S/D exploitation des services postaux, financiers et diversification

Bureau services monétiques et financiers postaux

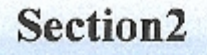

Figure 8 : Organigramme de Bureau services monétiques et financiers postaux

#### IL2. Présentation d'organisateur guichets

C'est un poste de travail qui appartient à l'UPW, il existe dans le même niveau hiérarchique des 3 sous directions, il est considéré indépendamment.

La mission de ce poste est de porter des études pour la création des guichets, au sein des bureaux postaux (52 bureaux de poste) en fonction du trafic et à l'aide des paramètres spécifiques.

On constate qu'il joue un rôle essentiel pour aider le responsable à prendre des décisions concernant l'extension des guichets.

#### II.2.1. Représentation graphique d'organisateur guichets

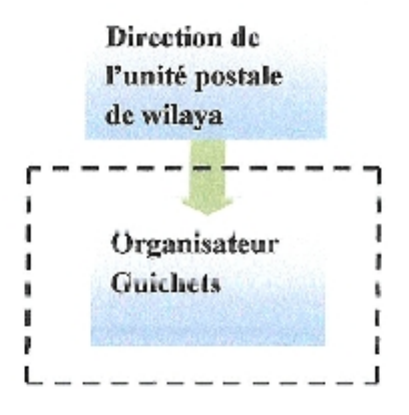

Figure 9 : Organigramme d'Organisateur Guichets

#### Conclusion

Comme nous avons vue dans ce chapitre l'unité postale de chaque wilaya est composée d'un certain nombre de sous directions qui dépend au nombre des bureaux postaux existant dans chaque wilaya.

En vérité l'organisateur guichet n'est pas localisé sur l'organigramme d'accueil, parce qu'il est un bureau autonome et localisé sur le même niveau hiérarchique des sous directions, il joue un rôle délicat concernant l'étude de faisabilité d'extension guichet à l'aide des paramètres spécifiques.

Après cette bref présentation d'organigramme d'accueil nous allons expliquer en détaille et évaluer les documents collectés disponibles à être étudiée, en respect de la confidentialité professionnelle et de la non diffusion des documents internes.

# Chapitre 3

Une démarche cohérente pour l'élaboration de tableaux de bord nécessite de disposer, d'abord, des informations sur l'état des lieux de notre stage.

Nos recherches nous ont permis de découvrir, d'analyser et d'évaluer les documents disponibles, en concertation avec le responsable de la sous direction concernée par l'étude. Dans ce présent chapitre nous allons expliquer en deux sections les deux phases : de collection et d'évaluation des documents collectés.

#### Section 1 : la Collecte des documents

Nous avons organisé ce travail selon la structure organisationnelle de la sous direction étudiće (S/D Exploitation des Services Postaux, Financier et Diversification) et le bureau d'organisateur guichet comme la suite :

- La collecte exécutée au niveau du bureau de services monétiques et financiers et  $\mathbf{L}$ postaux.
- La collecte exécutée au niveau du bureau des services courrier colls/EMS (Express Mail  $\Pi$ . Services) et produit de diversification.
- La collecte exécutée au niveau du burcau d'organisateur guichet ĤТ.

#### la Collecte des documents exécutée au niveau du burcau de services monétiques et L financiers postaux

En concertation avec le responsable de la sous direction et en respect de la confidentialité professionnelle de certains documents de travail interne, nous avons obtenue quatre fichiers de travail au format Excel :

- Un fichier Excel au titre AFS.
- · Un fichier Excel au titre Données monétiques.
- Un fichier Excel au titre SITUATION MENSUELLE GAB.
- Un fichier Excel au titre STATISTIQUE MENSUELLE IFORMATISEE

A titre illustratif nous allons présenter chaque document séparément dans l'illustration suivante :

#### **I.1.Illustration du fichier AFS**

#### **I.1.1.La Description**

Ce fichier résume le paiement mensuel effectué par les 52 bureaux de postes de l'unité postale de la wilaya (UPW) au titre de l'allocation l'orfaitaire de Solidarité (AFS).

#### I.1.2. Le responsable

L'employé chargé de la monétique.

#### LL3.La Méthode d'alimentation

Les documents nécessaires pour l'alimentation de ce fichier sont envoyés par les 52 bureaux de postes et la direction d'action sociale à l'unité postale de la wilaya (UPW) vers cette dernière.

#### I.I.4.La Périodicité

Ce fichier est alimenté mensuellement.

#### I.1.5.L'objectif

- Etablir les situations mensuelles des statistique AFS.  $\bullet$
- Calculer les remises acquises sur les allocations payées dans tous les bureaux  $\bullet$ postaux.

#### I.1.6. Les tableaux Excel existants dans le document

2 tableaux nous intéressent particulièrement :

Tableau 3 : AFS mois de février payé au mois de mars 2013 dans 7 bureaux postaux

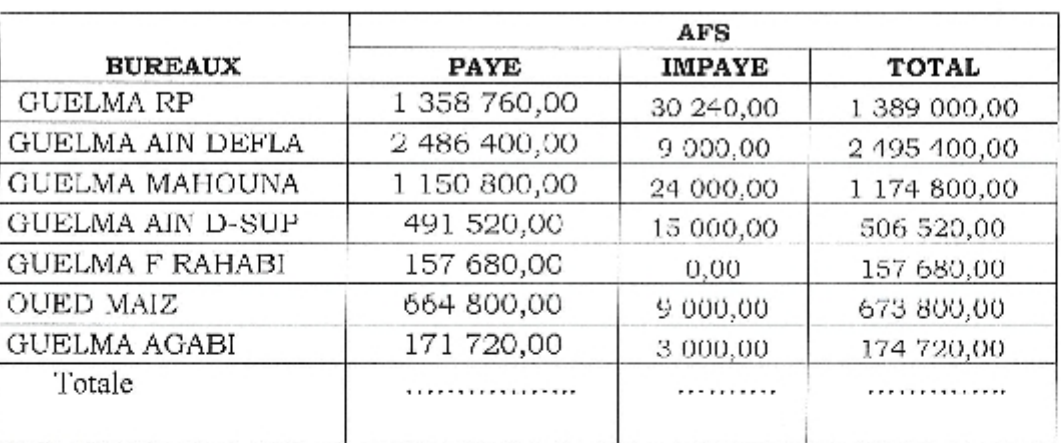

#### Remarque:

• Le tableau original contient les 52 bureaux postaux.

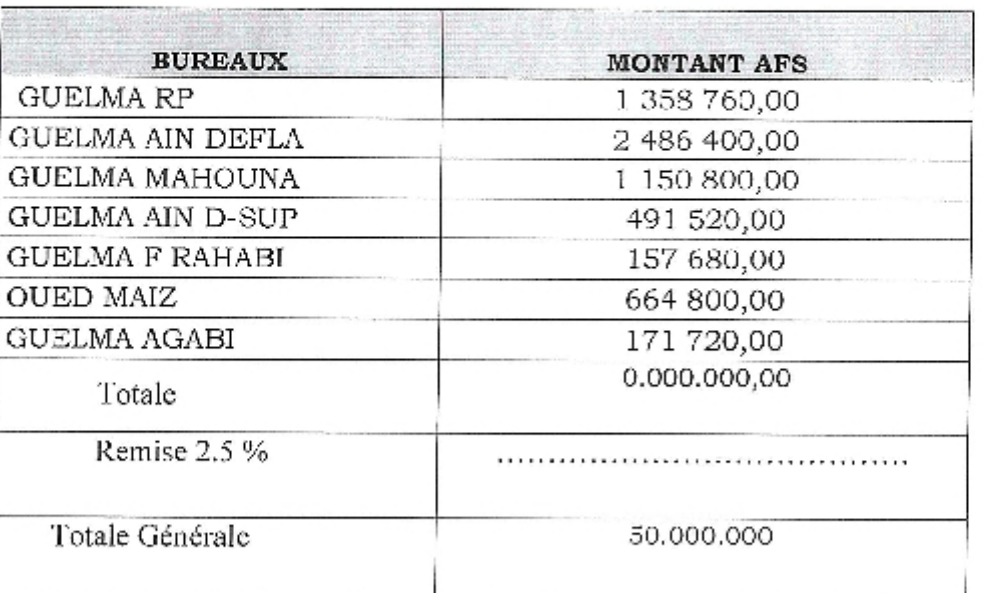

Tableau 4 : Remise mois de novembre sur AFS dans 7 bureaux postaux

Remarque:

- le tableau original contient les 52 bureaux postaux.  $\bullet$
- La remise à calculer s'applique sur Les montant AFS payé uniquement, mentionnés dans le tableau ci-dessus.

#### I.2. Illustration du fichier Données monétiques

#### I.2.1.La Description

Ce fichier synthétise l'ensemble des informations correspondantes au nombre (commandées, reçues, distribuées et en instances) des cartes CIB et des Codes Confidentiels et au nombre de réclamations (reçues, fondées, traitées et en instances) provenant des 52 bureaux postaux, au titre de Données monétiques

#### I.2.2. Le responsable

L'employé chargé de la monétique,

40.

#### L2.3.La Méthode d'alimentation

Les documents nécessaires pour l'alimentation de ce fichier sont envoyés par les 52 bureaux de postes de l'unité postale de la wilaya (UPW) vers cette dernière.

#### I.2.4.La Périodicité

Ce fichier est alimenté mensuellement.

#### I.2.5.L'objectif

Etablir un récapitulatif mensuel de statistiques en ce qui concerne le nombre de réclamations (reçues, fondées, traitées et en instances) et le nombre des cartes CIB et des Codes Confidentiels (commandés, reçus, distribués et en instances)

#### I.2.6. Les tableaux Excel existants dans le document

3 tableaux nous intéressent :

Tableau 5 : Réclamation dans 7 bureaux postaux

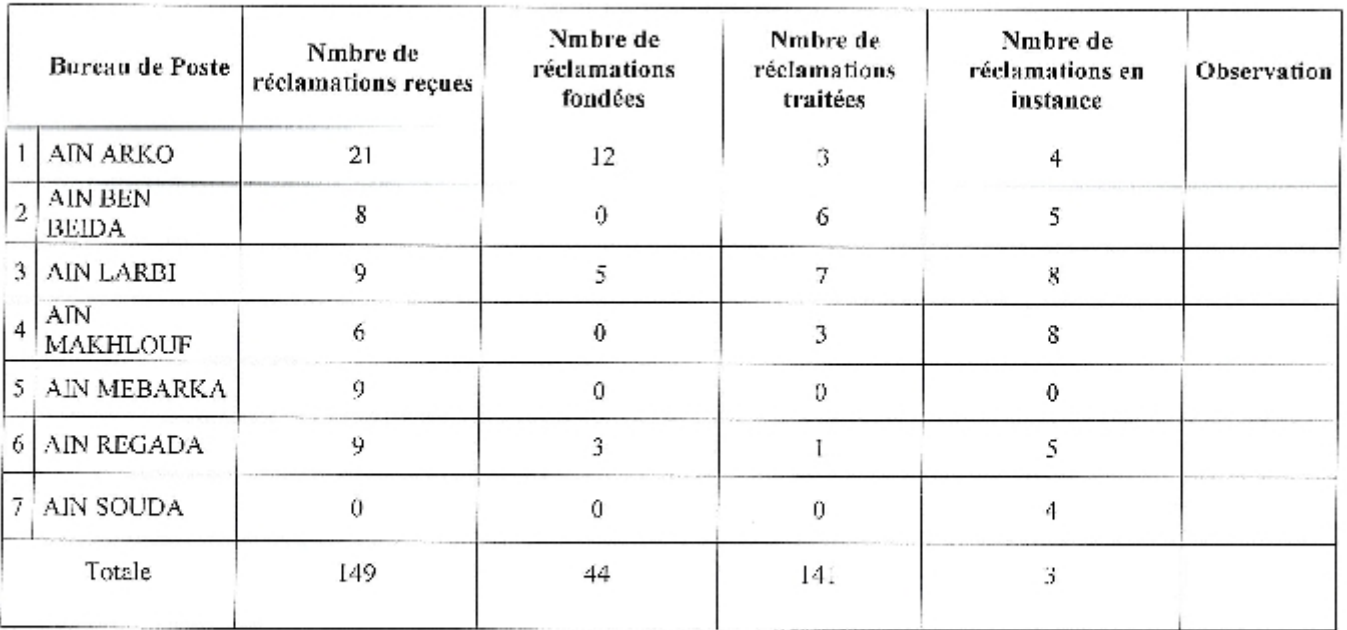

41.

Remarque:

- Le tableau original contient les 52 bureaux postaux.
- · Totale mentionné dans le tableau ci-dessus est la somme des réclamations dans 52 bureaux postales.

Tableau 6 : Réporting Informations CARTE CIB / CODE CONFIDENTIEL dans 7 bureaux postaux

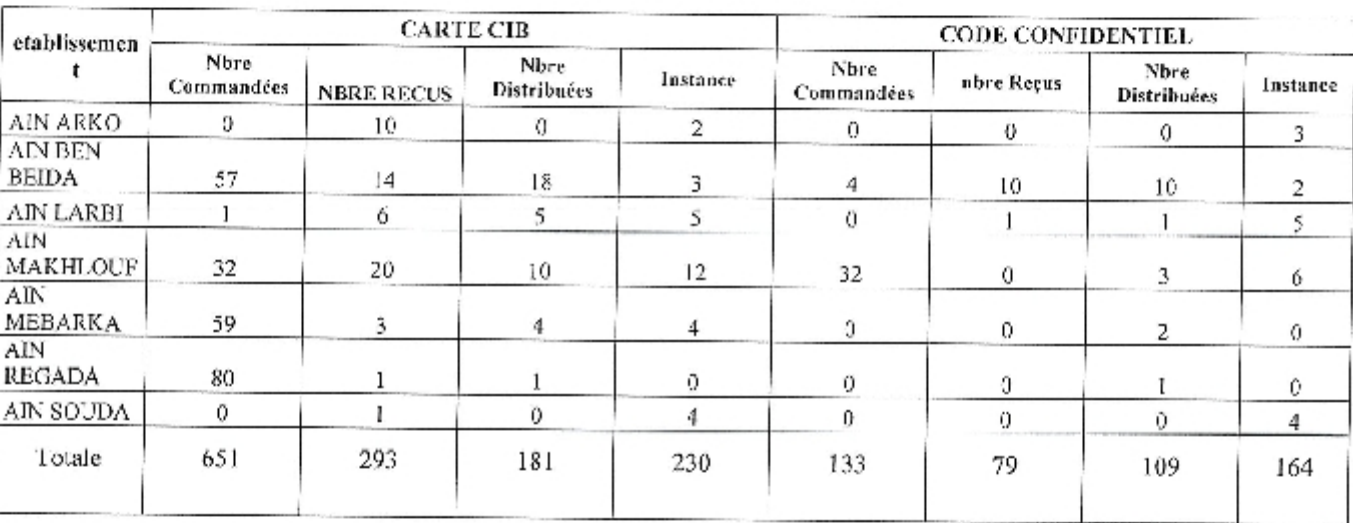

Remarque:

- Le tableau original contient les 52 bureaux postaux.
- · Totale mentionné dans le tableau ci-dessus est la somme des cartes CIB et Codes confidentiel dans 52 bureaux postales.

109

**NEANT** 

Tableau 7 : Récapitulatif mensuel CARTE CIB / CODE CONFIDENTIEL/ Réclamations dans 52 BP

 $20\,$ 

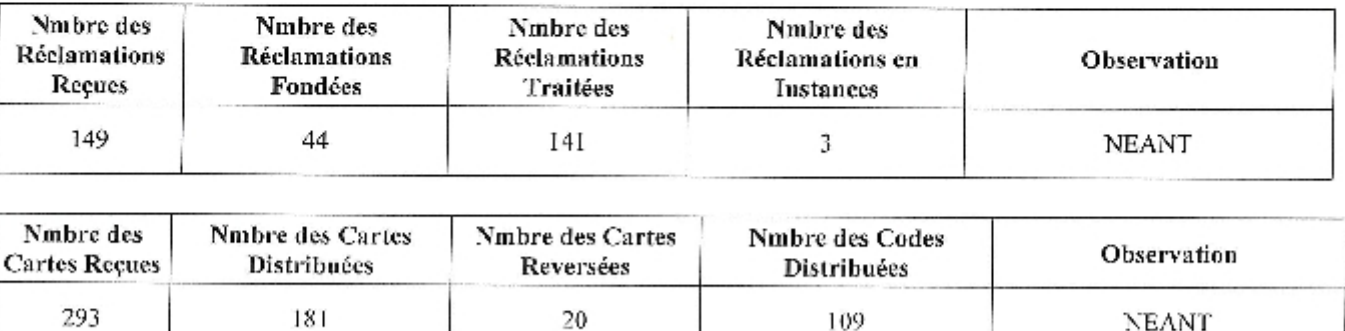

#### **L3.Illustration du fichier SITUATION MENSUELLE GAB**

#### 1.3.1.La Description

Ce fichier comprend les opérations exécutées au niveau des Guichets Automatiques Bancaires (GAB) réparties sur 11 bureaux postaux de l'UPW.

#### I.3.2. Le responsable

L'employé chargé de la monétique.

#### I.3.3.La Méthode d'alimentation

Les informations nécessaires à l'alimentation de ce fichier sont envoyées par les agents des GAB sur 11 burcaux postaux de l'UPW vers cette dernière.

#### I.3.4.La Périodicité

Hebdomadaire, mensuelle, trimestrielle, semestrielle et annuelle

#### I.3.5.L'objectif

- · synthétiser les statistiques hebdomadaires mensuelles, trimestriclles, semestrielles et annuelles concernant le nombre de retrait et le montant des retraits effectués sur les GAB.
- Informer la hiérarchie des pannes des GAB mensuellement.

# I.3.6. Les tableaux Excel existant dans le document

2 tableaux nous intéressent :

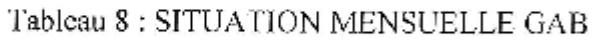

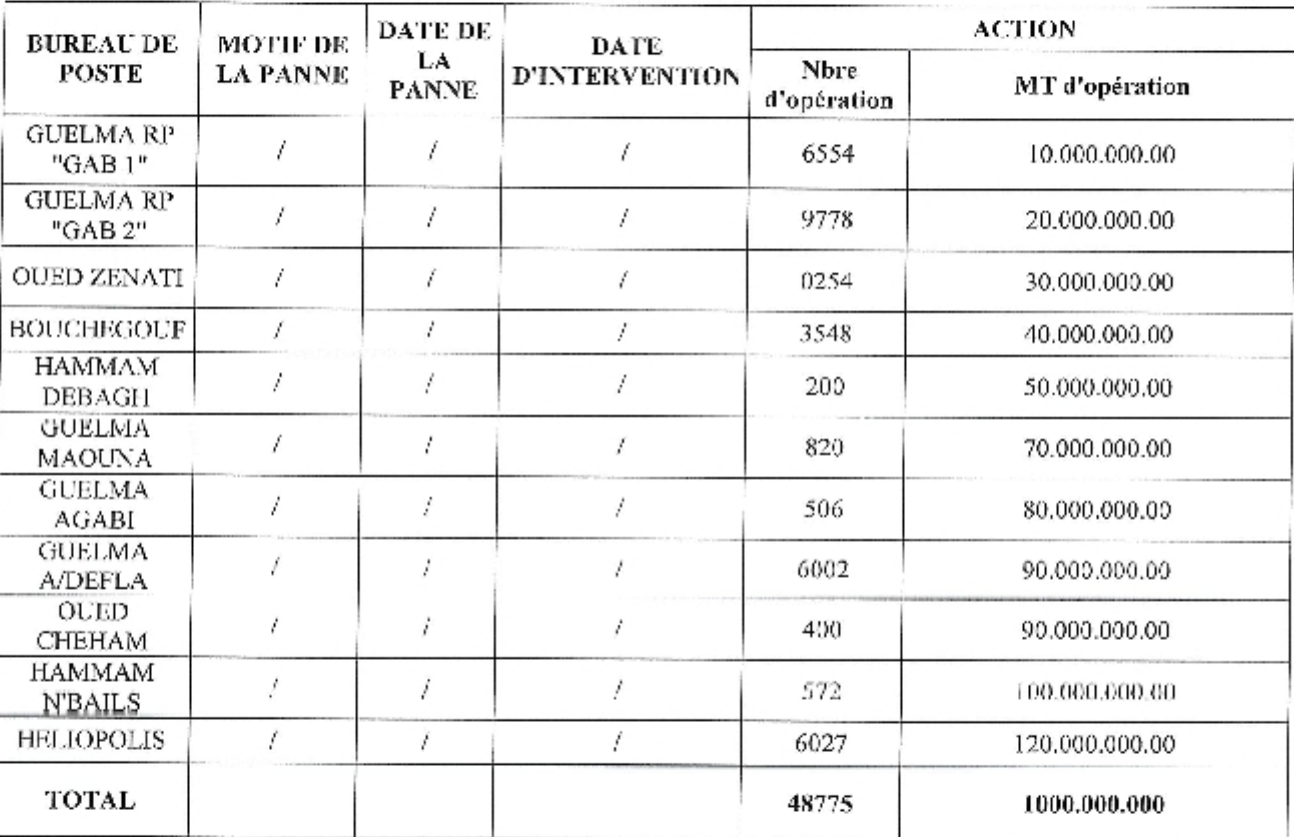

 $45$ 

pending

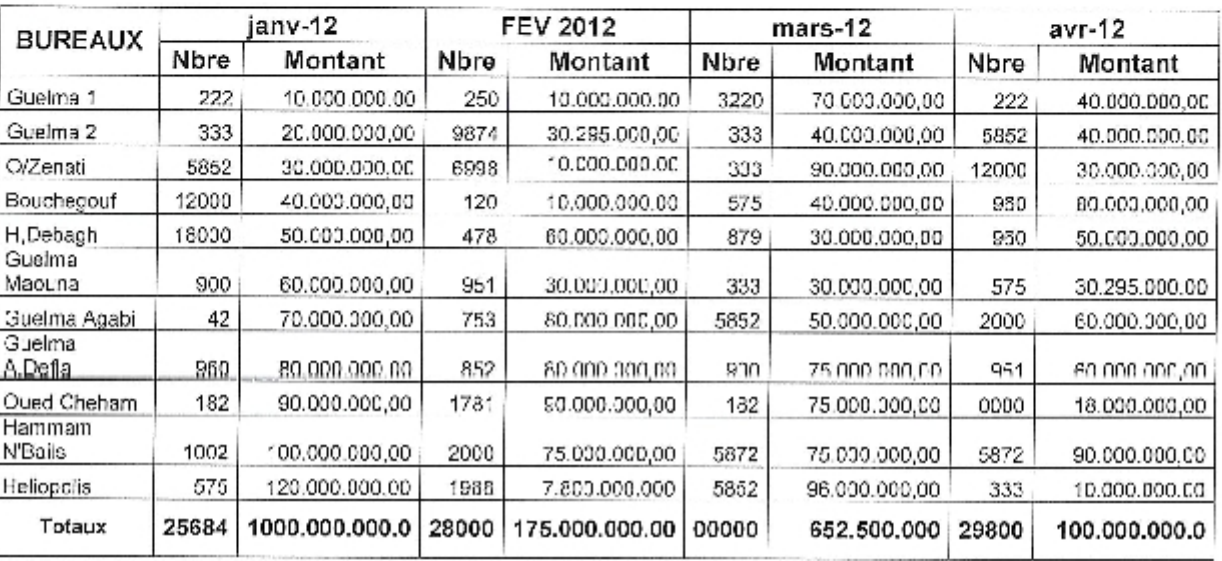

#### Tableau 9 : SITUATION ANNUEL DE GAB de 4 mois

Remarque:

· Le tableau original contient 12 mois divisés en deux semestres.

## I.4.Illustration du fichier STATISTIQUE MENSUELLE IFORMATISEE

#### I.4.1.La Description

Ce fichier comprend l'ensemble des prestations financières attribuées aux 52 bureaux de postes de l'UPW.

A cause du grand nombre des opérations financières et à cause des informations de grande masse sur ce document, on a opté pour un exemple :

La gestion et l'exécution des diverses opérations d'épargne pour le compte de la CNEP banque.

I.4.2.Le responsable

L'employée chargée de la finance.

#### I.4.3.La Méthode d'alimentation

Les documents nécessaires pour l'alimentation de ce fichier sont envoyés par les 52 burcaux de postes de l'unité postale de la wilaya (UPW) vers cette dernière.

#### I.4.4.La Périodicité

Les documents nécessaires à l'établissement de ce fichier se fait mensuellement, trimestriellement et annuellement.

#### I.4.5.L'objectif

Résume le nombre et le montant pour chaque opération dans les 52 Bureau postales

#### I.4.6.Les tableaux Excel existant dans le document

Tableau 10 : Situation mensuel suivi de CNEP

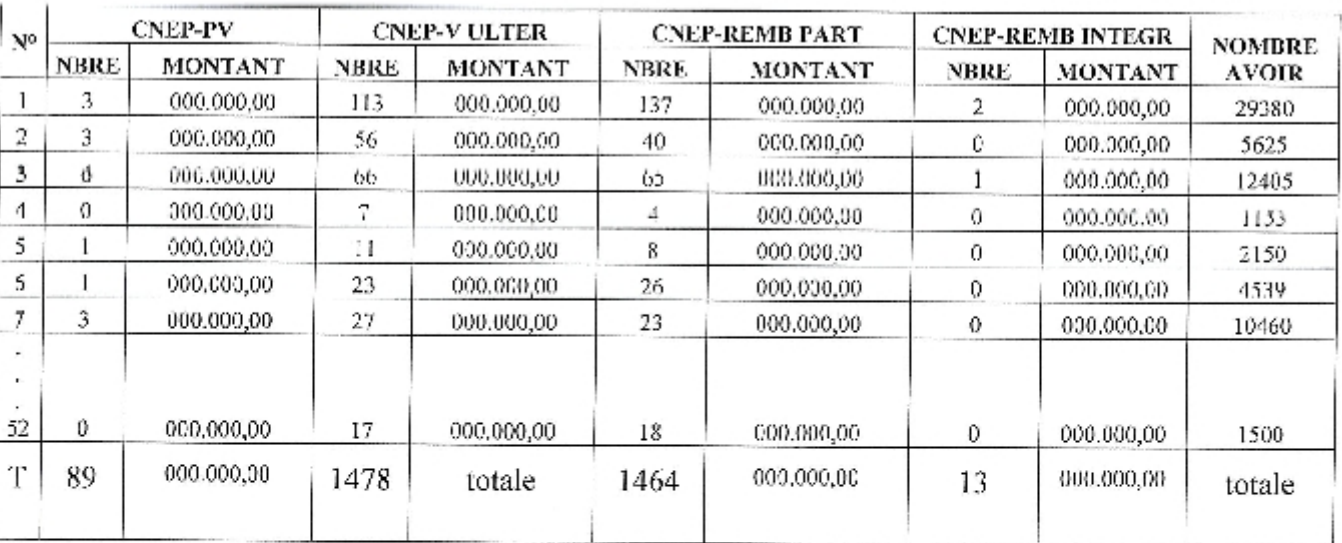

#### Η. la Collecte des documents au niveau du bureau de services courrier colis/EMS (Express Mail Services) et produit de diversification

Nous avons obtenu trois fichiers de travail au format Excel :

- Un fichier Excel au titre de DECOMPTE SPECIAL DES ENVOIS.
- Un fichier Excel au titre d'états mensuels BP ET CASES.
- Un fichier Excel au titre Tableau De Bord Mois De Fév-2013.

A titre illustratif nous allons présenter chaque document séparément dans l'illustration suivante:

#### **II.1.Illustration du fichier DECOMPTE SPECIAL DES ENVOIS**

#### II.1.1.La Description

Le présent document synthétise l'ensemble des informations correspondantes au DECOMPTE SPECIAL DES ENVOIS ADMIS A CIRCULER EN DISPENSE D'AFRRANCHISSEMENT indique:

L'expéditeur, nombre d'envois des courriers ordinaires et le nombre d'envois des courriers recommandé.

#### II.1.2.responsable

L'employé chargé du courrier coli.

#### II.1.3.La Méthode d'alimentation

Les 52 bureaux postaux envoyés les statistiques mensuels des courriers vers l'UPW

#### II.1.4.La Périodicité

48.

Les documents nécessaires à l'établissement de ce fichier sont reçus mensuellement, trimestriellement et annuellement.

#### II.1.5.L'objectif

Résumer le nombre de courrier d'envois ordinaires et le nombre d'envois des courriers recommandé exécutés dans les 52 bureaux postaux de chaque mois

#### II.1.6. Les tableaux Excel existants dans le document

Il existe un seul tableau qui se répète pour chaque bureau de poste, comme il est représenté cidessous:

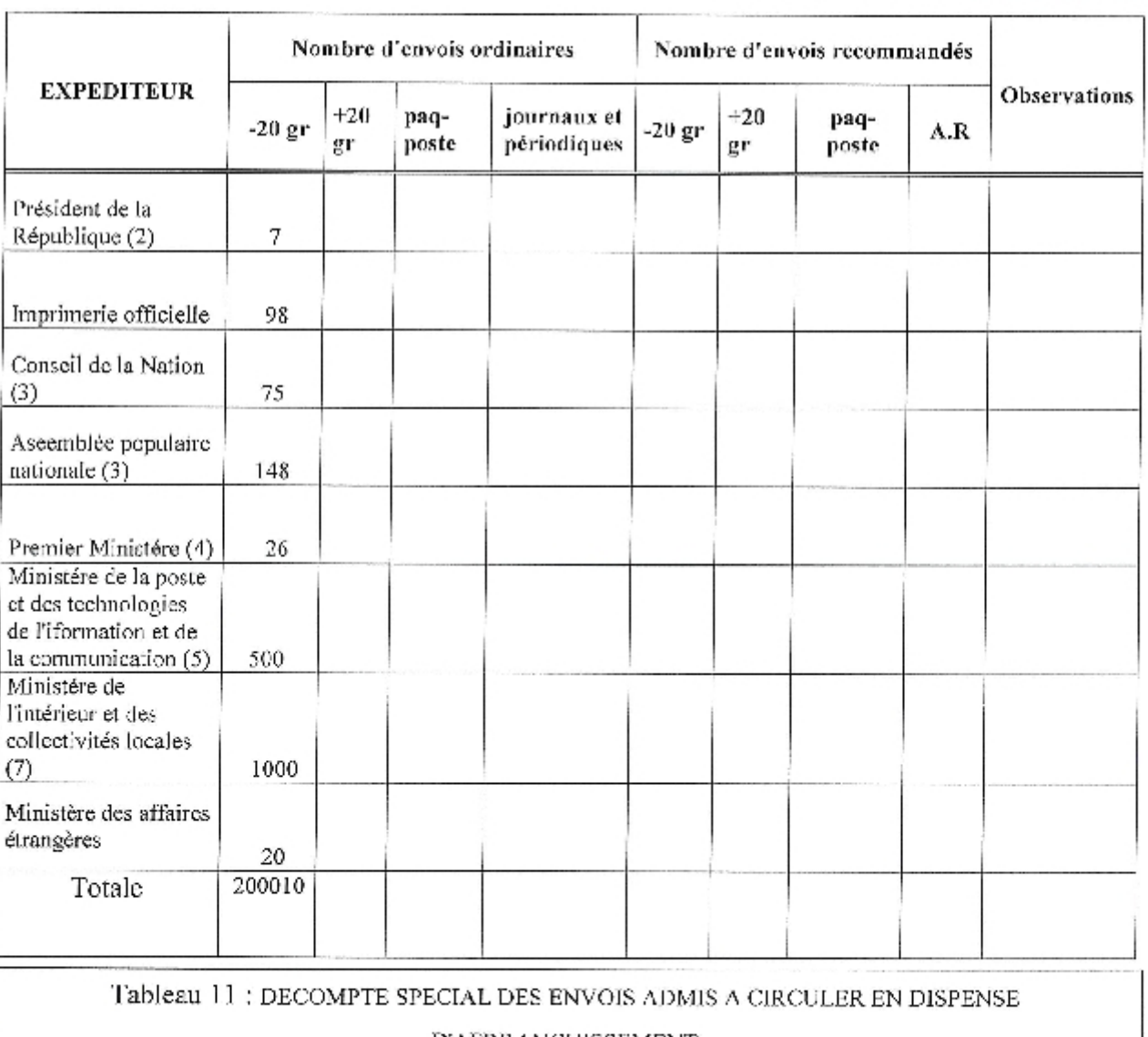

D'AFRRANCLIISSEMENT

#### II.2.Illustration du fichier BP ET CASES

#### II.2.1.La Description

Ce document a pour objet de représenter la situation mensuelle des boîtes de commerce, dans 24 bureaux postaux.

II.2.2. Responsable

L'employé chargé du courrier coli.

#### II.2.3.La Méthode d'alimentation

Les documents nécessaires pour alimenter ce fichier envoyé par les 24 bureaux postaux vers l'UPW chaque mois.

#### II.2.4.La Périodicité

L'établissement de ce fichier se fait d'une manière mensuelle, trimestrielle et annuelle.

#### II.2.5.L'objectif

Informer la hiérarchie du : nombre et montant des boites de commerces concédés, nombre des (boites de commerces existantes, restes à recouvrir).

#### II.2.6. Les tableaux Excel existées dans le document

Il existe un seul tableur qui se répète pour chaque bureau de poste, comme il est représenté cidessous:

Tableau 12 : Etats mensuels BP ET CASES

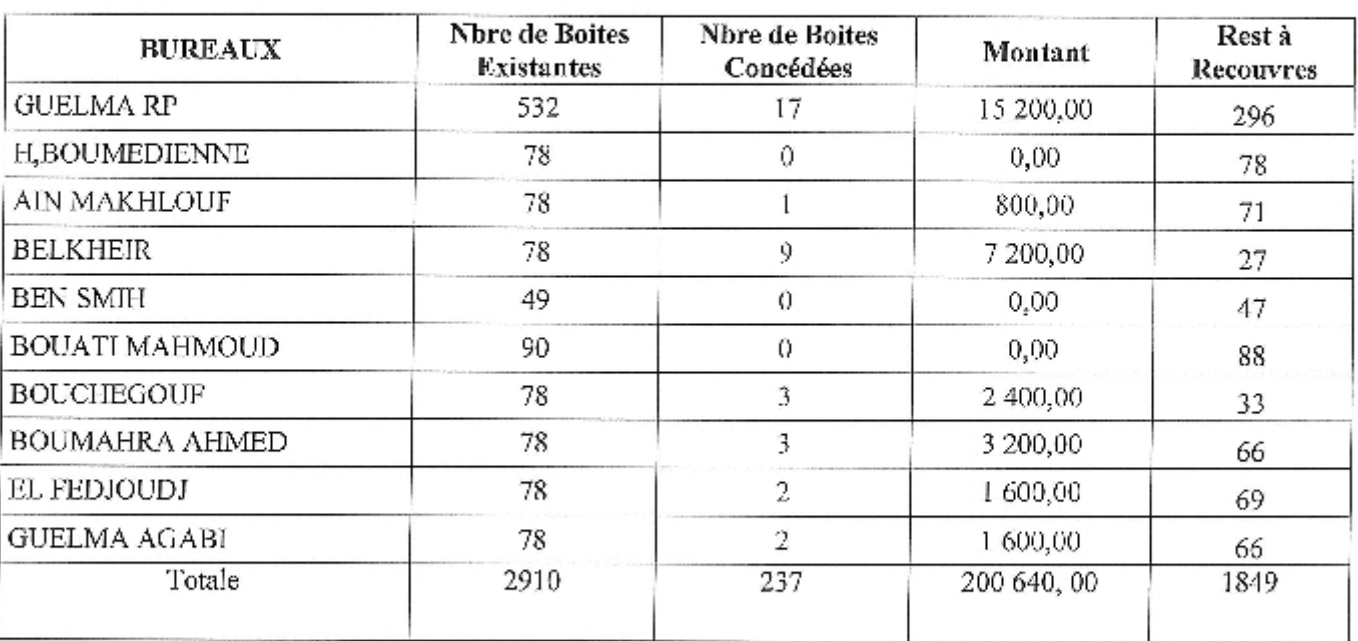

Remarque:

• Le tableau original contient les 24 bureaux postaux.

# IL3.Illustration du fichier Tableau De Bord Mois De Fév-2013 II.3.1.La Description

Ce document fait l'objet d'un tableau de bord mensuel comprenant l'ensemble des produits et prestation vendus au mois de février 2013

#### II.3.2. Responsable

L'employé chargée de l'Express mail Services (EMS) et produits de diversification

#### II.3.3.La Méthode d'alimentation

Les documents nécessaires à l'alimentation de ce tableau de bord envoyés par les 52 bureaux postaux vers l'UPW.

#### IL3.4.La Périodicité

Il faut alimenter chaque mois le tableau de bord par les informations émises.

#### II.3.5.L'objectif

Synthétiser le nombre et le montant de chaque produit vendu dans chaque BP.

#### II.3.6. Les tableaux Excel existants dans le document

Il existe un seul tableau qui contient 1 produit, comme il est représenté ci-dessous :

Tableau 13: Tableau de bord mensuel de réalisation mois de février 2013

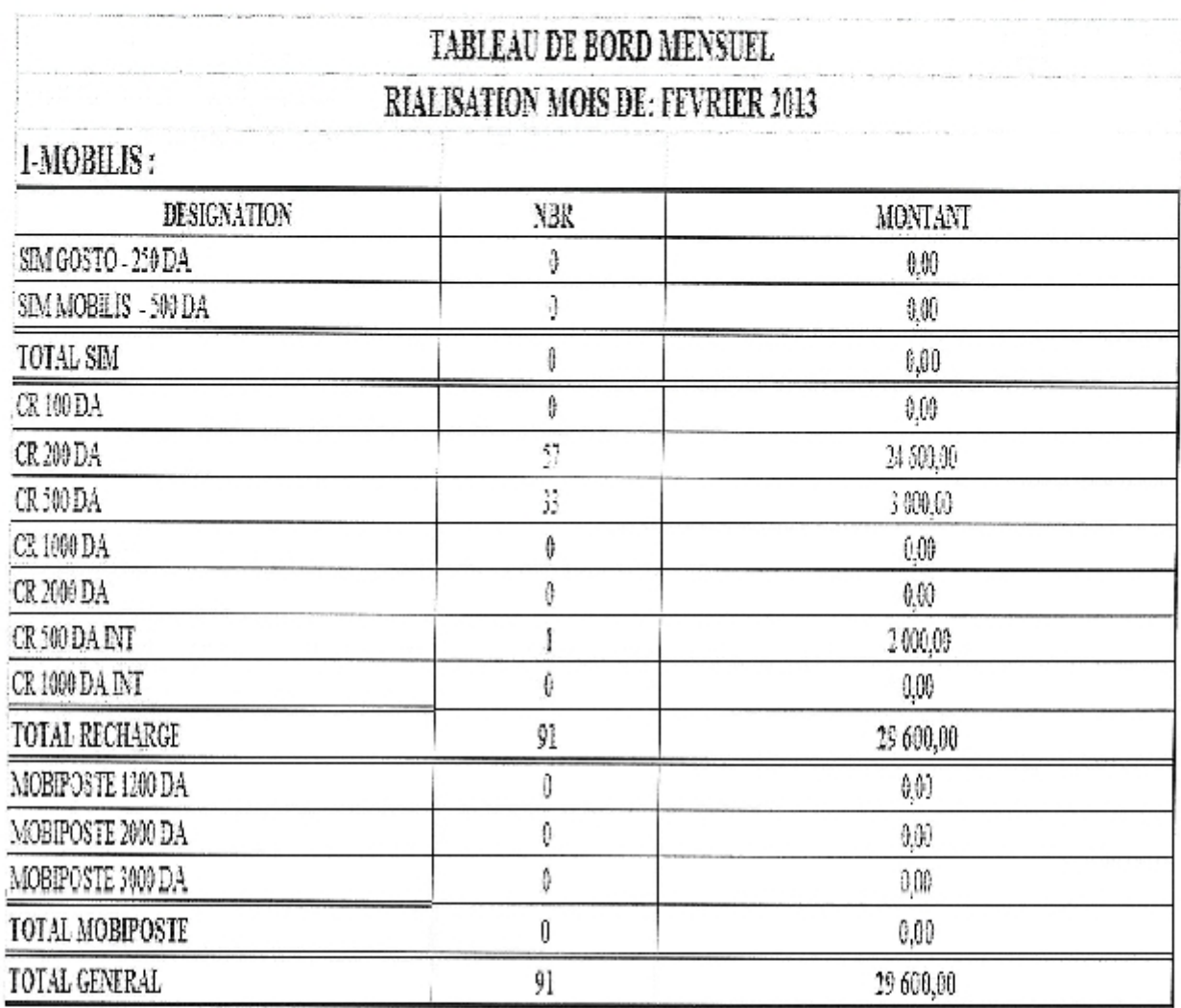

Remarque:

J

• Le tableau original contient 15 produits.
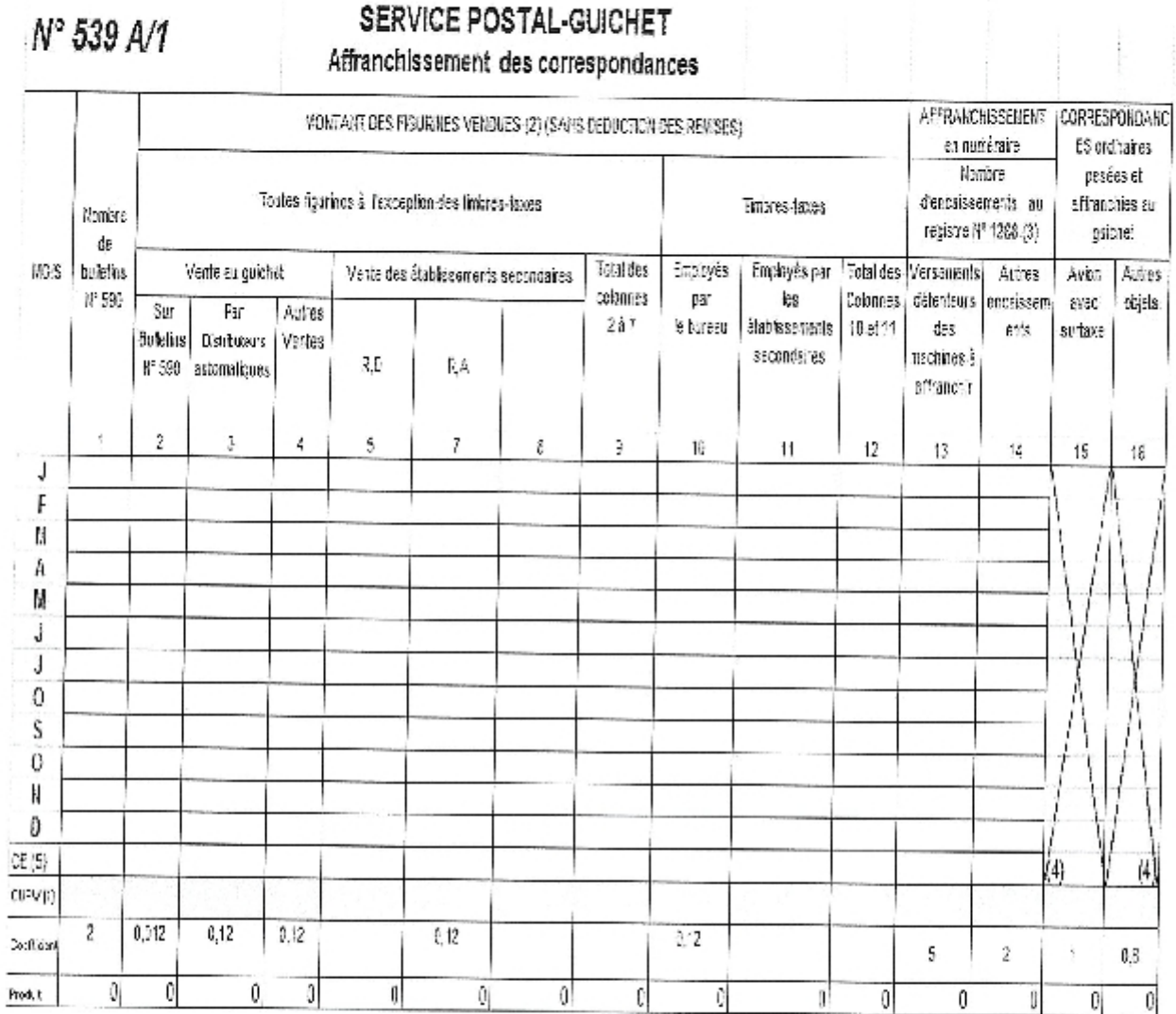

Tableau 14 : Service Postal-guichet affranchissement des correspondances

Remarque : Le tableau original contient 43 feuils de données.

## Section 2 : Evaluation des données collectées

La situation courante présente un ensemble de limitation :

- Absence d'analyse des écarts. a,
- Absence d'une norme de mesure qui contribue à mesurer l'écart entre ce qui est réalisé et ce å. qui est attendu.
- Une tache pénible de saisie qui augmente le risque d'erreur.
- Génération manuelle des indicateurs et absence du principe méthodologique, ٠
- Incohérence des fichiers constituant le système dans chaque bureau.  $\ddot{\bullet}$
- Toutes les activités reposent uniquement sur Microsoft Excel comme une base de données et un référentiel d'exploitation non connectés.
- L'ensemble des tableaux Excel jouent le rôle d'un outil de renseignement d'hiérarchie plus ۰ que d'anticipation.
- Absence d'une base de données relationnelle qui fait l'objet de la liaison de toutes les entités ٠ constituant le système.
- L'absence d'un tableau de bord consolidé pour le responsable.

## Conclusion

Selon l'évaluation portée sur les documents illustrés au début de ce chapitre nous avons proposé en concertation avec le responsable de la sous direction concernée par l'étude deux solutions :

- La première solution vise à établir une base de données relationnelle.
- · La deuxième solution est pour concevoir un tableau de bord de la sorte d'un prototype prêt à être modifier ultérieurement, en suivant une méthodologie de conception et de génération des indicateurs.

Ces solutions seront expliquées en détaille dans le chapitre suivant.

II.

# Chapitre 4

Introduction

Lors du chapitre précédent nous avons détecté l'absence d'une base de données relationnelle qui contribue à la restitution de l'information pour l'utilisation (prise de décision).De ce fait le chapitre actuel est organisé en trois sections :

- · La première section est consacrée à : la conception d'une base de données relationnelle.
- · La deuxième section est dédiée à : la conception d'un tableau de bord en suivant la méthodologie de Management de la Qualité.
- · La troisième est orientée vers la réalisation de la base de données relationnelle et le tableau de bord.

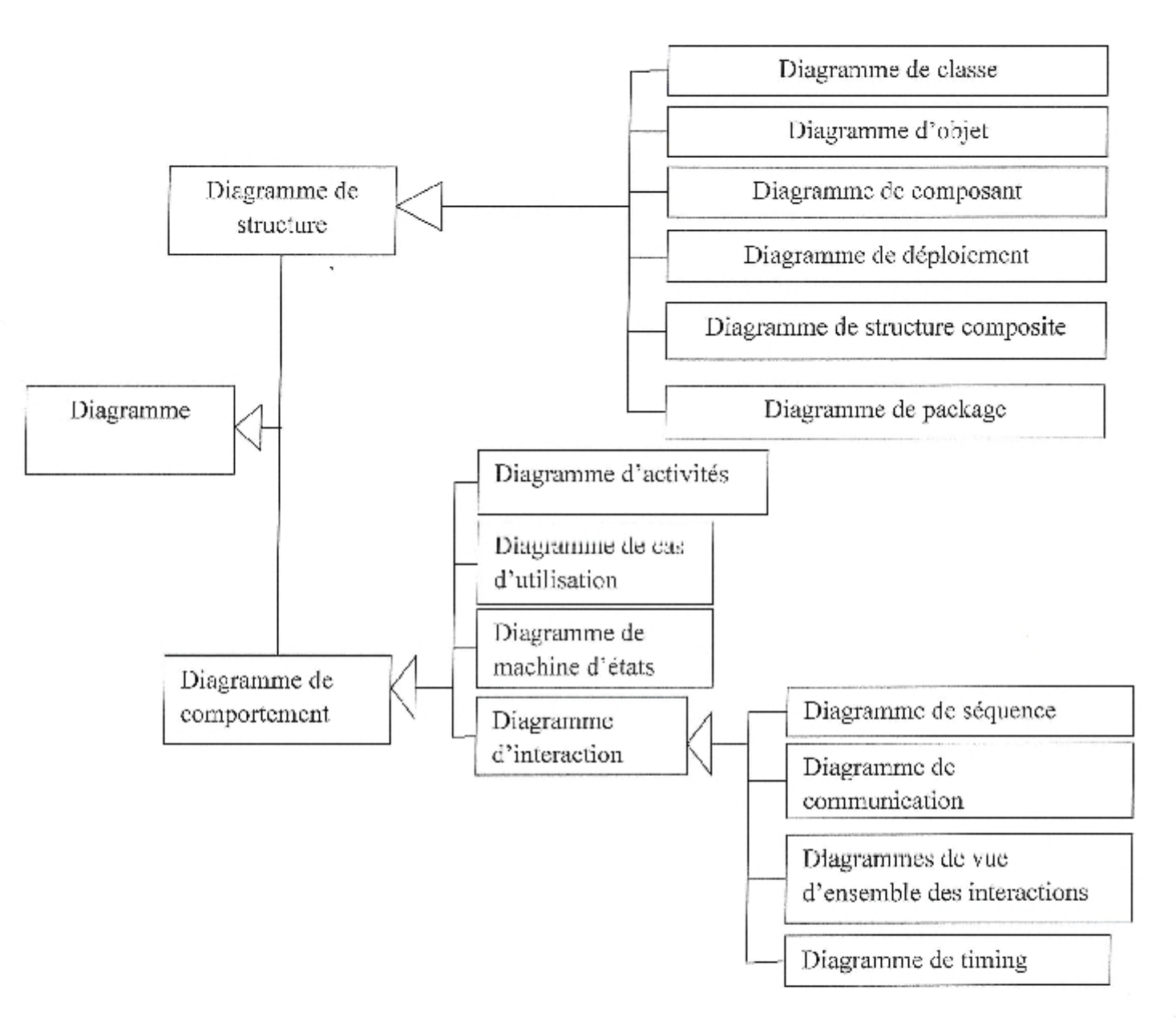

Figure 10 : Classification des diagrammes UML (v.2.0)

Nous remarquons dans la figure précédente extraite de (Fowler, 2004), que les diagrammes de comportement sont eux-mêmes classés en deux types de diagrammes. On distingue les diagrammes d'interaction représentés par :

- 1. Les diagrammes de séquence.
- 2. Les diagrammes de communication.
- 3. Les diagrammes de vue d'ensemble des interactions.
- 4. Les diagrammes de timing.

Des autres diagrammes d'activité, de cas d'utilisation, et de machine d'états sont positionnés sur le même niveau de hiérarchie avec les diagrammes d'interaction.

Nous n'avons choisi qu'un certain nombre de diagrammes pour les utiliser aux phases suivantes de développement du projet selon leur pertinence au sujet étudié ;

- Le Diagramme de cas d'utilisation : représente la structure des fonctionnalités nécessaires aux utilisateurs du système. Il est utilisé dans les deux étapes de capture des besoins fonctionnels et techniques.
- Le diagramme de séquence : serve ensuite à développer en analyse les scénarios è d'utilisation.
- · Le diagramme d'activité : représente les règles d'enchaînement des activités et actions dans le système.
- Le diagramme de classes : est généralement considéré comme le plus important dans un développement orienté objet. Ce diagramme est prévu pour développer la structure des entités manipulées par les utilisateurs.

#### IV. Conception détaillée de la BDD proposée

Au cours de cette conception nous allons concrétiser les besoins fonctionnels décelés au cours du premier chapitre.

## IV.1. Déterminer les cas d'utilisations

Un cas d'utilisation est une unité cohérente représentant une fonctionnalité visible de l'extérieur. Il réalise un service de bout en bout, avec un déclenchement, un déroulement et une fin, pour l'acteur qui l'initie. Un cas d'utilisation modélise donc un service rendu par le système, sans imposer le mode de réalisation de ce service. [N.ABDAT, L.MAHDAOUI, 2007].

## 1V.2. Description préliminaire des cas d'utilisations

Voici une description préliminaire des cas d'utilisations :

#### IV.2.1. Traiter les statistiques des opérations diversification

Intention : Préparer les statistiques des opérations diversification. Action : Calculer les nombres et les montants des opérations diversification.

#### IV.2.2. Traiter les statistiques de AFS

Intention : Préparer les statistiques sure AFS

Action : Calculer les nombres, les montants, payé et impayé de l'AFS.

#### IV.2.3. Traiter les statistiques des opérations financières

Intention : Préparer les statistiques des opérations financières. Action : Calculer les nombres et les montants des opérations financières.

### IV.2.4. Traiter les statistiques de la carte CIB

Intention : Préparer les statistiques de la carte CIB.

Action : Calculer les cartes commandées, les cartes reçus, les cartes distribuées et les cartes en instance.

#### IV.2.5. Traiter les statistiques du Code confidentiel

Intention : Préparer les statistiques du code confidentiel.

Action : Calculer les codes commandés, les codes reçus, les codes distribués et les code en instance.

## IV.2.6. Traiter les statistiques de réclamation

Intention : Préparer les statistiques de réclamation.

Action : Calculer les réclamations reçus, les réclamations fondées, les réclamations traitées et les réclamations en instance.

### IV.2.7. Traiter les statistiques du GAB

Intention : Préparer les statistiques du GAB.

Action : Calculer les nombres et les montants des retraits et traiter les dates des pannes, motif de la panne et les dates d'intervention.

### IV.2.8. Traiter les statistiques du bureau de poste

Intention : Préparer les statistiques du bureau de poste.

Action : Calculer les différents statistique qui concerne les bureaux de poste tel que le nombre d'effectif le nombre de guichetier le nombre de guichet...Etc.

## IV.2.9. Traiter les statistiques du bulletin 539

Intention : Préparer les statistiques du bulletin 539.

Action : Calculer les différentes statistiques qui concernent le bulletin 539.

## IV.2.10. Vérifier et comparer les statistiques

Intention : Accepter ou refuser les statistiques.

Action : Vérifier si il y a des erreurs et comparer avec le tableau de bord.

## IV.3. Description détaillée des cas d'utilisations

#### IV.3.1. Les scénarios

I

- $\checkmark$  Chaque semaine La Direction Générale demande la situation du guichet automatique bancaire(GAB).
- $\checkmark$  Chaque mois la direction générale demande les situations mensuelles auprès le sous directeur des opérations suivantes :
	- AFS (Allocation Forfaitaire de Solidarité). a.
	- Opération financier.
	- Carte CIB.
	- Code Confidentici.
	- · Réclamation.

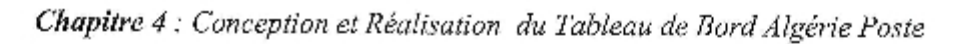

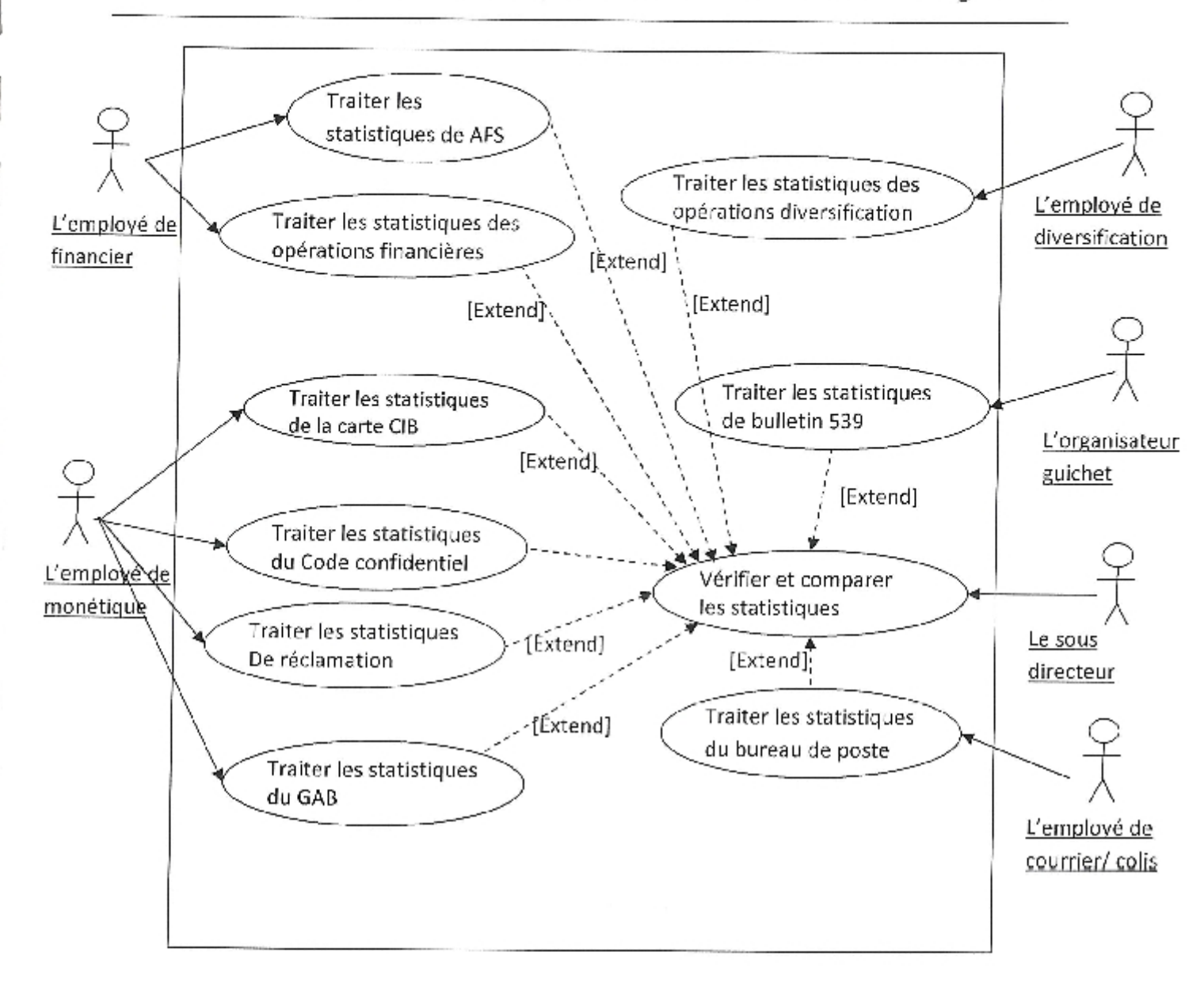

Figure 11 : cas d'utilisation générale

IV.4.Diagrammes de séquence

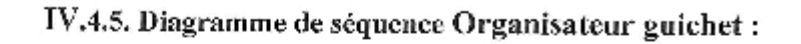

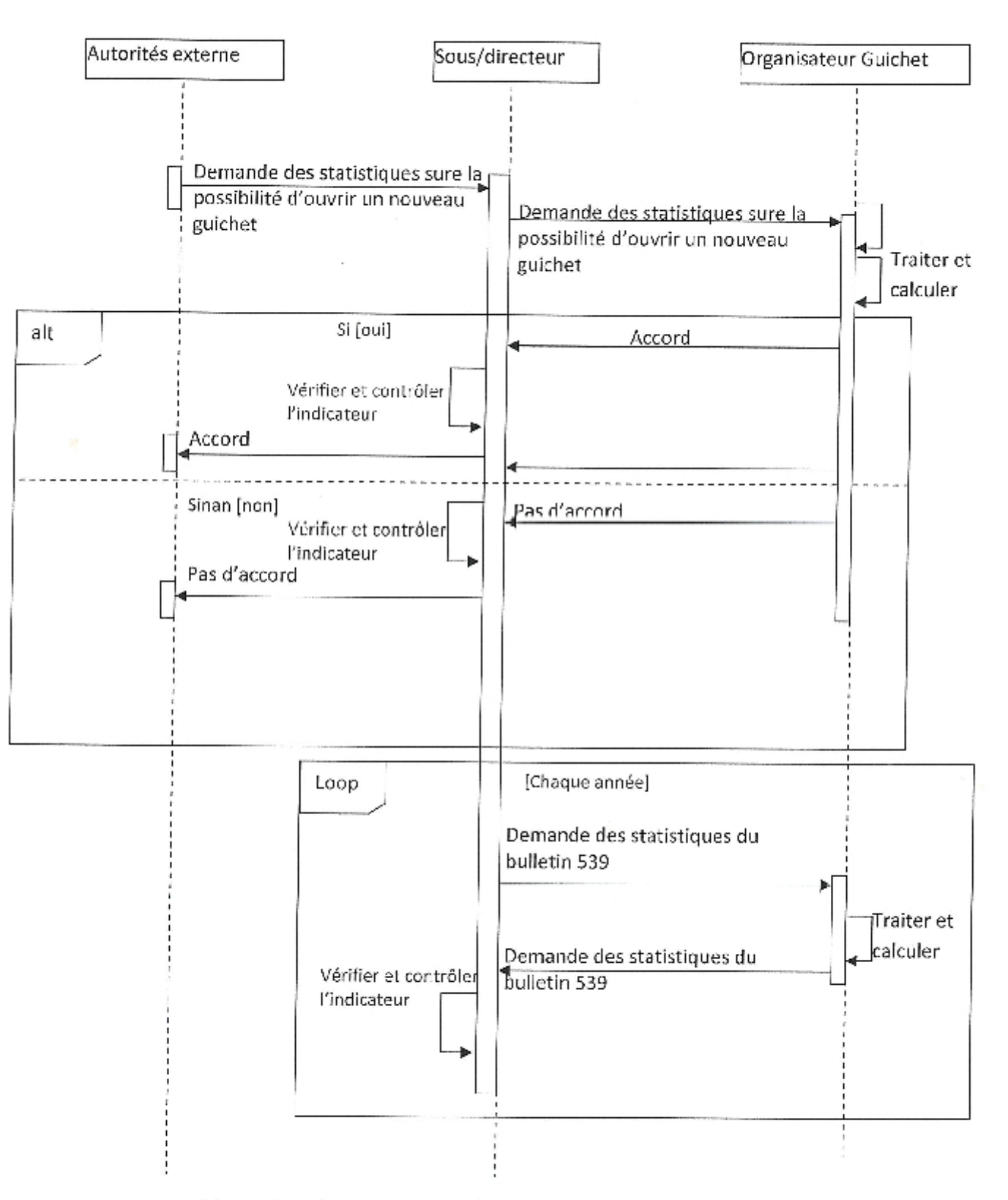

Figure 16 : Diagramme de séquence Organisateur guichet

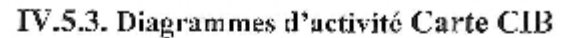

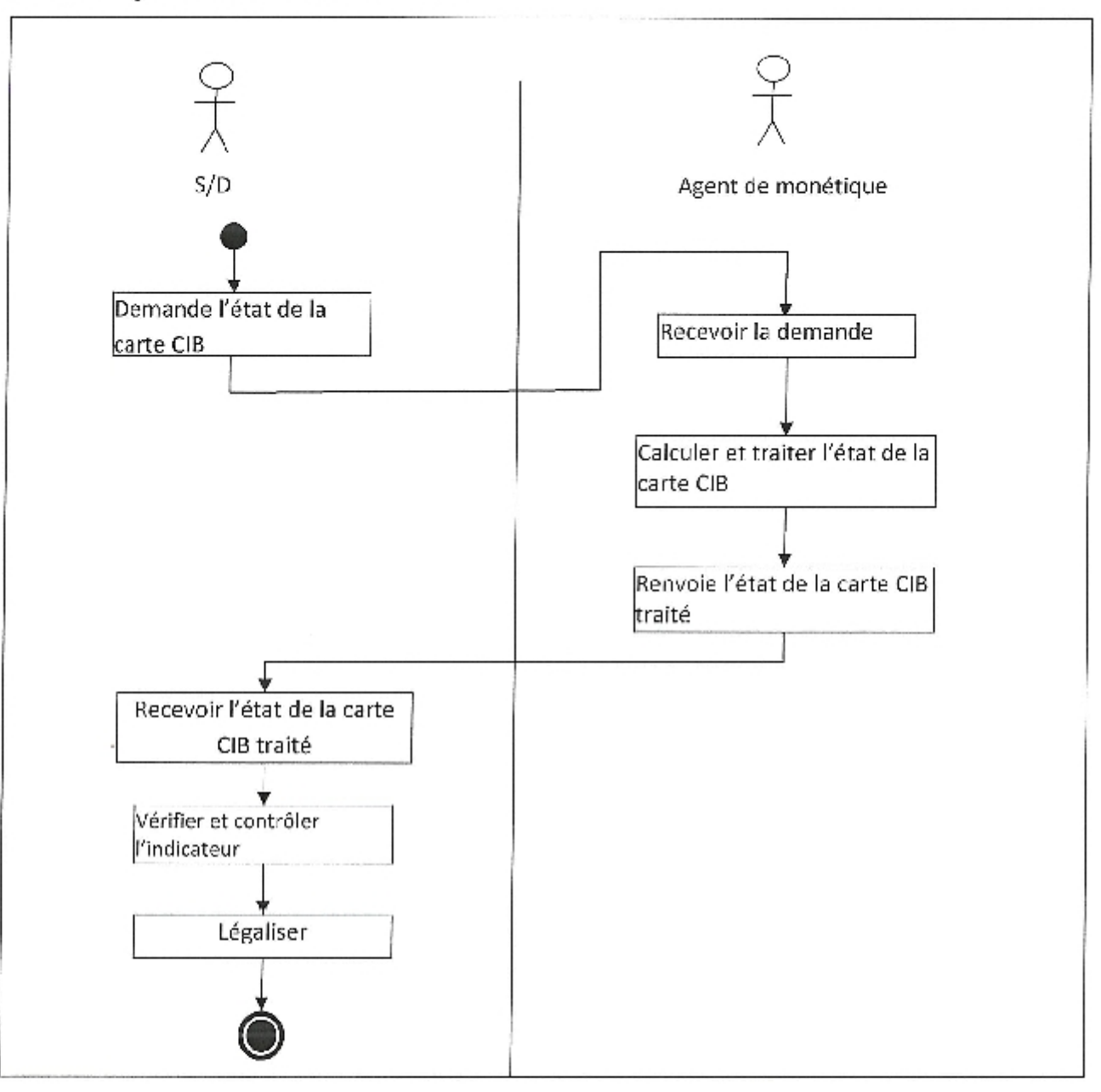

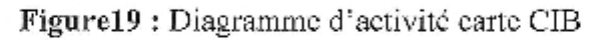

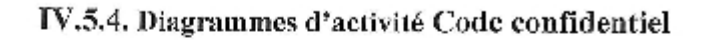

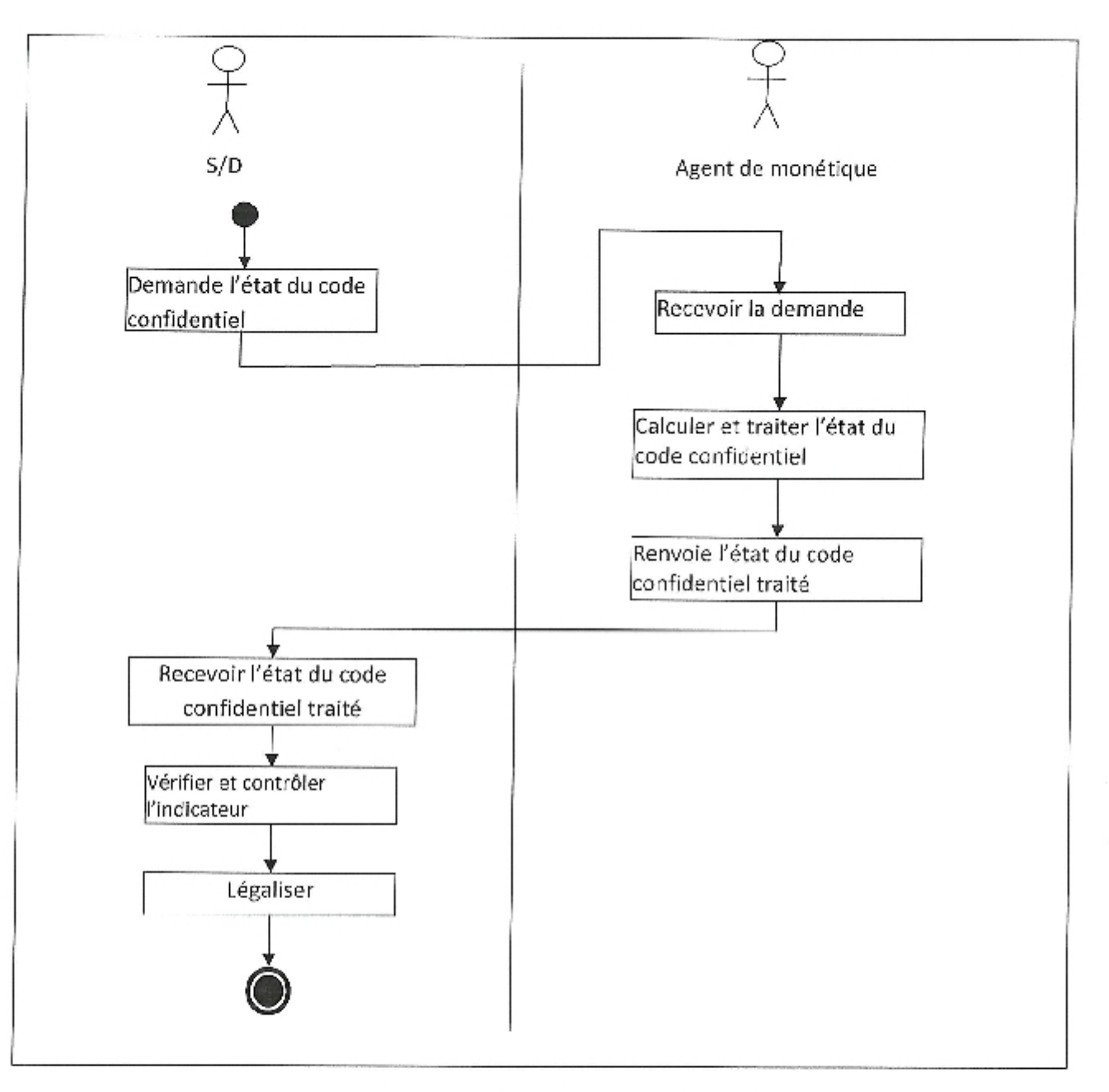

Figure 20: Diagramme d'activité code confidentiel

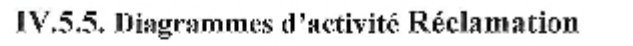

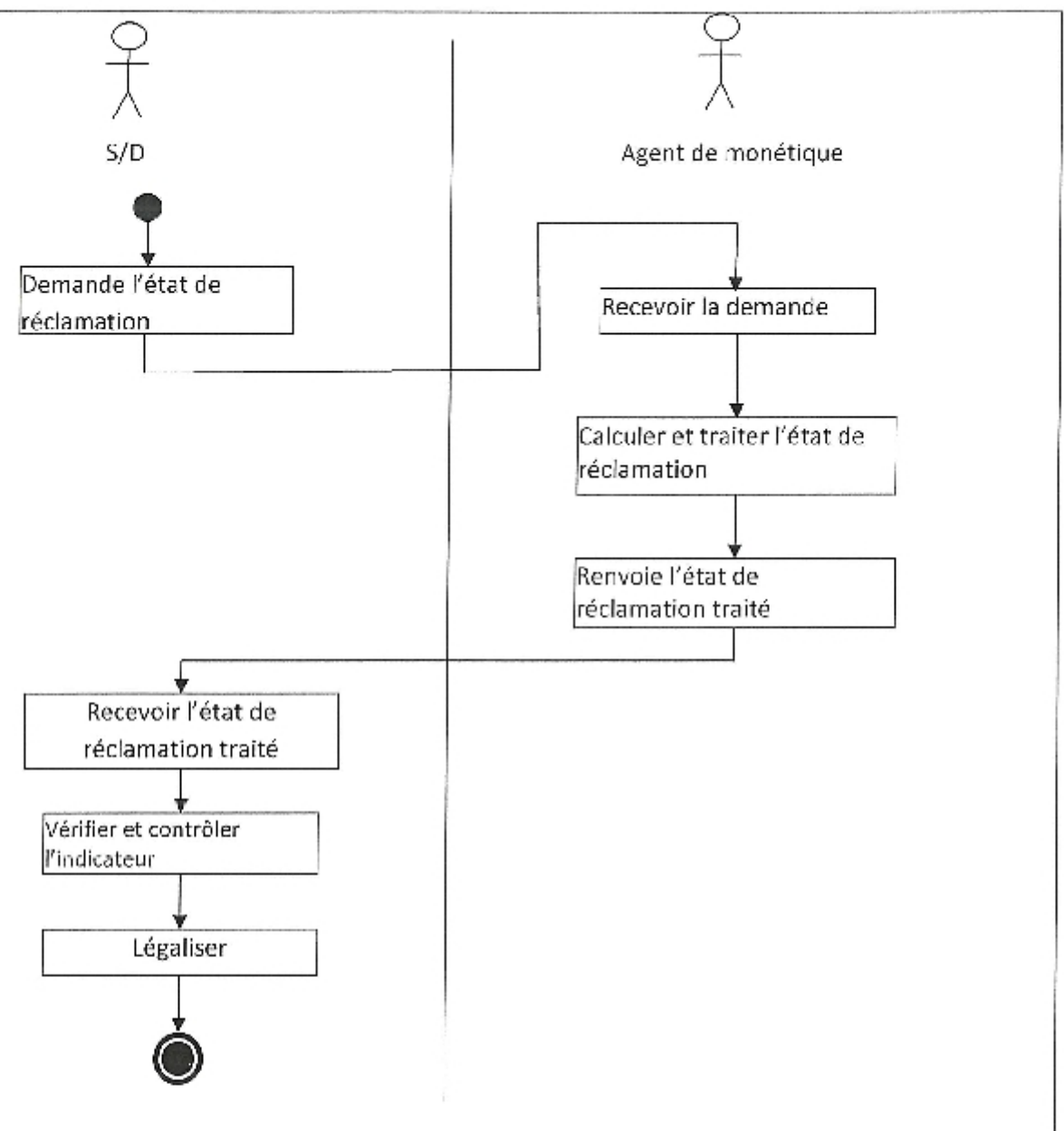

Figure 21 : Diagramme d'activité réclamation.

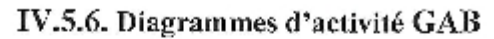

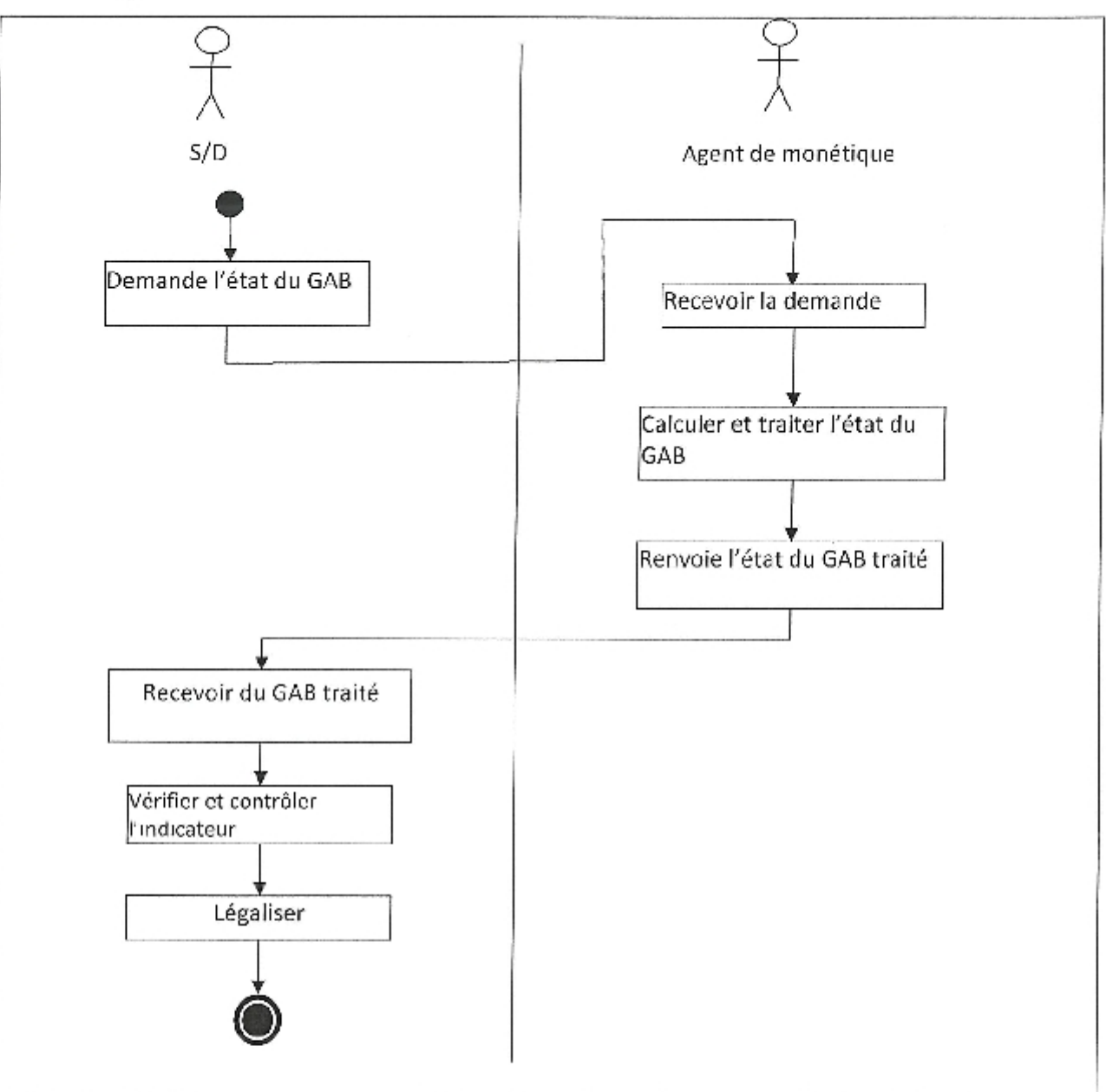

Figure 22 : Diagramme d'activité GAB.

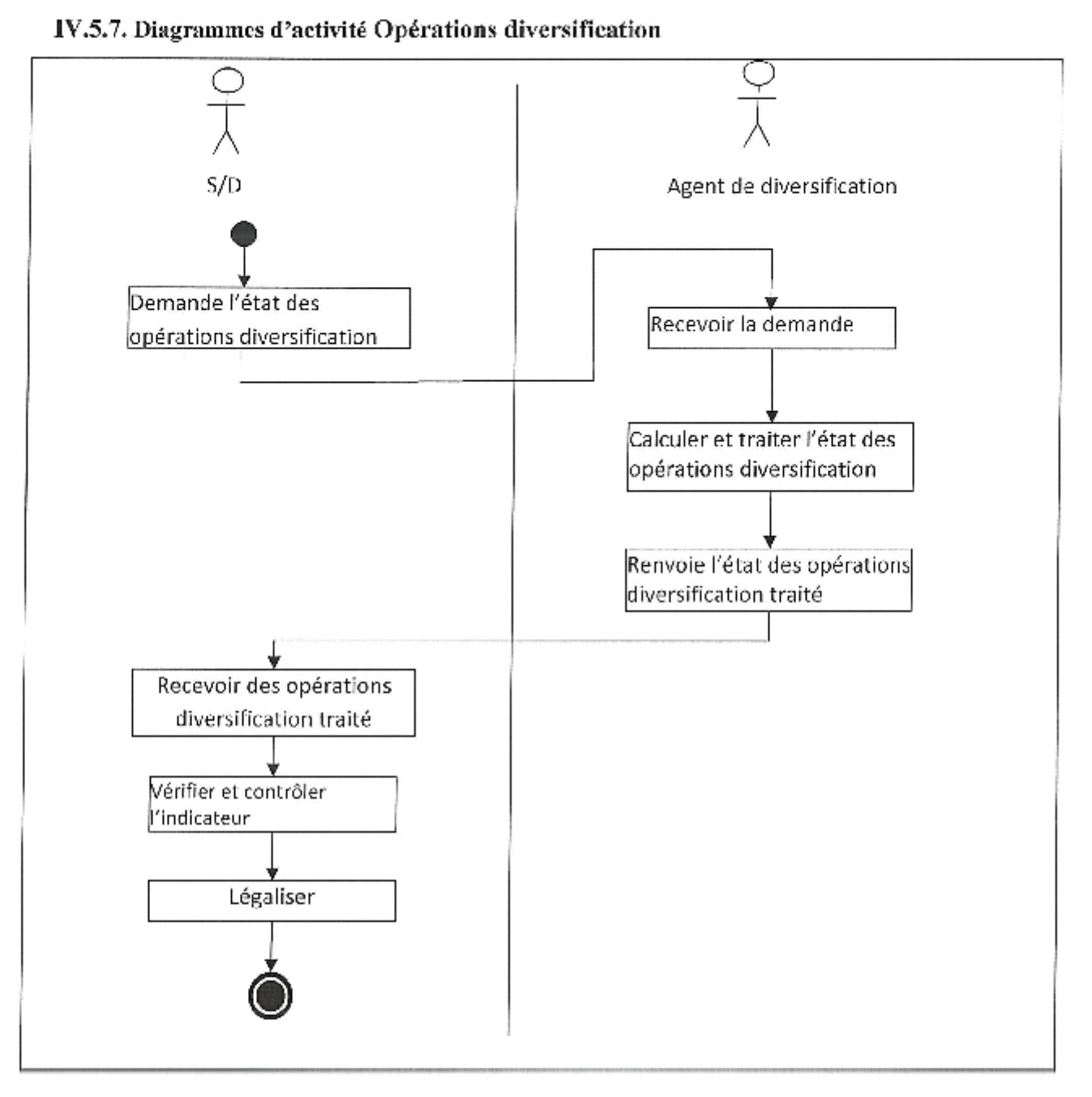

Figure 23 : Diagramme d'activité opérations diversification.

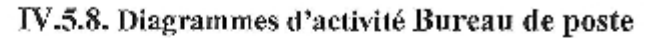

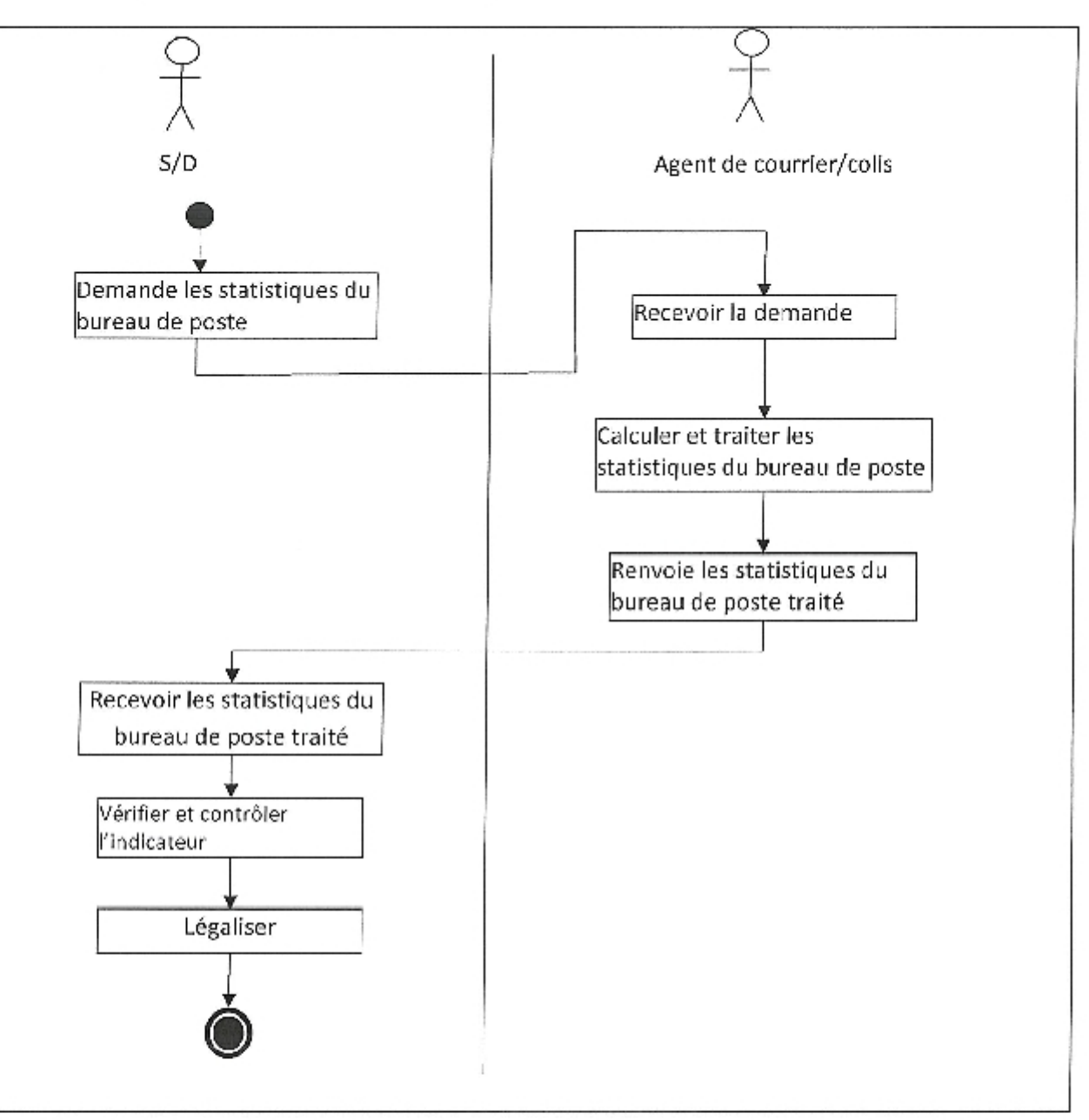

Figure 24 : Diagramme d'activité Bureau de poste

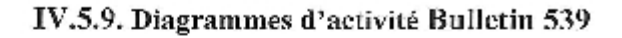

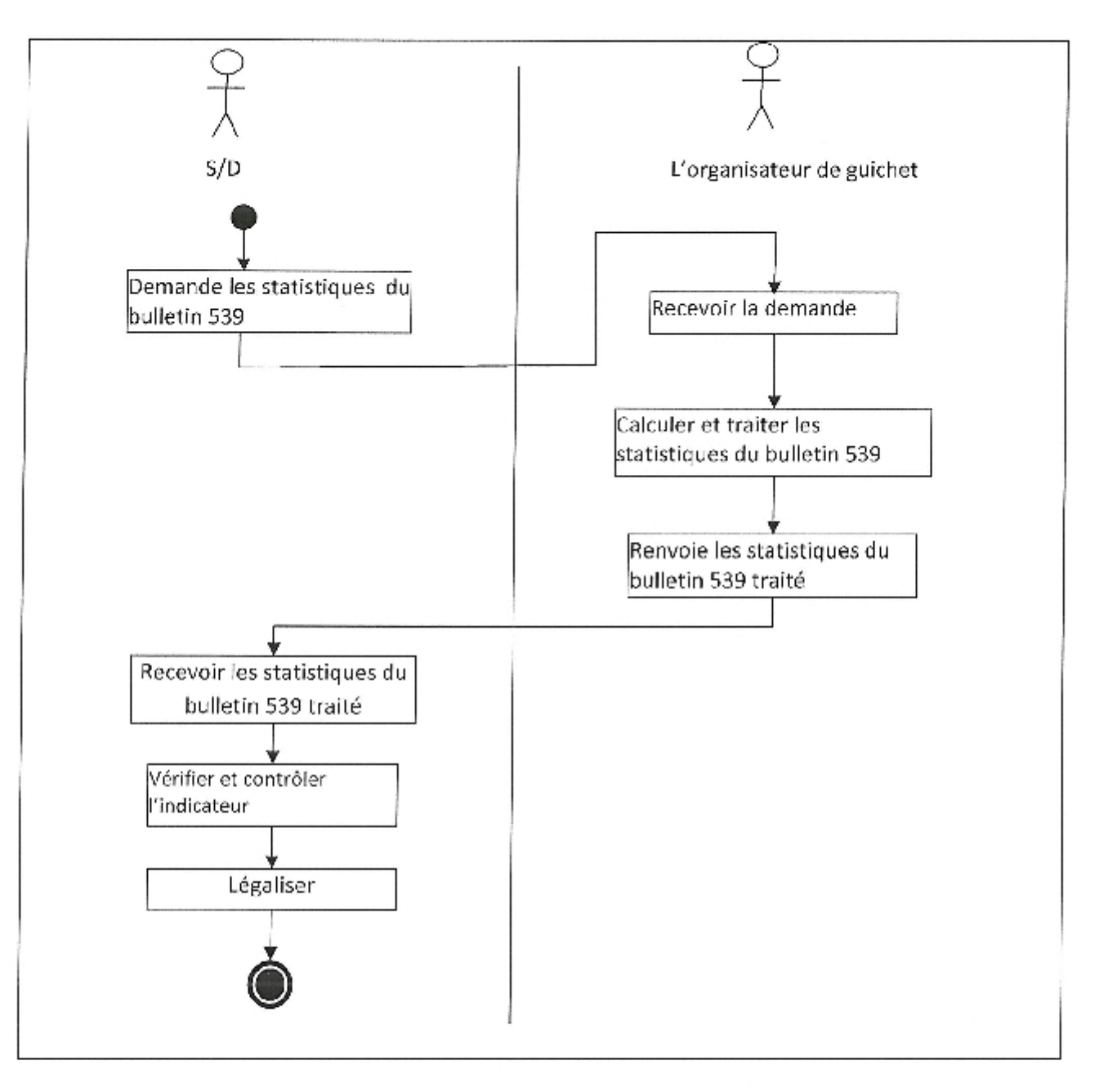

Figure 25 : Diagramme d'activité Bureau de poste

#### IV.6.Diagramme de classes

Un diagramme de classe est un schéma utilisé en génie logiciel pour présenter les classes et les interfaces des systèmes ainsi que les différentes relations entre celles-ci. Ce diagramme fait partie de la partie statique d'UML car il fait abstraction des aspects temporels et dynamique.

Une classe décrit les responsabilités, le comportement et le type d'un ensemble d'objets. Les éléments de cet ensemble sont les instances de la classe.

Une classe est un ensemble de fonction et de données (attributs) qui sont liées ensemble par un champ sémantique. Les classes sont utilisées dans la programmation orienté objet. Elles permettent de modéliser un programme et ainsi de découper une tâche complexe en plusieurs petits travaux simples.

Les classes peuvent être liées entre elles grâce au mécanisme d'héritage qui permet de mettre en évidence des relations de parenté. D'autres relations sont possibles entre des classes, chacune de ces relations est représentée par un arc spécifique dans le diagramme de classes.

Elles sont finalement instanciées pour créer des objets (une classe est un moule à objet : elle décrit les caractéristiques des objets, les objets contiennent leurs valeurs propres pour chacune de ces caractéristiques lorsqu'ils sont instanciés)

#### IV.6.1.Diagramme de classes dégagé

Pour dégager les classes candidates nous avons utilisé une technique basée sur:

- Chercher les noms communs importants dans les descriptions textuelles des cas d'utilisation.
- Vérifier les propriétés de chaque concept (identité, propriétés, comportement).

Chapitre 4 : Corception et Réalisation du Tableau de Bord Algérie Poste

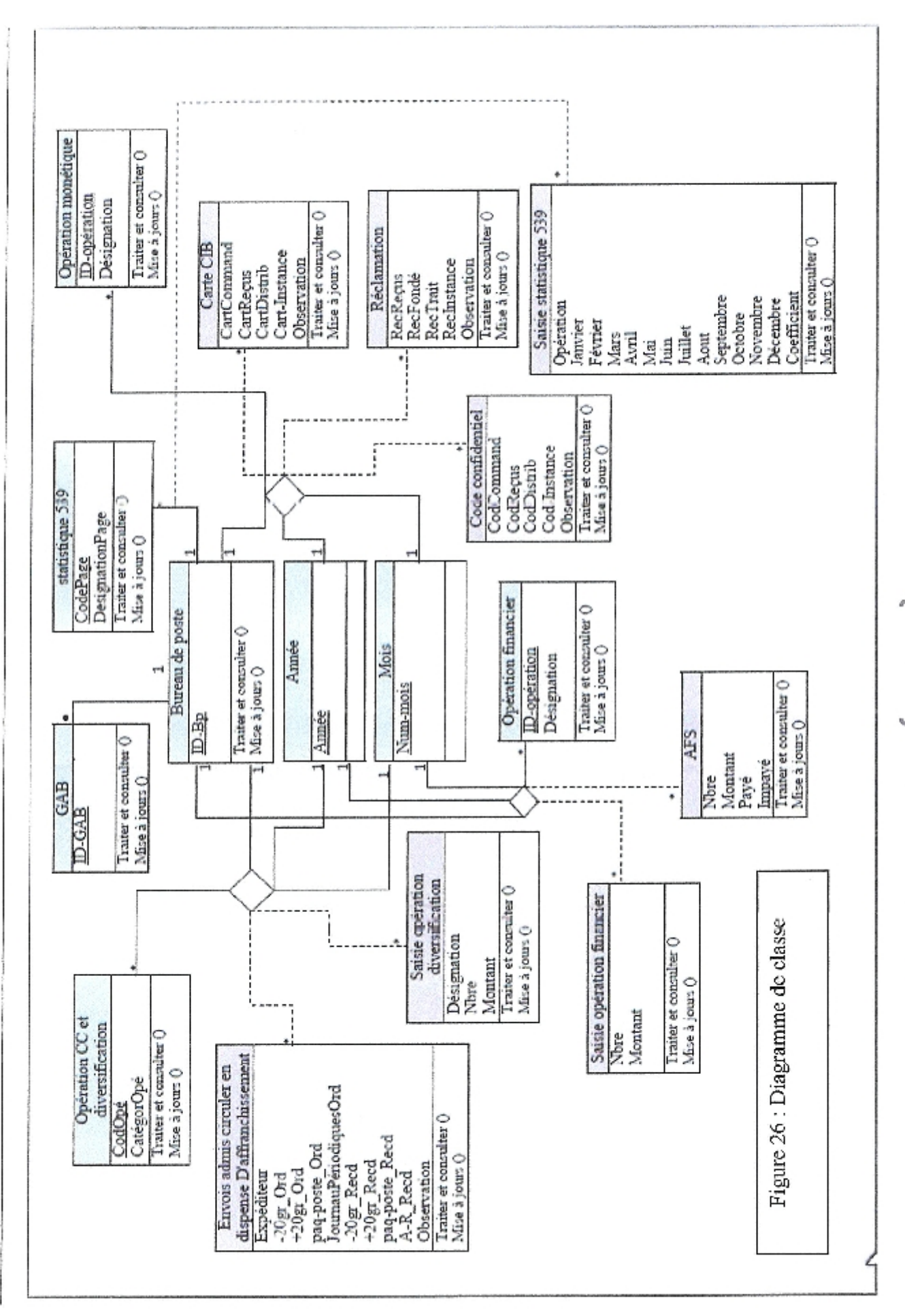

# IV.6.2. Identification du dictionnaire de données

Tableau 15 : dictionnaire de données

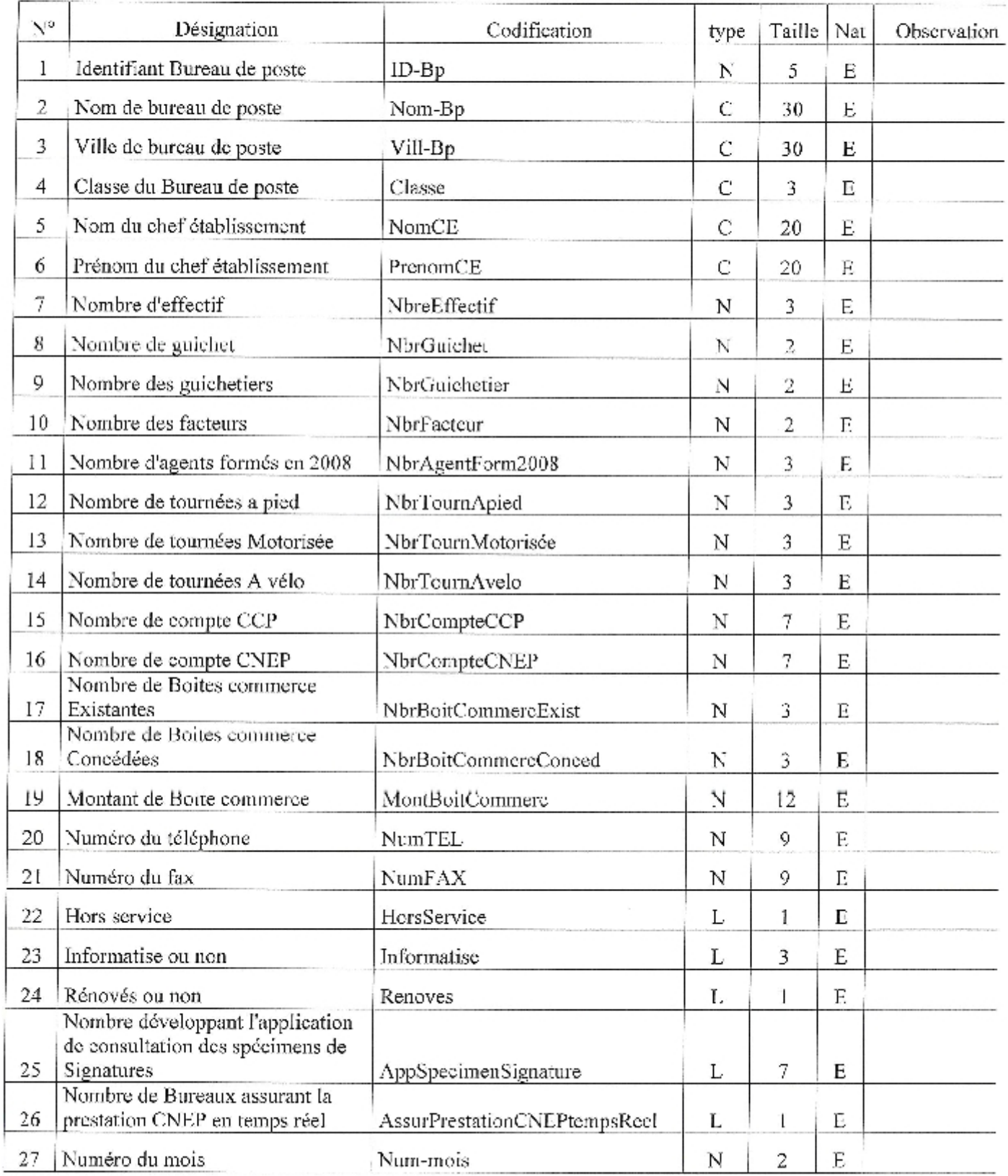

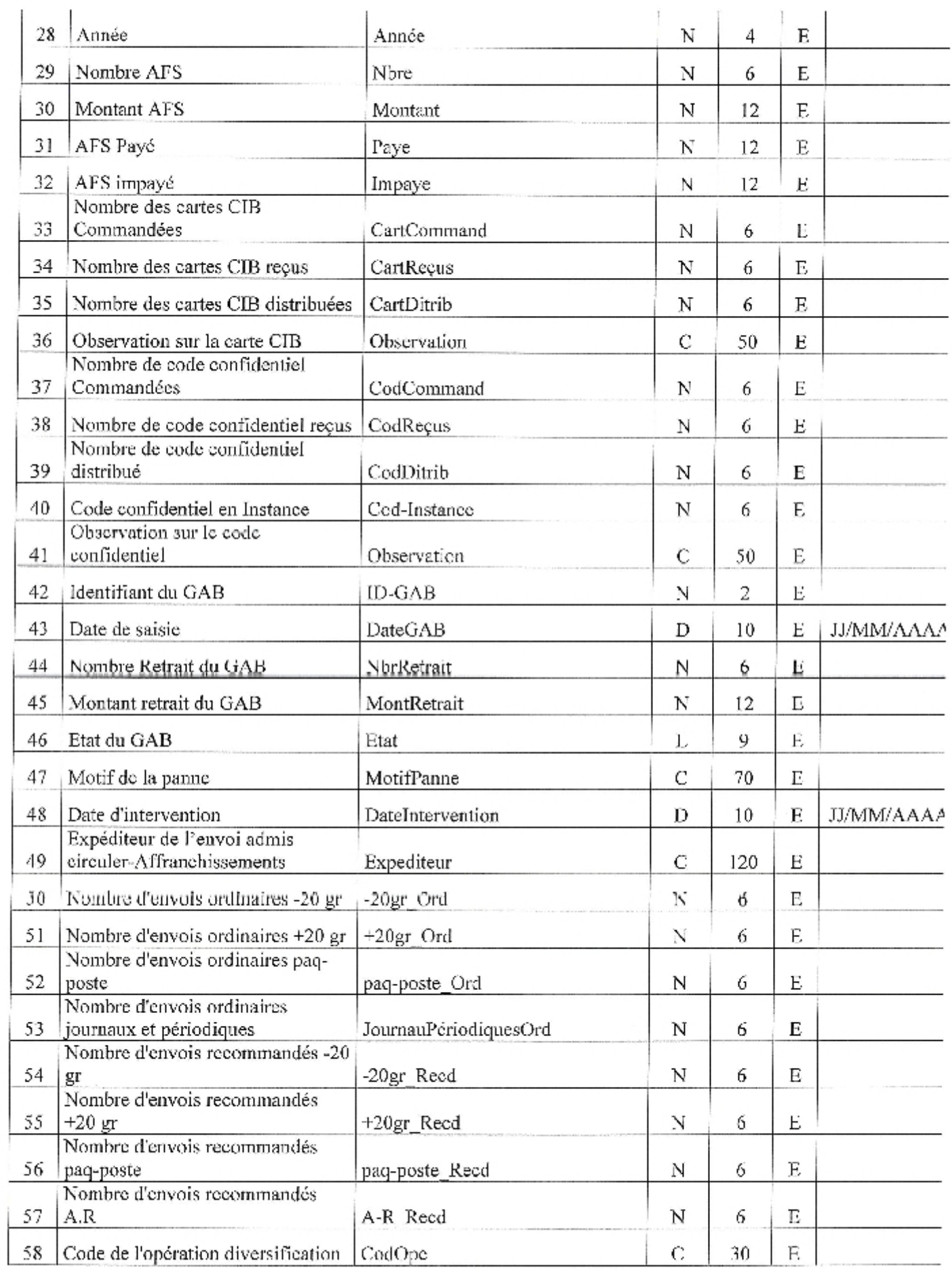

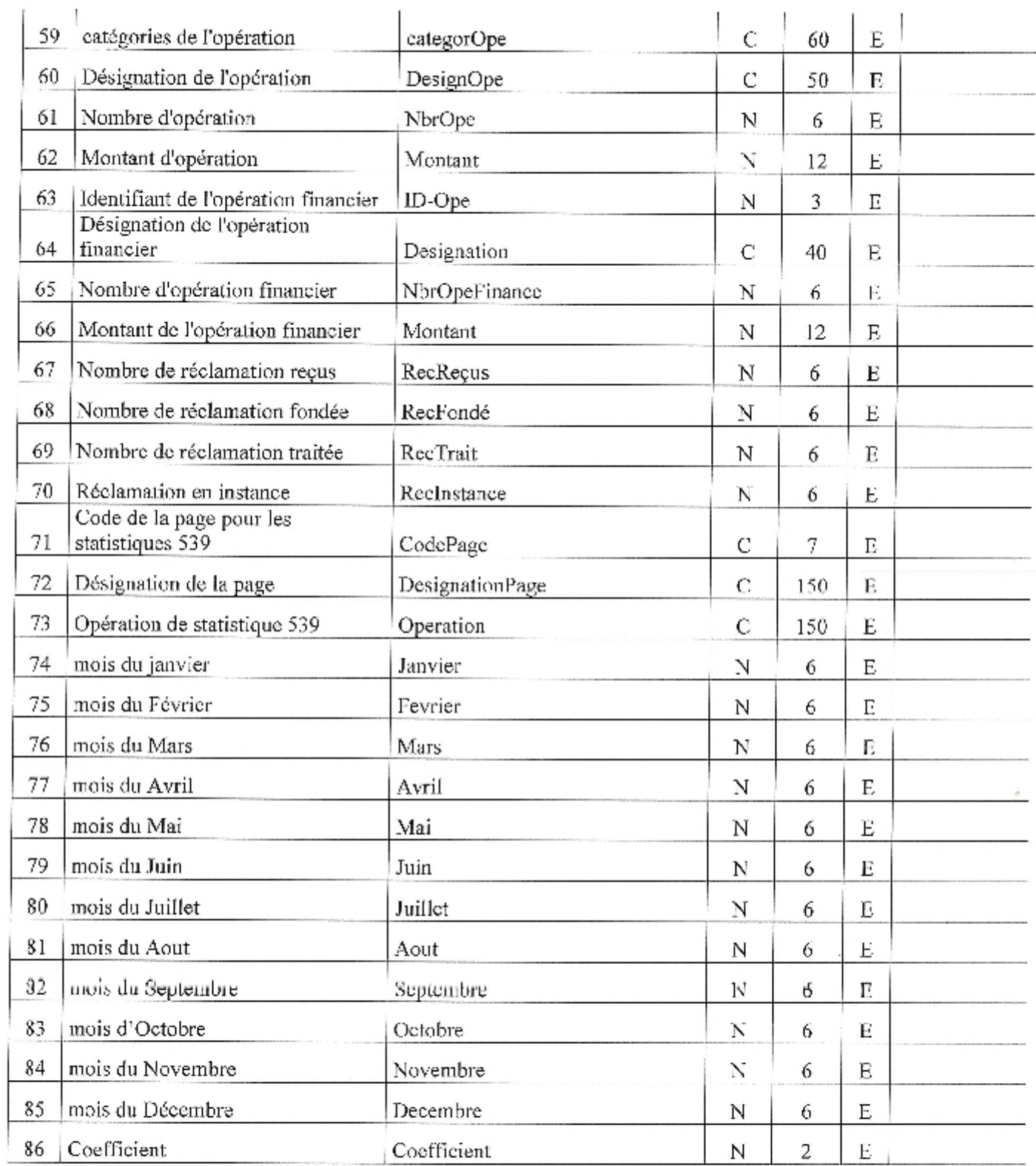

*<u>international</u>* 

# Section 2 : Conception du tableau de bord suivant la méthodologie de Management de la qualité

Nous avons appliqué le travail de composition des indicateurs sur chaque activité de chaque bureau de la sous direction d'exploitation des services monétique et financiers postaux, en suivant 9 étapes comme la suite :

- 1. Définir le champ de la mesure
- 2. Déterminer les objectifs
- 3. Identifier l'indicateur
- 4. Objectif de l'indicateur.
- 5. Calcule de l'indicateur
- 6. La présentation de l'indicateur

## L Répartition des activités

## I.1. L'ensemble des activités à effectuer sur le service monétique sont:

- 1. Traitement des réclamations.
- 2. Gestion des Cartes CIB.
- 3. Gestion des Codes Confidentiels.
- 4. Gestion des Guichets Automatiques Bancaires (GAB).

# 1.2.L'ensemble des activités à effectuer sur le service financiers postaux sont:

- 1. Traitement de l'allocation forfaitaire de solidarité.
- 2. Gestion de l'opération financière.

# 1.3.1.'ensemble des activités à effectuer sur le service de diversification est:

1. Gestion des produits de diversification,

# L4.L'ensemble des activités à effectuer sur le service courrier/colis est:

1. Gestion de bureau de poste.

# 1.5.L'ensemble des activités à effectuer sur le service organisateur de guichet est:

1. Bulletin 539

## II. Composition des indicateurs

# II.1. Les indicateurs de courrier/colis :

Champ de mesure : bureau de poste.

Objectif de champ de mesure : Connaître des informations et des statistiques sure le bureau de poste.

Indicateur N° 1:

Comparaison entre la charge de travaille des bureaux de poste.

- Objectif de l'indicateur : Voir le bureau le plus charger.
- Calculer l'indicateur : (nombre opération financier + nombre de réclamation traité + nombre de AFS + nombre opération diversification + carte CIB distribué) / nombre de guichetier.
- Présentation de l'indicateur : graphique de type secteur éclatés en 3D.

# II.2. Les indicateurs de diversification :

Champ de mesure ; Opération diversification.

Objectif de champ de mesure : Connaitre le nombre et le montant de chaque opération.

Indicateur N° 1:

Comparaison entre le montant de chaque opération par mois.

- Objectif de l'indicateur : voir l'état de l'opération (augmente, tombe ou reste fixé).
- Calculer l'indicateur :  $\Sigma$  de chaque opération de tous les bureaux de poste par mois.
- Présentation de l'indicateur : graphique de type courbe avec marques

Indicateur N° 2:

Le totale de l'opération par bureau de poste.

- · Objectif de l'indicateur : voir le service le plus demander dans un bureau de poste.
- Calculer l'indicateur :  $\Sigma$  de chaque service de tous les mois par bureau de poste.
- Présentation de l'indicateur : graphique de type courbe avec marques.

Indicateur N° 3:

Comparaison entre le totale des services elle même.

- Objectif de l'indicateur : voir le service le plus grand rendement.
- Calculer l'indicateur :  $\Sigma$  de chaque service.
- Présentation de l'indicateur : graphique de type histogramme groupé. ò

## II.3. Les indicateurs de financier :

Champ de mesure : AFS.

Objectif de champ de mesure : Connaitre le nombre, le montant, payé et impayé de l'AFS.

Indicateur N° 1:

Calculer le totale de rendement de AFS et comparer ce rendement par mois.

- Objectif de l'indicateur : voir l'état de rendement de l'AFS (augmente, tombe ou reste fixé).
- Calculer l'indicateur :  $(\Sigma$  de montant de AFS) \* 0.025
- Présentation de l'indicateur : graphique de type barres groupées

Champ de mesure : Opération financier.

Objectif de champ de mesure : Connaître le nombre et le montant de chaque opération,

Indicateur N° 1:

Comparaison entre le montant de chaque opération par mois,

- Objectif de l'indicateur : voir l'état de l'opération (augmente, tombe ou reste fixé),
- Calcule de l'indicateur :  $\Sigma$  de chaque opération de tous les bureaux de poste par mois.
- Présentation de l'indicateur : graphique de type courbe avec marques

# Indicateur N° 2:

Le totale de l'opération par burcau de poste.

- Objectif de l'indicateur : voir le service le plus demander dans un bureau de poste.
- Calcule de l'indicateur :  $\Sigma$  de chaque service de tous les mois par bureau de poste.
- Présentation de l'indicateur : graphique de type courbe empilée avec marques.

# Indicateur  $N^{\circ}$  3:

Comparaison entre le totale des services elle même.

Objectif de l'indicateur : voir le service le plus grand rendement.

를 87 를

- Calcule de l'indicateur :  $\Sigma$  de chaque service.  $\bullet$
- Présentation de l'indicateur : graphique de type histogramme groupé.

### II.4. Les indicateurs de monétique :

1. Champ de mesure : Réclamation.

Objectif de champ de mesure : Connaitre le nombre de réclamations recus, réclamations fondées, réclamations traitées et réclamation en instance.

Indicateur N° 1:

La proportion des réclamations traitées à la réclamation reçus.

- Objectif de l'indicateur : voir si tous les réelamations reçus sont traité
- Calculer Pindicateur:  $\frac{r\'eciamations \, traitées}{r\'eciamations \, regus} * 100$
- Présentation de l'indicateur : graphique de type secteurs

Indicateur  $N^{\circ}$  2:

Le totale des réclamations reçus par bureau de poste.

- Objectif de l'indicateur : voir le bureau de poste le plus reçus des réclamations.
- Calculer l'indicateur : y des réclamations de tous les mois par bureau de poste.
- Présentation de l'indicateur : graphique de type histogramme groupé.

2. Champ de mesure : Carte CIB.

Objectif de champ de mesure : Connaitre le nombre des cartes reçus, les cartes commandées, les cartes distribuées et cartes en instance.

Indicateur N° 1:

La proportion des cartes CIB distribuées aux cartes CIB reçus.

- Objectif de l'indicateur : voir si tous les cartes sont distribuées.
- Calculer l'indicateur :  $\frac{Catres distribuées}{cartes regus} * 100$ ä
- · Présentation de l'indicateur : graphique de type secteurs
- 3. Champ de mesure : Guichets Automatiques Bancaires (GAB).

Objectif de champ de mesure : Connaitre le nombre, les montants et les pannes du GAB.

Indicateur N° 1:

88 |

II. Représentation de la base de données réalisée et du tableau de bord construit :

II.1. Le modèle relationnelle de donnée établi

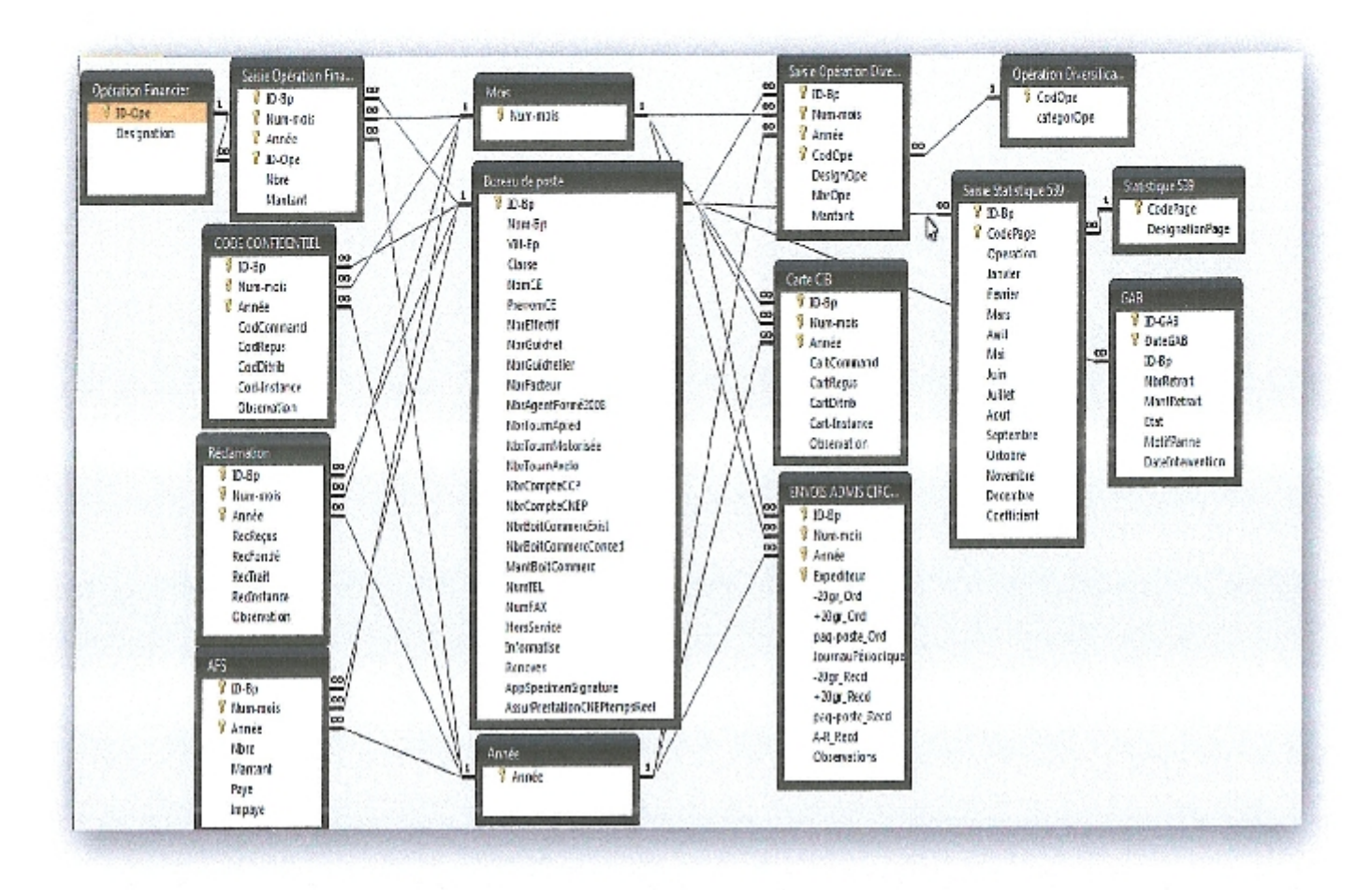

Figure 27 : le modèle relationnel de données

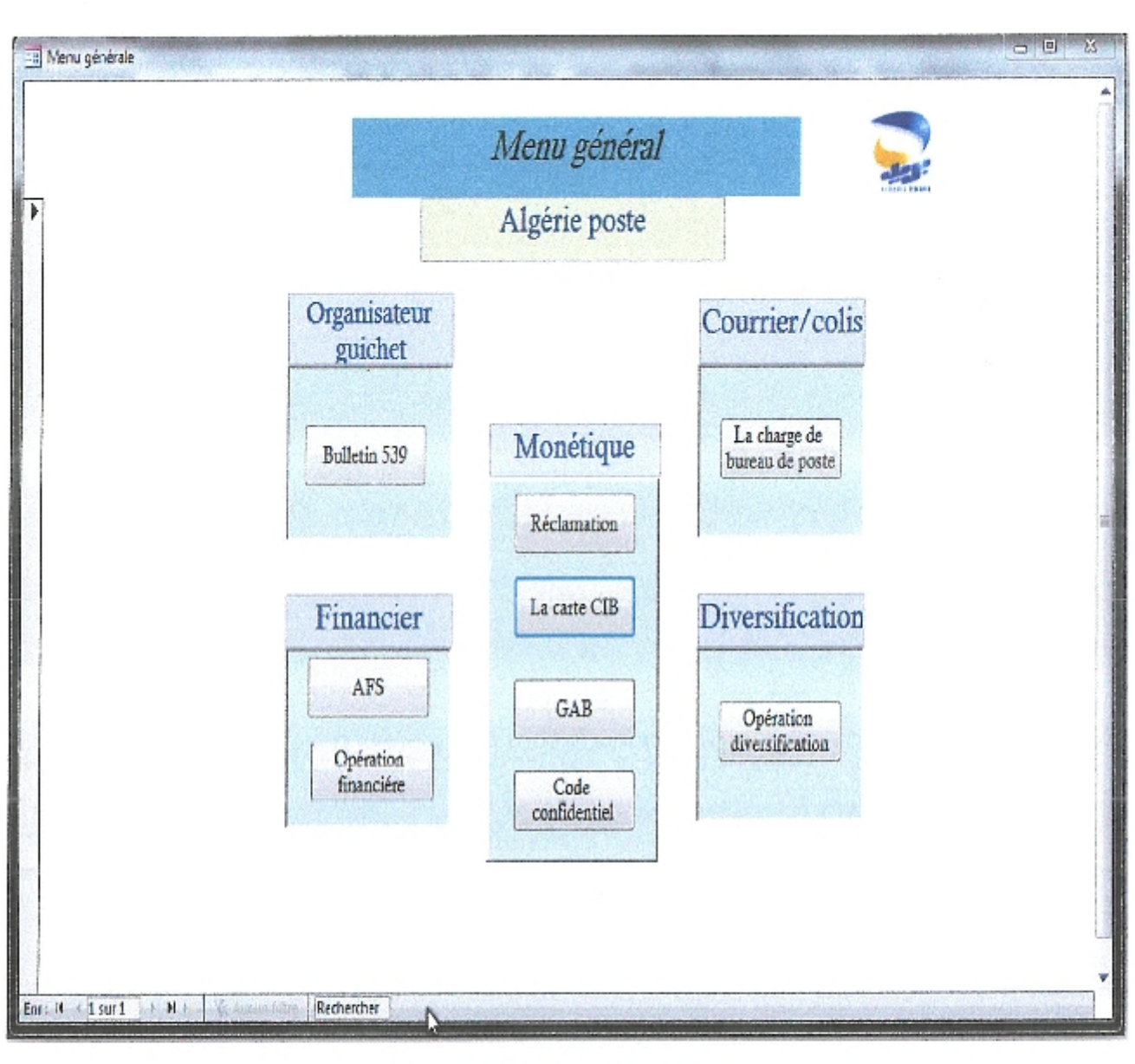

II.2. L'interface de l'application bâtie (Menu Général)

Figure 28 : Menu Général

Remarque : La base de données est sécurisée par un mot de passe.

## IL3.Les indicateurs constituants le tableau de bord

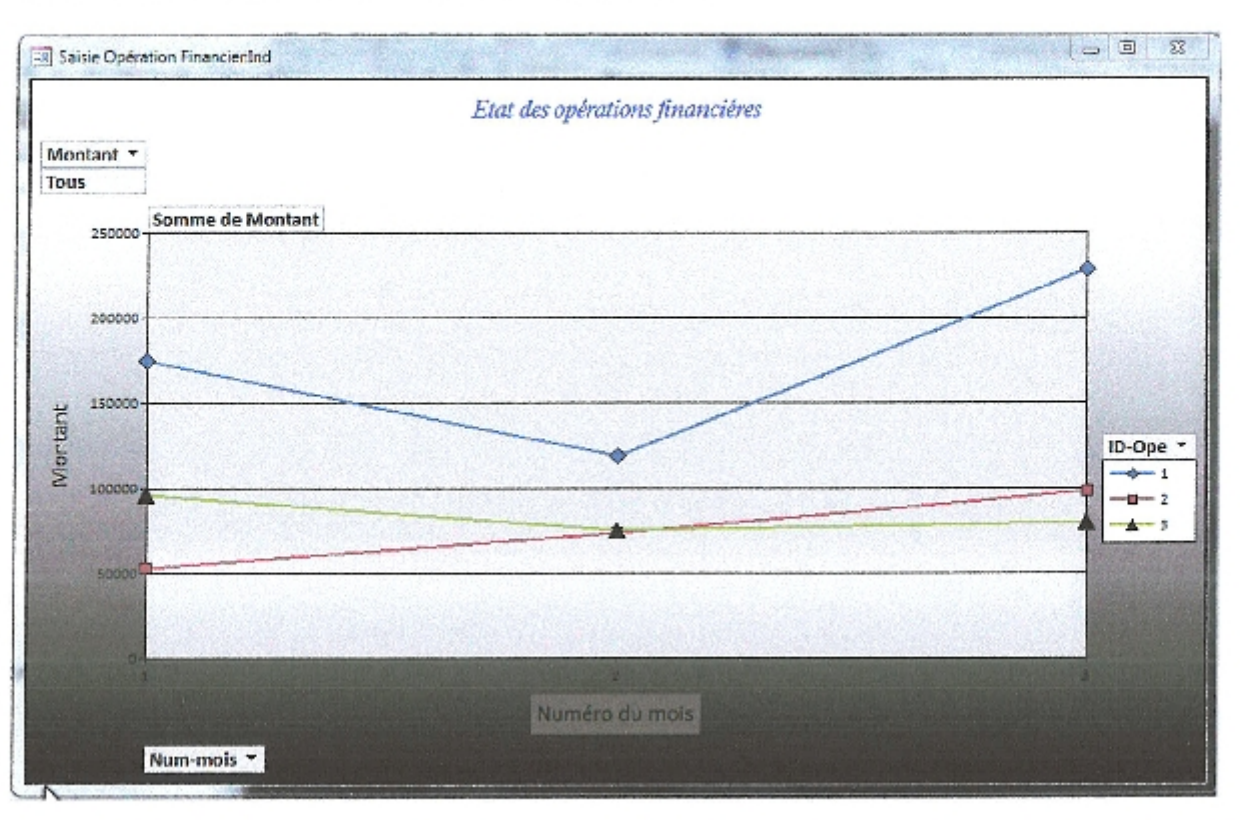

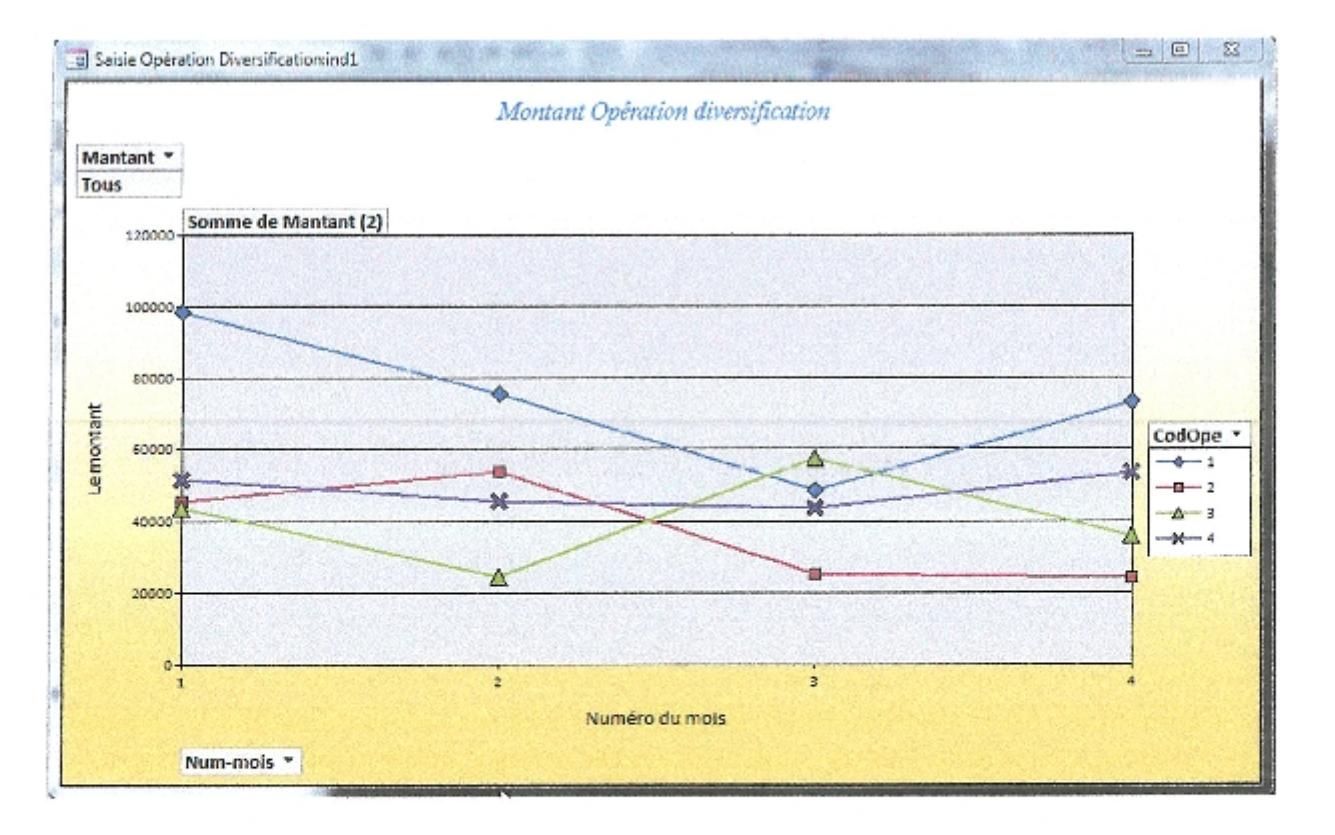

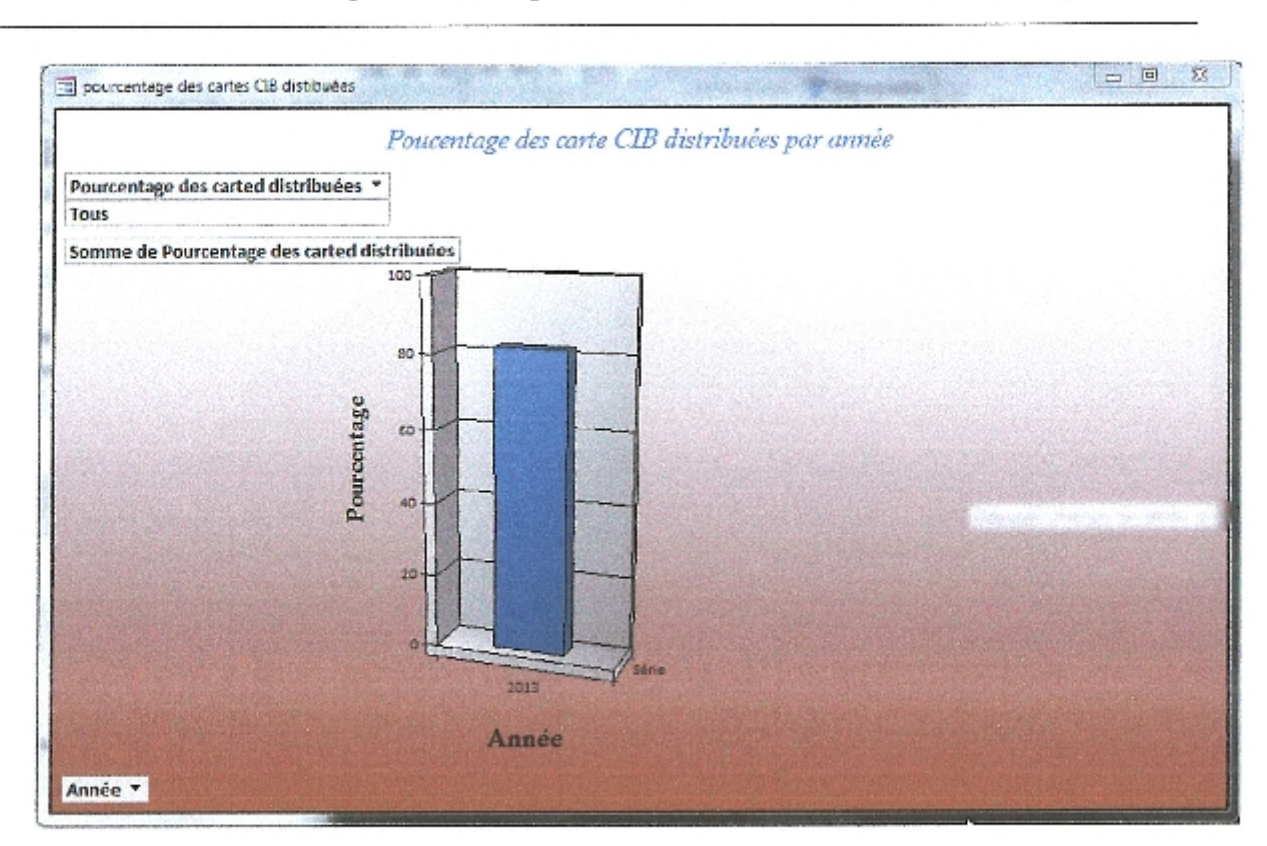

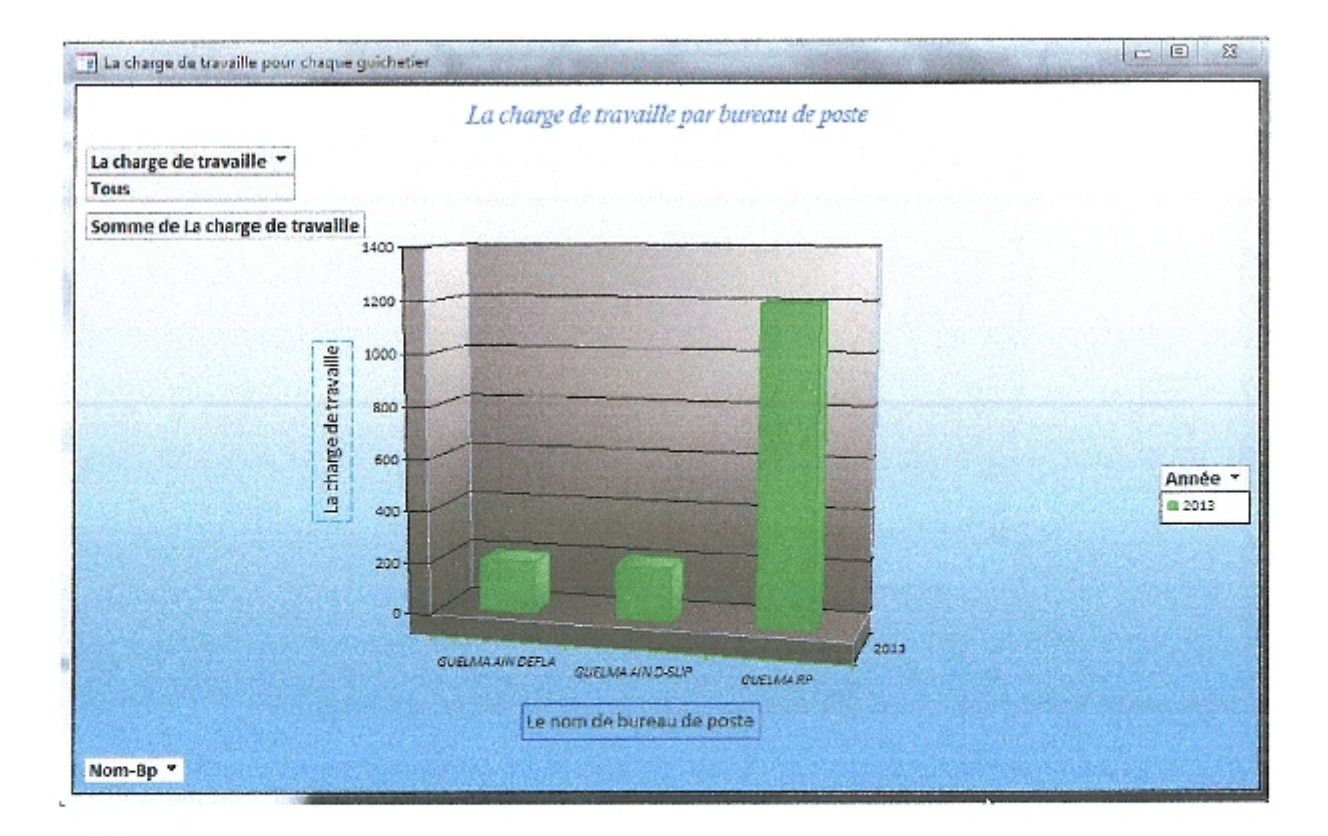

Chapitre 4 : Conception et Réalisation du Tableau de Bord Algérie Poste

## Conclusion

A la fin de ce chapitre nous pouvons constater que l'établissement d'un tableau de bord décisionnel, nécessite l'existence d'une base de données relationnelle, pour extraire ses indicateurs facilement, en utilisant l'ensemble des données stockées dans la base de données relationnelle, qui sont bien structurées et associées entre elles, par la manière qui facilite la tache de l'accès à l'information associée à la prise de décision au bon moment.

Grace à la dynamique de la base de données relationnelle le responsable serait à jour au changement de la valeur des indicateurs choisis, et prêt à prendre ses décisions sans aucun doute, parce qu'il suivra son tableau de bord d'une façon permanente et d'un seul coup d'œil.

# Conclusion Générale

A la fin de ce mémoire nous pouvons dire que l'étude que nous avons menée au sein de l'Algérie Poste a été une occasion pour nous de découvrir les aspects décisionnels du management et la complexité de ces processus. Nous estimons que la base de donnée que nous avons conçue est d'une grande importance pour le décideur à qui nous avons présenté quelques indicateurs, comme avant goût et qui peuvent être complétés par bien d'autres vu que la base de donnée est assez riche et permet d'extraire un nombre importants d'indicateurs. Pour Algérie poste, nous avons apporté une culture de management par l'indicateur qui n'existe qu'à l'état embryonnaire à la suite des réorganisations qu'à subi cette entreprise à travers la dernière décennie. Nous espérons que notre travail sera repris par l'entreprise en vue de le mettre en œuvre.